## ELEC-C4210 SÄHKÖTEKNIIKKA JA ELEKTRONIIKKA Kimmo Silvonen, versio 12.10.2022 Kaava (128) korjattu!

Laskuharjoitusten ratkaisut. Vaikka ratkaisut onkin nyt julkaistu, ota silti osaa harjoituksiin – se rytmittää opiskeluasi ja tarjoaa lisävinkkejä! Tehtävät ovat PDF-muodossa omassa tiedostossaan (MyCourses). Sivunumerot viittaavat kirjaan *Elektroniikka ja sähkötekniikka*. Tehtäviin liittyvä teoria on selitetty kirjassa perusteellisemmin ja osin yksinkertaisemmin kuin laskuharjoitusten ratkaisuissa. Kurssin MyCo-sivuilla on pökerryttävä määrä vapaaehtoisia lisätehtäviä ratkaisuineen (tenttitehtäväkokoelma).

Suositus (pätee myös kokeissa): kirjoita yhtälöt ensin kirjainlausekkeina, sijoita sitten vasta lukuarvot; SIjärjestelmän yksiköt voit halutessasi jättää tällä kurssilla pois. Yksikkötarkasteluja voi tehdä välitulosten tarkistamiseksi, mutta mutkikkaissa lausekkeissa ja yhtälöryhmissä yksiköt ovat vain tiellä. Anna vastaus mielellään desimaalilukuna kolmen numeron tarkkuudella; tehtävien lukuarvot voit olettaa tarkoiksi. Välituloksissa on hyvä käyttää vähintään neljän numeron tarkkuutta.

## Johdantotehtävä, joka ei kuulu koealueeseen, mutta antaa hyödyllistä taustatietoa ja kertausta.

Virtauskenttä, staattinen magneettikenttä ja staattinen sähkökenttä. Elektroniikka ja sähkötekniikka: sivut 263–290.

10a) Poikkileikkaukseltaan pyöreän kuparijohtimen pituus  $l = 3.25$  m ja säde  $r = 1$  mm. Laske johtimen konduktanssi G, resistanssi R sekä virtaa  $I = 1$  A vastaava sähkökentän voimakkuus E ja virran tiheys J johtimen sisällä  $(\sigma = 57$  MS/m).

10b) Suoran ilmasydämisen lieriökäämin kierrosmäärä  $N = 100$ , pituus  $l = 0.2$  m ja säde  $r = 5$  mm. Laske käämin induktanssi L sekä kelasydämessä vaikuttava magneettikentän voimakkuus H ja magneettivuon tiheys B, kun virta  $I = 1$  A ( $\mu_r = 1$ ).

10c) Tasokondensaattorin levyjen pinta-ala  $A = 5$  mm · 2 mm, levyjen välinen etäisyys  $l = 0,1$  mm ja eristeen suhteellinen dielektrisyysvakio  $\varepsilon_r = 10$ . Laske kapasitanssi C sekä levyjen välissä vaikuttava sähkökentän voimakkuus E ja sähkövuon tiheys D jännitteen ollessa  $U = 1$  V.

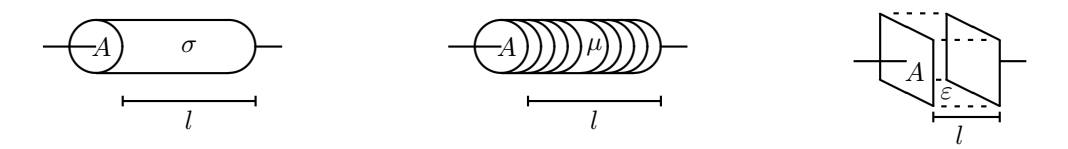

Johdantona ensin yleissivistävä aihealueen laaja skannaus. Huono sananvalinta; ne, jotka puhuvat yleissivistyksestä, eivät itse ymmärrä mitään matematiikasta, fysiikasta, kemiasta, biologiasta, musiikista tai urheilusta! Tämä tehtävä lasketaan suoraan kaavakokoelman (Kako) kaavoilla. Tarkoituksena on käydä pikaisesti läpi tärkeimpiä perussuureita ja yksiköitä. Vain harvoja näistä tarvitaan myöhemmin kurssilla. Osan tuloksista voi laskea monella eri tavalla. Kiinnitä huomiota sarakkeiden väliseen synergiaan; kaikessa erilaisuudessaan tehtävän kolme perustapausta edustavat tavallaan yksinkertaisinta perusrakennetta kyseisessä kenttätyypissä. Tällöin kaavat eri sarakkeissa ovat lähes identtiset, vaikka kirjaimissa onkin eroa. Kirjassa *Elektroniikka ja sähkötekniikka* on selitetty perusteellisesti, mitä eri suureet merkitsevät käytännössä. Kannattaa lukea, vaikka en kysykään näitä seikkoja kokeissa.

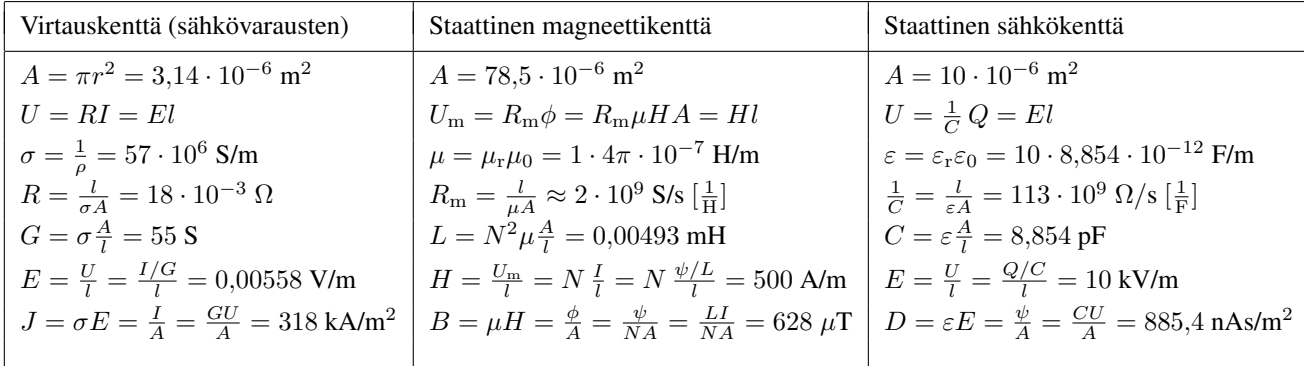

Staattisessa kentässä varaukset ovat paikallaan. Luonto on sen verran vajavainen, että magneettivarausten virtauskentälle ei vielä ole keksitty omaa saraketta ;-) Kuparijohtimen pituus a-kohdassa vastaa suunnilleen b-kohdan käämiä. Poikkipinnan muoto ei ainakaan "ensimmäisenä approksimaationa" vaikuta  $R$ :n,  $L$ :n tai  $C$ :n arvoihin – tarkkaan tämä ei pidä paikkaansa. Mitä tehtävästä opimme?

Hyvän johtimen konduktanssi on suuri, johtimen sisäinen sähkökenttä on heikko (ja virran suuntainen), mutta

virrantiheys lukuarvona on suuri (koska nimittäjässä on "täysi" neliömetri). Virrantiheys ilmassa johtimen ulkopuolella on nolla.

Induktanssi vastaa suureena konduktanssia ja kapasitanssia. Vastaavasti permeabiliteetti  $\mu$  vastaa magneettikentän puolella sähkökentän johtavuutta σ ja permittiviteettiä ε. Sydänmateriaalin permeabiliteetti suurentaa kelan induktanssia – kuparijohtimen permeabiliteetti on likimain yksi, mutta se ei ole tehtävän kannalta olennaista. Käämin magneettijännite eli magnetomotorinen voima on  $NI$ . Käämin sisällä magneettikenttä voi olla suuri, mutta vuontiheys on yleensä pieni luku. Magneettivuo käämin ulkopuolella on likimain nolla. Jos jokaisen käämikierroksen läpi menee tietty magneettivuo, on käämivuo tähän nähden N-kertainen.

Koska kondensaattorissa levyt ovat lähellä toisiaan, on sähkökentän voimakkuus levyjen välissä hyvin suuri. Niinpä eristeen *sähkölujuus* eli suurin sallittu kentänvoimakkuus voi joutua koetukselle; ilma on tässä suhteessa yllättävän huono toisin kuin esim. fettien piidioksidi. Kun kondensaattorin varaus on Q, on toisessa levyssä varaus +Q ja toisessa −Q. Varauksesta +Q lähtevä sähkövuo on yhtä suuri kuin kyseinen varaus. Eristeessä ei oikein voi olla varaustiheyttä, jos ei siellä ole varauksiakaan. Sähkövuon  $\psi$  tiheys D levyjen välisessä eristeessä on itseisarvoltaan yhtä suuri kuin levyn varaustiheys (pinta-alayksikköä kohti) ±Q/A olettaen, että sähkövuo rakenteen ulkopuolella on nolla.

#### Harjoitus 1, kirjan sivut 29–45.

*Kiinnitä huomiota: jännitteen määrittely, virtojen merkitseminen, yhtälöiden muodostaminen, jännite- ja virtalähteen ero. Työkaluja ja perusjuttuja, tärkeä harjoitus! Koko kurssi tulee vahvasti pohjautumaan tähän ensimmäiseen laskuharjoitukseen – kanta-asiakkaat eivät sitä usko.*

**11. Peruskomponentit ja peruslait (työkalut).** Laske jännitteet U ja U<sub>J</sub>.  $E = 7$  V,  $J = 2$  A,  $R_1 = 1$   $\Omega$ ,  $R_2 = 2$  $\Omega$ ,  $R_3 = 5 \Omega$ .  $\mathbf{r}$ 

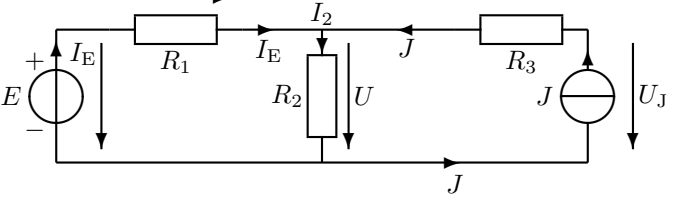

Vastuksen  $R_1$  molemmilla puolilla kulkee sama virta  $I_E$ , samoin lähdevirta J kulkee  $R_3$ :n ja virtalähteen molemmilla puolilla. Virtalähde J on tavallaan säädettävä jännitelähde, joka säätää oman jännitteensä  $U_J$  siten, että sen virta  $I = J$ . Virtalähteet ovat yleensä elektroniikan komponentteja. Jännitenuolien suunnat: R:ssä virran suuntaan,  $E$ :ssä plussasta miinukseen,  $J$ :ssä vapaa valinta!

Seuraavat seikat voit yleensä itse valita vapaasti:

- Haaravirtojen nimet ja suunnat
- Jännitenuolien nimet ja paikat (= nuolien päätepisteet)
- Jänniteyhtälöiden (KJL = Kirchhoffin jännitelaki) reitit
- Virtayhtälöiden (KCL) solmut tai piirilohkoja ympäröivät laajemmat "säiliöt" (niille pätee myös KCL = Kirchhoff's current law)
- Yhtälöryhmän ratkaisutapa

Sovelletaan Kirchhoffin jännitelakia vasempaan ikkunaan:

$$
-E + R_1 I_{\rm E} + R_2 I_2 = 0 \Rightarrow -E + R_1 I_{\rm E} + R_2 (\underbrace{I_{\rm E} + J}_{I_2}) = 0 \tag{1}
$$

Vaihtoehtoinen etumerkkisääntö johtaisi samoihin tuloksiin:

$$
E - R_1 I_{\rm E} - R_2 I_2 = 0 \tag{2}
$$

Tärkeintä on, että E:llä on eri etumerkki kuin vastusten jännitteillä, koska sen nuoli osoittaa kiertosuunnan kannalta eri suuntaan. Kiertosuuntahan voi olla kumpi vain. Virtalain (KCL) mukaan  $I_2 = I_{\rm E} + J$ . Ratkaistaan tuntematon virta  $I_{\rm E}$  ja sen avulla U:

$$
I_{\rm E} = \frac{E - R_2 J}{R_1 + R_2} = \frac{7 - 2 \cdot 2}{1 + 2} = 1
$$
\n
$$
I_2 = 1 + 2 = 3 \Rightarrow U = R_2 I_2 = 6 \text{ V}
$$
\n(3)\n(4)

Toisen ikkunan yhtälöä tarvitaan ainoastaan virtalähteen jännitteen  $U_J$  laskemiseen:

$$
-R_2I_2 - R_3J + U_J = 0 \Rightarrow U_J = R_2I_2 + R_3J = 16 \text{ V}
$$
\n<sup>(5)</sup>

Kuten huomataan virtalähde ei pysty syöttämään piiriin 2 ampeerin nimellisvirtaansa, ellei se säädä jännitettään 16 volttiin. Alla on piiri, jonka virrat ja jännitteet olisivat samat kuin edellä, vaikka lähteiden tyypit on vaihdettu. Kuvan jännite- ja virtalähteiden arvot perustuvat tietenkin edellä olleisiin laskelmiin.

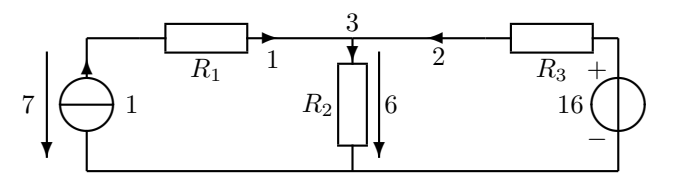

**12. Peruslait.** Laske jännite  $U. R_1 = 2 \Omega, R_2 = 2 \Omega, R_3 = 3 \Omega, R_4 = 5 \Omega, J = 2 A, E_1 = 4 V, E_2 = 6 V.$ 

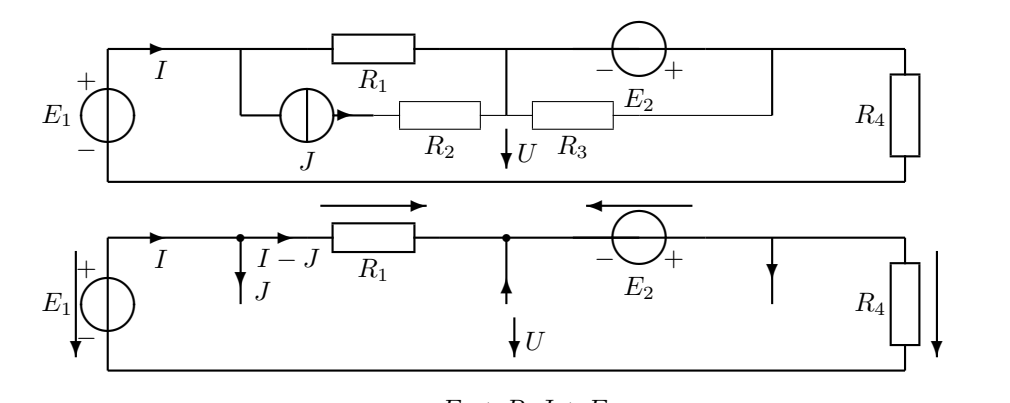

$$
-E_1 + R_1(I - J) - E_2 + R_4I = 0 \Rightarrow I = \frac{E_1 + R_1J + E_2}{R_1 + R_4} = 2 \text{ A}
$$
\n<sup>(6)</sup>

$$
-U - E_2 + R_4 I = 0
$$
  
(7)  

$$
U = -E_2 + R_4 I = 4 V
$$

Optimi määrä yhtälöitä: KJL joka ruutuun, kun piiri on piirretty tasoon. Virtalähteen kautta sulkeutuvia ruutuja ei välttämättä kannata käsitellä Kirchhoffin jännitelailla (vrt. tehtävä 13). KCL joka solmuun, paitsi ei yhteen. Solmuiksi kannattaa laskea vain kolmen tai useamman johdon liitoskohdat. Virtalähteen kanssa sarjassa tai jännitelähteen rinnalla oleva vastus ei vaikuta muualla piirissä oleviin virtoihin tai jännitteisiin.  $R_2$  voitaisiin tehtävän muuttumatta korvata oikosululla ja  $R_3$  katkoksella, jolloin yksi haarautumiskohdista häviäisi; tätä hyödynnettiin tavallaan siinä, että KCL-yhtälöitä kirjoitettiin vain yksi, vaikka alunperin haarautumiskohtia oli kolme. Nyt menee filosofoinniksi – eihän tämä oikeasti näin monimutkaista ole!

13. Yhtälöiden kirjoittaminen. Laske vastusten jännitteet Kirchhoffin lakien avulla.  $E = 2$  V,  $J_1 = 2$  A,  $J_2 = 2$ A,  $R_1 = 2 \Omega$ ,  $R_2 = 2 \Omega$ ,  $R_3 = 4 \Omega$ .

Otetaan ensin konstailematon ratkaisutapa (vrt. kuva alla,  $U_{J_1} = U_{\text{FC}}, U_{J_2} = U_3$ ):

$$
J_1 = I_2 + I_{AB} \Rightarrow I_{AB} = J_1 - I_2 \tag{9}
$$

$$
I_3 = I_{AB} + J_2 = J_1 - I_2 + J_2 \tag{10}
$$

$$
-U_{J_1} + U_1 + U_2 = 0 \tag{11}
$$

$$
-U_{J_2} + R_3 I_3 = 0 \Rightarrow U_{J_2} = R_3 I_3
$$
\n
$$
P I + I I + F = 0 \Rightarrow P I + P I + F = 0
$$
\n(12)

$$
-R_2I_2 + U_{J_2} + E = 0 \Rightarrow -R_2I_2 + R_3I_3 + E = 0 \tag{13}
$$

$$
-R_2I_2 + R_3\overbrace{(J_1 - I_2 + J_2)}^{I_3} + E = 0
$$
\n
$$
R_3(J_1 + J_2) + E
$$
\n(14)

$$
\Rightarrow I_2 = \frac{R_3(\sigma_1 + \sigma_2) + D}{R_2 + R_3} = 3\tag{15}
$$
  

$$
\Rightarrow I_3 = J_1 + J_2 - I_2 = 1\tag{16}
$$

$$
U_2 = R_2 I_2 = 6
$$
  
\n
$$
U_3 = R_3 I_3 = 4
$$
  
\n
$$
U_1 = R_1 J_1 = 4
$$
\n(19)

"Kehittyneempi" laskutapa, joka käsitellään laskuharjoituksissa (taas puoliturhaa filosofointia, jonka kanssa on turha jäädä nysväämään, jos ei heti aukene!). Kun lasketaan tarvittavaa jänniteyhtälöiden määrää, voidaan J:t yleensä katkaista. Virtayhtälöiden määrää laskettaessa voidaan E:t yleensä oikosulkea. Sellaiselle silmukalle, joka sulkeu-

tuu virtalähteen kautta, ei siis tarvitse kirjoittaa jänniteyhtälöä, ellei virtalähteen jännitettä kysytä. Jos jännitelähde (ilman sarjavastusta) on kahden solmun välissä, kannattaa nämä solmut käsitellä yhtenä "säiliönä", ellei jännitelähteen virtaa erityisesti kysytä. Vasemmalla on piirin luurankokaavio, josta näkyy selkeästi tarvittava yhtälöiden määrä (1 ikkuna, 2 haarautumiskohtaa); siis 1+1 yhtälöä.  $U_1$ 

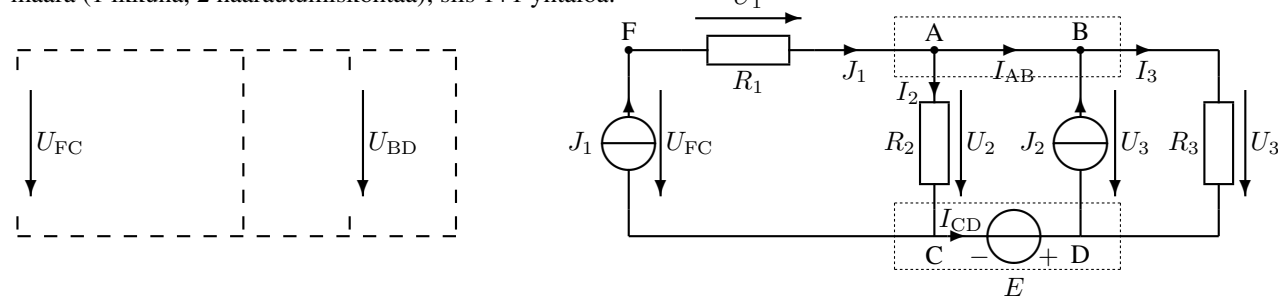

 $I_{AB}$  voitaisiin tarvittaessa laskea kirjoittamalla haarautumiskohdille A ja B erilliset yhtälöt, samoin  $I_{CD} = -I_{AB}$ saataisiin solmujen C ja D virtayhtälöiden avulla. Nyt näiden ratkaiseminen ei ole tarpeen. Aloitetaan yläsäiliön (katkoviivalaatikko) virtayhtälöllä. Lausutaan virrat jännitteiden avulla tuntemattomien määrän vähentämiseksi.

$$
J_1 + J_2 = I_2 + I_3 = \frac{U_2}{R_2} + \frac{U_3}{R_3}
$$
\n<sup>(20)</sup>

Huomaa, että  $U_3$  on samalla sekä  $J_2$ :n, että  $R_3$ :n jännite, koska kyseiset osat ovat rinnankytkettyjä eli samojen johtimien välissä. Kirchhoffin jännitelaki ainoasta ehjästä ikkunankarmista:

$$
-U_2 + U_3 + E = 0 \Rightarrow U_2 = U_3 + E \tag{21}
$$

Muodostuneesta yhtälöparista on helppoa ratkaista kaksi tuntematonta:

$$
J_1 + J_2 = \frac{U_3 + E}{R_2} + \frac{U_3}{R_3} \Rightarrow U_3 = \frac{J_1 + J_2 - \frac{E}{R_2}}{\frac{1}{R_2} + \frac{1}{R_3}} = 4 \text{ V} \qquad U_2 = U_3 + E = 6 \text{ V}
$$
 (22)

$$
U_1 = R_1 J_1 = 4 \text{ V} \tag{23}
$$

 $U_1$  nähtiin suoraan kuvasta (Ohmin laki).

14. Tasavirran teho. Laske  $R_2$ :n ja  $R_3$ :n rinnan kytkennän resistanssi  $R_{23}$  ja sen avulla  $R_3$ :n ottama teho  $P_3$ .  $E = 1$  V,  $R_1 = 100 \Omega$ ,  $R_2 = 200 \Omega$ ,  $R_3 = 50 \Omega$ .  $\ddot{ }$ 

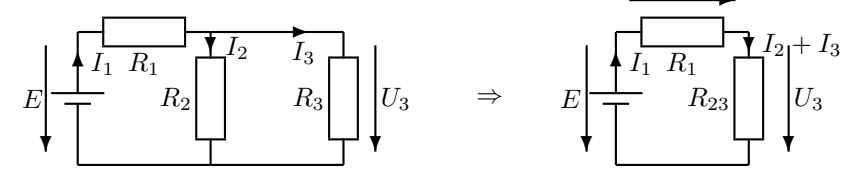

Vastusten rinnankytkennän kaavan voi kirjoittaa kolmessa eri muodossa:

$$
G_{23} = G_2 + G_3 \Rightarrow \frac{1}{R_{23}} = \frac{1}{R_2} + \frac{1}{R_3} \Rightarrow R_{23} = \frac{R_2 R_3}{R_2 + R_3} = 40 \ \Omega \tag{24}
$$

$$
-E + R_1 I_1 + R_{23} I_1 = 0 \Rightarrow I_1 = \frac{E}{R_1 + R_{23}} = \frac{1}{140} A
$$
\n(25)

$$
U_3 = R_{23}I_1 = \frac{2}{7} \text{ V}
$$
 (26)

Teholla on kolme eri kaavaa; jos virtaa  $I_3$  halutaan käyttää, se on ratkaistava alkuperäisestä kuvasta:

$$
\left(I_3 = \frac{U_3}{R_3} = \frac{R_2}{R_2 + R_3} I_1\right) \tag{27}
$$

$$
P_3 = U_3 I_3 = R_3 I_3^2 = \frac{U_3^2}{R_3} = 1,63 \text{ mW}
$$
\n(28)

Huomaa tasajännitelähteen piirrosmerkki. Vaihtovirralla teho on laskettava eri tavalla (vrt. harjoitus 4)!

# ELEC-C4210 SÄHKÖTEKNIIKKA JA ELEKTRONIIKKA Kimmo Silvonen

#### Harjoitus 2, kirjan sivut 295–309.

*Derivaattamuotoiset yhtälöt, differentiaaliyhtälöiden muodostaminen Kirchhoffin laeista, yhtälöiden ratkaiseminen. Komponenttien eli rakenneosien tunteminen on perustana lähes kaikkien sähköteknisten laitteiden toiminnan ymmärtämiseen.*

21. Muutosilmiö, raja-arvot. Laske kelan virta i ja jännite  $u$  ajan funktiona, kun tasajännitelähde irrotetaan piiristä avaamalla kytkin hetkellä  $t = 0$ . Laske myös kelan virta ja jännite juuri ennen kytkimen avaamista:  $i(0^-)$  ja  $u(0<sup>-</sup>)$  ja heti sen jälkeen:  $i(0<sup>+</sup>)$  ja  $u(0<sup>+</sup>)$ .  $L = 100$  mH,  $R = 1$  kΩ,  $R_2 = 10$  Ω,  $E = 10$  V.

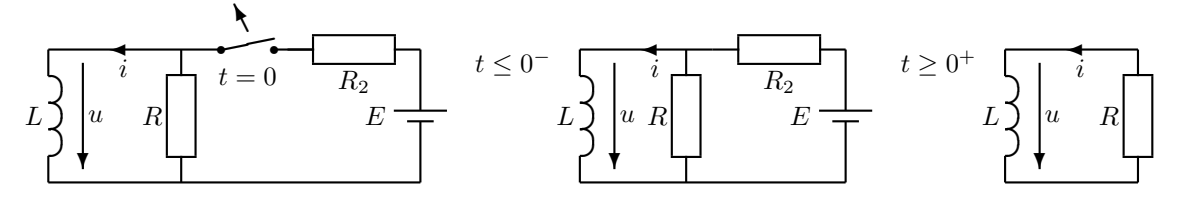

Kelaan varastoituu energiaa, kun sen läpi syötetään virtaa. Virta kelassa ei katkea heti, vaikka jännitelähde irrotetaan piiristä. Induktanssi on vakiotasavirralla oikosulku  $\left(u=u(0^-)=L\frac{\mathrm{d}i}{\mathrm{d}t}=0\right)$ . Siksi ennen kytkimen avaamista kaikki virta menee kelan läpi. Virta on kuitenkin sama heti kytkimen avaamisen jälkeen  $(i(0^+) = i(0^-))$ , koska kelan energiavarasto  $(w = \frac{1}{2} Li^2)$  on verrannollinen virran hetkellisarvoon. Kelan alkuvirtaa merkitään kahdella eri tavalla.

$$
i(0) = I_{L0} = \frac{E - u(0^{-})}{R_2} = 1 \text{ A} = i(0^{-}) = i(0^{+})
$$
\n(29)

$$
u(0^+) = -Ri(0^+) = -1000 \text{ V}
$$
\n(30)

Kun kytkin on avattu, tunkee kela virtaansa vastuksen läpi niin kauan kuin energiavarastoa riittää. Virran lauseke määräytyy differentiaaliyhtälön ratkaisuna:

$$
L\frac{\mathrm{d}i(t)}{\mathrm{d}t} + Ri(t) = 0 \qquad \leftarrow i(t) = A e^{-t/\tau} \tag{31}
$$

Differentiaaliyhtälössä tuntematon virta tai jännite on yleensä sekä funktiona, että derivoitavana funktiona. Vain poikkeustapauksessa differentiaaliyhtälön ratkaisuna voi olla jokin vakiovirta tai vakiojännite. Ensimmäisen kertaluvun differentiaaliyhtälöiden ratkaisut ovat aina tietyntyyppisiä Neperin luvun sisältäviä funktioita (vrt. kaavakokoelma). Tässä  $i=i(t)=A{\rm e}^{-t/\tau}$  (yrite). Tällöin tehtäväksi jää toistaiseksi tuntemattomien kertoimien  $A,B,\tau$ määrittäminen. Nyt  $B = 0$ , mikä näkyy diffisyhtälön muodosta (ei summattavaa vakiotermiä, vrt. seur. teht., jossa vakiotermi on). Sijoitetaan yrite yhtälöön:

$$
-L\frac{A}{\tau}e^{-t/\tau} + R A e^{-t/\tau} = 0 \Rightarrow \tau = \frac{L}{R} = 0.1 \text{ ms}
$$
\n
$$
(32)
$$

 $\tau$  on aikavakio, joka kuvaa muutosilmiön nopeutta; se on selvästi lyhyempi kuin muutosilmiön koko kestoaika (joka on teoriassa ääretön). Kerroin A sAAdAAn AinA AlkuArvostA, joka voidaan usein päätellä kytkentäkaavion perusteella (nyt  $i(0) = E/R_2$ ):

$$
i(0) = Ae^{-0/\tau} = A \Rightarrow A = \frac{E}{R_2}
$$
\n
$$
(33)
$$

Kun vakiot on ratkaistu, voidaan tulokset koota yhteen:

$$
i(t) = \frac{E}{R_2} e^{-\frac{R}{L}t} = e^{-t/0.1 \text{ ms}} A
$$
\n(34)

$$
u(t) = -Ri(t) = -1000 \cdot e^{-t/0.1 \text{ ms}} \text{ V}
$$
\n(35)

t sekunteina. Kela pyrkii jatkamaan virran kulkua, vaikka lähde on irrotettu piiristä. Tätä ilmiötä hyödynnetään mm. tietokoneiden hakkuriteholähteissä. Joskus kelan energiavarasto saattaa muodostaa haitallisen korkean jännitepiikin esimerkiksi kytkintä käännettäessä. Varsinkin puolijohdekomponentit ovat herkkiä rikkoontumaan, ellei e.m. jännitepiikin syntyä estetä suojapiirillä (esim. vastus tai diodi kelan rinnalla).

22. Muutosilmiö. Laske jännite u ajan funktiona, kun kondensaattori liitetään piiriin hetkellä  $t = 0$ .  $C = 100$  $\mu$ F,  $R_1 = R_2 = 10 \text{ k}\Omega$ ,  $U_{\text{CO}} = -2 \text{ V}$ ,  $E = 10 \text{ V}$  (tasajännite). Oikealla jännitteen muuttuminen alkuarvosta  $U_{\text{CO}}$ loppuarvoon B.

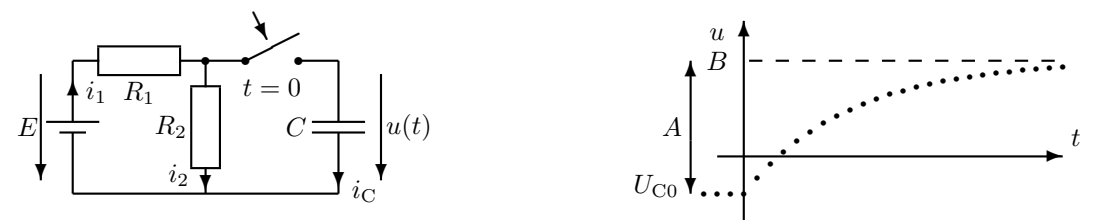

Piirin differentiaaliyhtälö kytkimen sulkemisen jälkeen:

$$
-E + R_1 \underbrace{\left(\frac{u}{R_2} + C \frac{\mathrm{d}u}{\mathrm{d}t}\right)}_{i_1 = i_2 + i_3} + u = 0
$$
\n
$$
(36)
$$

Koska yhtälössä on summattava vakiotermi −E, tarvitaan pitempää yritettä ( $B \neq 0$ ). Voit käyttää pitempää yritettä vaikka aina, koska homogeenisen differentiaaliyhtälön mnt-osa menee luonnostaan nollaksi. Koska A voi olla positiivinen tai negatiivinen, voi sen etumerkki olla yritteessä kumpi vain. Yrite on muodoltaan samanlainen niin virralle kuin jännitteellekin. Sijoitetaan yrite yllä olevaan piiriyhtälöön.

$$
u = B + Ae^{-\frac{t}{\tau}} \Rightarrow \frac{du}{dt} = -\frac{A}{\tau}e^{-\frac{t}{\tau}}
$$
\n(37)

$$
-E + \frac{R_1 + R_2}{R_2} (B + Ae^{-\frac{t}{\tau}}) - R_1 C \frac{A}{\tau} e^{-\frac{t}{\tau}} = 0
$$
\n(38)

$$
\underbrace{-E + \frac{R_1 + R_2}{R_2}B}_{mnt} + \underbrace{\frac{R_1 + R_2}{R_2}Ae^{-\frac{t}{\tau}} - R_1C\frac{A}{\tau}e^{-\frac{t}{\tau}}}_{jht} = 0
$$
\n(39)

Tämän yhtälön on toteuduttava kaikilla t:n arvoilla kytkimen sulkemisen jälkeen. Jos yhtälö toteutuu kaikilla t:n arvoilla, se toteutuu myös umpimähkään valituilla t:n arvoilla. Jaetaan yhtälö vakio-osaan (mnt = munat) ja ajasta riippuvaan osaan (jht = jauhot). Valitaan kokeeksi t = ∞ (tämähän on yksi *kaikista* t:n arvoista); tällöin  $e^{-\frac{t}{\tau}} = 0$ . Jotta yhtälö toteutuisi, vakio-osan täytyy olla nolla. Jos kerran vakio-osa on nolla, täytyy lopulta myös ajasta riippuvan osan olla nolla muillakin t:n arvoilla kuin äärettömällä:

$$
\begin{cases}\n\begin{aligned}\n\begin{aligned}\n\text{mnt} &= 0 \Rightarrow -E + \frac{R_1 + R_2}{R_2} \, B = 0 \Rightarrow B = \frac{R_2}{R_1 + R_2} \, E = \frac{E}{2} = 5 \, \text{V} \\
\frac{\text{jht}}{2} &= 0 \Rightarrow \left( \frac{R_1 + R_2}{R_2} \, A - R_1 C \frac{A}{\tau} \right) e^{-\frac{t}{\tau}} = 0 \Rightarrow \tau = \frac{R_1 R_2}{R_1 + R_2} \, C = R_{12} C = 0.5 \, \text{s}\n\end{aligned}\n\end{cases}\n\end{cases}\n\tag{40}
$$

Lopuksi A alkuarvosta:

$$
U_{\rm C0} = u(0) = B + Ae^{-0} = B + A \Rightarrow A = U_{\rm C0} - B = -7 \text{ V}
$$
\n<sup>(41)</sup>

$$
u = u(t) = 5 - 7e^{-2t} V, (t \text{ sekunteina})
$$
\n
$$
(42)
$$

Tuloksen tulkinta lähdemuunnoksella (menee yli kurssivaatimusten):

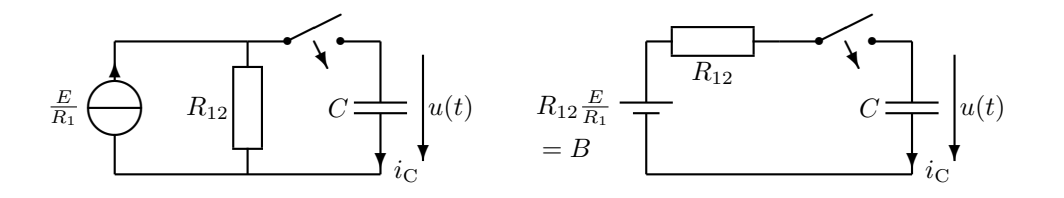

### Yhteenvetoa: kelan ja konkan muutosilmiöt tietyissä tilanteissa:

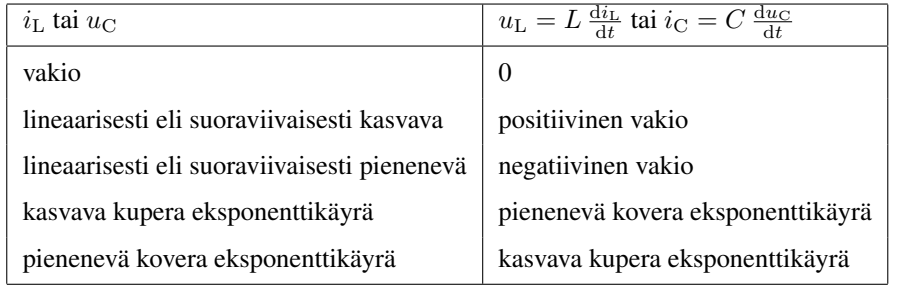

23. Vaimeneva värähtely. Kondensaattori on varattu jännitteeseen  $U_{\text{CO}} = 10$  V. Kytkin suljetaan hetkellä  $t = 0$ . Piirissä alkaa kulkea virta  $i=A\textrm{e}^{-t/\tau}\sin\omega t.$  Kondensaattorin jännite on muotoa  $u=(D\cos\omega t+E\sin\omega t)\textrm{e}^{-t/\tau},$ kun  $t \ge 0$ .  $A = 1$  A,  $C = 40\,000$   $\mu$ F  $= \frac{1}{25}$  F,  $L = 5$  H,  $R = 10$   $\Omega$ ,  $\omega = 2\, \frac{1}{s}$ ,  $\tau = 1$  s. Kuinka suuria ovat kertoimet  $D$  ja  $E$ ?

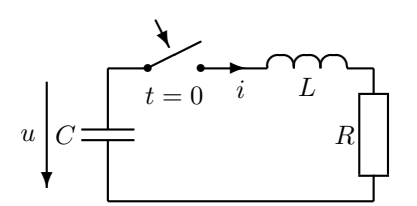

Kelan ja kondensaattorin jännite ja virta riippuvat toisistaan differentiaaliyhtälön kautta. Vastuksessa vastaava yhtälö on Ohmin laki. Vain tasavirralla ja jatkuvassa sinimuotoisessa tapauksessa (viikot 1 ja 3-5) ei differentiaaliyhtälöitä tarvita. Koska virran ja jännitteen lausekkeet on tehtävässä annettu, jää ongelmaksi ainoastaan kertoimien lukuarvojen määrääminen. Kerroin  $D$  voidaan laskea esim. kondensaattorin alkujännitteen avulla:

$$
U_{\rm C0} = (D\cos 0 + E\sin 0)e^0 = D \Rightarrow D = 10\text{ V}
$$
\n(43)

Lausutaan Kirchhoffin jännitelaissa kelan ja vastuksen jännite virran avulla. Kondensaattorissa tätä ei kannata tehdä, koska konkan jännitteen lauseke annettiin tehtävässä (huom.!  $U_{\text{C}0}$  on tämän lausekkeen alkuarvo, kun  $t =$ 0).

$$
-u + uL + uR = 0 \Rightarrow -u + L\frac{di}{dt} + Ri = 0
$$
\n(44)

Sijoitetaan  $u$ :n ja  $i$ :n lausekkeet kertoimien määrittämiseksi:

$$
-(D\cos\omega t + E\sin\omega t)e^{-t/\tau} + LA\left(-\frac{1}{\tau}e^{-t/\tau}\sin\omega t + e^{-t/\tau}\omega\cos\omega t\right) + RAe^{-t/\tau}\sin\omega t = 0 \tag{45}
$$

Kerrotaan yhtälön molemmat puolet  $e^{t/\tau}$ :lla, jotta lauseke siistiytyy:

$$
-(D\cos\omega t + E\sin\omega t) + LA\left(-\frac{1}{\tau}\sin\omega t + \omega\cos\omega t\right) + RA\sin\omega t = 0\tag{46}
$$

Kerätään sinit ja kosinit omiin poteroihinsa:

$$
\underbrace{(-D + LA\omega)}_{mnt=0} \cos \omega t + \underbrace{\left(RA - E - LA\frac{1}{\tau}\right)}_{jht=0} \sin \omega t = 0
$$
\n(47)

Koska yhtälön tulee toteutua kaikilla (positiivisilla) t:n arvoilla, on kosinin ja sinin kertoimien ("*munat* ja *jauhot*") oltava erikseen nollia toisistaan riippumatta (munat eivät voi muuttua jauhoiksi tai kumota niitä):

$$
\underbrace{(-D+10)}_{D=10 \text{ V}} \cos \omega t + \underbrace{(10 - E - 5)}_{E=5 \text{ V}} \sin \omega t = 0 \text{ kaikilla } t \text{: n arvoilla!}
$$
\n
$$
(48)
$$

Jos sin  $\omega t$  olisi nolla (siis esim.  $t = 0$ ), tulisi kosinin kertoimen olla nolla, koska kosini itse ei tällöin ole nolla. Muilla t:n arvoilla kosinin kerroin on edelleen nolla, koska se ei riipu ajasta. Tällöin myös sinin kertoimen on oltava nolla, jotta koko lauseke saa arvon nolla t:n arvosta riippumatta.

Note: words *mnt* = eggs and *jht* = flour are used for 'humoristic' reasons, but at the same time, indicating that they cannot cancel each other when baking.

#### Perustelut tehtävän lausekkeille (alla); menevät hiukan yli kurssivaatimusten (hilseestä puhumattakaan):

Lausutaan jännitteet virran avulla:

$$
-u + u_{\rm L} + u_{\rm R} = 0 \Rightarrow -\left(\frac{1}{C} \int_0^t (-i) dt + U_{\rm CO}\right) + L\frac{di}{dt} + Ri = 0 \tag{49}
$$

Derivoidaan yhtälö puolittain integraalimerkin poistamiseksi:

$$
\frac{\mathrm{d}}{\mathrm{d}t}\bigg|\bigg| - \left(\frac{1}{C}\int_0^t (-i)\mathrm{d}t + U_{\mathrm{CO}}\right) + L\frac{\mathrm{d}i}{\mathrm{d}t} + Ri = 0\tag{50}
$$

$$
\Rightarrow \frac{1}{C}i + L\frac{d^2i}{dt^2} + R\frac{di}{dt} = 0\tag{51}
$$

Ratkaistaan toisen kertaluvun differentiaaliyhtälöstä virta i ja sen avulla lopuksi jännite u:

$$
i = 1 \cdot e^{-t/\tau} \sin \omega t \tag{52}
$$

$$
\Rightarrow u = \frac{1}{C} \int_0^t (-i)dt + U_{\text{C0}} = (10\cos\omega t + 5\sin\omega t)e^{-t/\tau}
$$
\n(53)

24. Vaihtovirta. Laske kondensaattorin virta i (ajan funktiona) jännitteen  $u =$ √  $\sqrt{2U} \sin(\omega t + \varphi)$  derivaatan avulla. Selvitä ensin tehollisarvo  $U$  ja vaihekulma  $\varphi$  (phi, vakio). Jännitelähde  $e=\sqrt{2E}\sin\omega t$ , missä  $E=10\ \mathrm{V}$  ja  $\omega = 2\pi \cdot 50 \frac{1}{s}$ .  $R = 10 \Omega$ ,  $C = \frac{1}{\pi}$  mF.

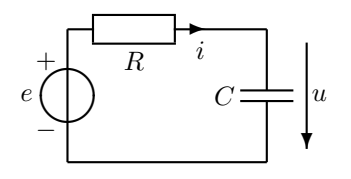

Edellisten tehtävien derivaattoihin perustuva laskutapa on täysin yleispätevä, joten *periaatteessa* se sopii myös jatkuvan sinimuotoisen virran ja jännitteen käsittelyyn. Muissa vaihtovirtatehtävissä käsitelty osoitinlaskenta on kuitenkin huomattavasti kätevämpää. Tämän johdantoesimerkin tarkoituksena on osoittaa yhteys differentiaaliyhtälöiden ja osoitinlaskennan välille. Yhteys ei tosin ole aivan yksinkertainen. Tämän esimerkin jälkeen ymmärrät kuitenkin paremmin, mistä osoitinlaskennassa oikein on kysymys. KJL:

$$
-e + R \overbrace{\phantom{1}}^{C \frac{\mathrm{du}}{\mathrm{dt}}} + u = 0 \leftarrow u = \sqrt{2}U \sin(\omega t + \varphi) \tag{54}
$$

$$
-e + R\sqrt{2}U\omega C \qquad \underbrace{\cos(\omega t + \varphi)}_{\text{cos}} + \sqrt{2}U \qquad \underbrace{\sin(\omega t + \varphi)}_{\text{cos}} = 0 \tag{55}
$$

$$
\cos \omega t \cos \varphi - \sin \omega t \sin \varphi \qquad \sin \omega t \cos \varphi + \cos \omega t \sin \varphi
$$
  

$$
R\sqrt{2}U\omega C \cos \omega t \cos \varphi - R\sqrt{2}U\omega C \sin \omega t \sin \varphi + \sqrt{2}U \sin \omega t \cos \varphi + \sqrt{2}U \cos \omega t \sin \varphi = e \qquad (56)
$$

Kootaan cos  $\omega t$  ja sin  $\omega t$  omiin paketteihinsa:

$$
\underbrace{\sqrt{2}(RU\omega C\cos\varphi + U\sin\varphi)}_{mnt}\cos\omega t + \underbrace{\sqrt{2}(U\cos\varphi - RU\omega C\sin\varphi)}_{jht}\sin\omega t = e
$$
 (57)

Yhtälön oikea puoli tunnetaan. Jotta vasen puoli olisi yhtä suuri kaikilla t:n arvoilla, tulee kosini-termin olla nolla kaikilla t:n arvoilla; siispä kosinin kertoimen tulee olla nolla. √

$$
\underbrace{0}_{mnt} \cdot \cos \omega t + \underbrace{\sqrt{2}E}_{jht} \sin \omega t = e \tag{58}
$$

Olkoon yhtäsuuruusmerkin (yllä) vasemmalla puolella kulho, oikealla resepti: munien  $(mnt)$  ja jauhojen (jht) pitää täsmätä, muuten tulee paha kakku! Reseptissä ei ollut lainkaan munia! Vertaamalla yhtälön vasenta ja oikeata puolta toisiinsa, saadaan kaksi yhtälöä:

$$
RU\omega C\cos\varphi + U\sin\varphi = 0 \qquad U\cos\varphi - RU\omega C\sin\varphi = E \tag{59}
$$

$$
R\omega C = -\tan\varphi \Rightarrow \varphi = -45^{\circ} \qquad U = \frac{E}{\cos\varphi - R\omega C \sin\varphi} = 5\sqrt{2} \text{ V}
$$
(60)

$$
i = C\frac{\mathrm{d}u}{\mathrm{d}t} = \sqrt{2}U\omega C \cos(\omega t + \varphi) = 1 \cdot \cos(\omega t - 45^\circ) = 1 \cdot \sin(\omega t + 45^\circ) \text{ A}
$$
(61)

Olet juuri oppinut sellaisen laskutavan, jota ei juuri koskaan käytetä! Seuraavassa tehtävässä huomataan, miten paljon sujuvampaa on laskeminen kompleksiluvuilla eli *osoitinlaskenta*. Tehtävät 24, 31 ja 33 ovat asiasisällöltään lähes toisiaan vastaavia – toki komponenttiarvoissa on eroja.

# ELEC-C4210 SÄHKÖTEKNIIKKA JA ELEKTRONIIKKA Kimmo Silvonen

#### Harjoitus 3, kirjan sivut 316–343.

*Osoitinlaskenta: miten kompleksiluvut liittyvät siniaaltoihin, mitä tarkoittaa* 3 + 4j = 5̸ 53,13◦ = 5ej0,9273 rad*? Tosi tärkeä harjoitus; ota laskin ja sen käyttöohje mukaan! Luennoitsija osaa ehkä käyttää laskintasi – kysy! Osoitinlaskenta on yksi tärkeimmistä sähkötekniikan ja elektroniikan laskumenetelmistä. Analogisen ja osin digitaalisen signaalin käsittely perustuvat siihen. Kaikkien laitteiden, jotka saavat käyttövoimansa vaihtovirrasta tai joissa kulkee vaihtovirtasignaaleja, toiminnan tarkastelussa joudutaan tekemisiin osoitinlaskennan kanssa. Tämän kurssin jälkeen hallitset kompleksilukulaskennan suvereenisti!*

31. Osoitinlaskenta. Kuvan piirissä on sinimuotoinen jännitelähde E. Laske kelan jännite osoitinlaskennalla (kompleksiluvut).  $E = 44\angle 0^{\circ}$  V,  $f = 50$  Hz,  $R = 10 \Omega$ ,  $L = 18,38$  mH.

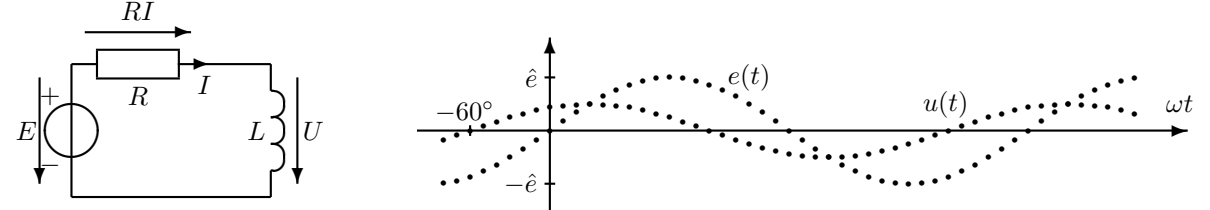

Oheinen käyrä  $u(t)$  on piirretty tehtävässä lasketun U:n perusteella. Aika-akseli kerrottuna kulmataajuudella  $\omega$ tarkoittaa kulmaa; positiivisten huippujen välimatka on 360◦ .

Jatkuvassa sinimuotoisessa tapauksessa differentiaaliyhtälöesitys voidaan korvata kompleksiluvuilla. "Jatkuva" tarkoittaa sitä, että jännite on ollut kytkettynä piiriin jo vähän aikaa, jotta muutosilmiöt ovat ehtineet tasaantua (yllä olevan piirin aikavakio on alle 2 ms, joten sietämättömän pitkästä odottelusta ei ole kysymys). Kompleksilukulaskenta on selitetty perin pohjin kurssin oppikirjassa. Osoitinlaskennassa kela L ja kondensaattori C käsitellään impedanssina, jolle voi soveltaa vastuksen tapaan Ohmin lakia. Kerroin j on imaginääriyksikkö (sähkötekniikassa tosiaan yleensä j eikä i). Kompleksilukujen käsittelyyn annan yhden ohjeen: käytä järkeäsi – älä tee mitään typeryyksiä, mitä et tekisi reaaliluvuillakaan!

$$
-E + RI + \overbrace{Z_L I}^{U} = 0 \Rightarrow -E + RI + j \overbrace{\omega}^{2\pi f \approx 314 \frac{1}{s}} LI = 0
$$
\n(62)

$$
\Rightarrow I = \frac{E}{R + \mathbf{j}\omega L}
$$
\n
$$
\mathbf{i}\omega L E \qquad \mathbf{i}314.0.01838.44 \qquad 0 + \mathbf{i}254
$$
\n(63)

$$
U = j\omega LI = \frac{j\omega LE}{R + j\omega L} = \frac{j314 \cdot 0,01838 \cdot 44}{10 + j314 \cdot 0,01838} = \frac{0 + j254}{10 + j5,77}
$$
(64)

Jakolaskua varten osoittaja ja nimittäjä muunnetaan erikseen kulmamuotoon. Muunnos on ohjelmoitu lähes kaikkiin laskimiin – luennoitsija osannee käyttää laskintasi, kysy ja testaa, osaako! Hätätilassa muunnoksen voi tehdä suorakulmaisen kolmion avulla (osoittajassa vaakakateetti on nolla):

$$
\begin{array}{c|c}\n & 11,55 \\
\hline\n & 30^{\circ} \\
 & 10\n\end{array}\n\quad 5,77
$$

Jakolaskussa osoittajan ja nimittäjän itseisarvot (hypotenuusat) jaetaan keskenään ja kulmat vähennetään toisistaan:

$$
U = \frac{254\angle 90^{\circ}}{11,55\angle 30^{\circ}} = \frac{254}{11,55}\angle 90^{\circ} - 30^{\circ} = 22\angle 60^{\circ} \text{ V} \ (\approx 11 + \text{j}19 \text{ V}) \tag{65}
$$

$$
I = \frac{44\angle 0^{\circ}}{11,55\angle 30^{\circ}} = 3,81\angle -30^{\circ} \text{ A}
$$
 (66)

Tuloksen voi esittää myös summamuodossa, mutta kulmamuotoinen esitys on havainnollisempi; kokeessa hyväksytään kumpi vain. Kelassa jännitteen ja virran välillä on 90° vaihe-ero. Kulmamuoto on havainnollisin tapa ilmoittaa jännite tai virta, koska kompleksiluvun itseisarvo on sama kuin kyseisen suureen tehollisarvo eli 22 V. Kulma 60◦ kertoo vaihe-eron eli vaihesiirron sovittuun vertailukohtaan (esim. piirin jännitelähde, 0 ◦ ) nähden. Nyt jännite U on 60° jännitettä E edellä (aika-akselilla kaikki tapahtuu aikaisemmin eli pienemmillä t:n arvoilla). Samoin U on 90° virtaa I edellä, kuten kelassa aina (kela pyrkii jarruttamaan virran kasvua – jännite ehtii kasvaa ensin). Jännitteen tai virran reaali- tai imaginääriosa yksinään ei kerro vielä yhtään mitään! Myöhemmin käsiteltävien impedanssin, admittanssin tai tehon sopivin esitysmuoto riippuu tilanteesta.

Kompleksilukuna esitetystä tuloksesta on mahdollista laskea myös jännitteen tai virran hetkellisarvo; muunnoskaava perustuu sopimukseen. Jos jännitteet ja virrat ovat sinimuotoisia tehollisarvon osoittimia, kuten edellä vihjattiin (ja tällä kurssilla muutenkin):

$$
e(t) = \sqrt{2} \cdot 44 \sin(\omega t + 0^{\circ}) \text{ V} \quad u(t) = \sqrt{2} \cdot 22 \sin(\omega t + 60^{\circ}) \text{ V} \quad i(t) = 5,39 \sin(\omega t - 30^{\circ}) \text{ A}
$$
 (67)

Huomaa, että esimerkiksi Sähkömagnetiikan kursseilla ja monissa ulkomaisissa oppikirjoissa käytetään kosinimuotoisia huippuarvon osoittimia; tällöin esimerkiksi

$$
U = \hat{u} \angle 60^{\circ} \text{ V} \Rightarrow u(t) = \hat{u} \cos(\omega t + 60^{\circ}) \text{ V}
$$
\n
$$
(68)
$$

Tämä merkintätapa ei siis päde kurssillani! Asian ei pitäisi aiheuttaa ongelmia, jos tiedostaa merkintätapojen vaihtoehtoisuuden.

Lopuksi vielä Kirchhoffin jännitelaki molemmissa kompleksilukumuodoissa ja vertailun vuoksi ajan funktiona  $(RI = 33 - j19 = 38,112 - 30° \text{ V})$ :

$$
E = RI + U \Rightarrow \tag{69}
$$

$$
44 = (33 - j19) + (11 + j19) \Rightarrow \tag{70}
$$

$$
44\angle 0^{\circ} = 38,11\angle -30^{\circ} + 22\angle 60^{\circ} \Rightarrow \tag{71}
$$

$$
\underbrace{\sqrt{2} \cdot 44 \sin(\omega t)}_{e(t)} = \underbrace{\sqrt{2} \cdot 38,11 \sin(\omega t - 30^{\circ})}_{Ri(t)} + \underbrace{\sqrt{2} \cdot 22 \sin(\omega t + 60^{\circ})}_{u(t)}
$$
(72)

Viime mainittu yhtälö pätee millä tahansa ajan t arvolla. Voit todistaa sen sijoittamalla sin $(\omega t + \varphi) = \sin \omega t \cos \varphi +$  $\cos \omega t \sin \varphi$ . Yleismittarilukemat ovat tehollisarvoja:

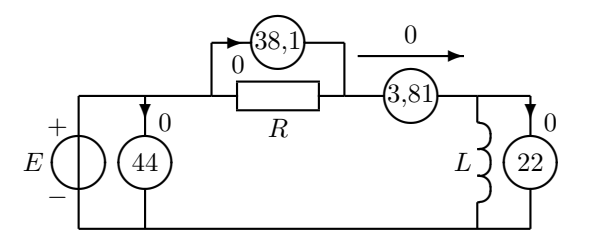

Huomaa, että Kirchhoffin lait eivät päde jännitteen tai virran tehollisarvoille; tätähän en ole koskaan väittänytkään!

**32. Tyyppitapaus, koetehtävän prototyyppi.** Laske virta *I*.  $E_1 = 10\angle 90^0$  V,  $E_2 = 5\angle 0^{\circ}$  V = 5 V,  $R = 10 \Omega$ ,  $L = 25$  mH,  $C = 500 \mu$ F,  $f = 200/\pi$  Hz.

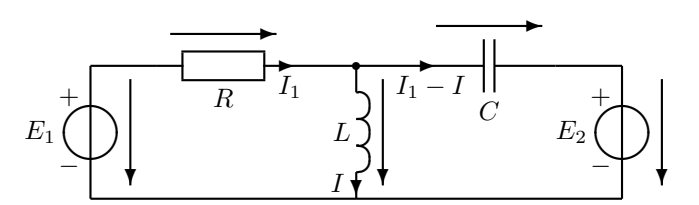

"Tyyppitapaus" tarkoittaa tässä kahta silmukkaa ja kompleksilukuja. Tämän tehtävätyypin edustaja tulee yleensä kurssin kaikkiin tentteihin ja ensimmäisiin välikokeisiin. Kirjoitetaan yhtälöt Kirchhoffin jännitelain mukaan kuten ensimmäisessä harjoituksessa. Ylemmästä yhtälöstä ratkaistaan I<sub>1</sub> virran I funktiona ja sijoitetaan lauseke alempaan yhtälöön. Hieman parempi virtojen valita olisi ollut määritellä C:n virraksi vasemmalta oikealle esim.  $I_2$ . Tällöin I ja  $I_2$  summautuisivat kauniisti (plusmerkein) ylä- (ja ala)solmussa. Mutta käy se näinkin:

$$
\omega = 2\pi f = 400 \frac{1}{s} \tag{73}
$$

$$
\begin{cases}\n-E_1 + RI_1 + j\omega LI = 0 \Rightarrow I_1 = \frac{E_1 - j\omega LI}{R} = \frac{10j - j10I}{10} = j - jI \\
-j\omega LI + \frac{1}{j\omega C} (I_1 - I) + E_2 = 0\n\end{cases}
$$
\n(74)

$$
\left(\frac{\int_{-j}^{j} \frac{1}{\omega C} - j\frac{1}{\omega C}}{-j\frac{1}{\omega C}}\right)I - \frac{j}{\frac{1}{\omega C}}\frac{1}{\int_{j}^{j-1} I} + \frac{E_2}{5} = 0\tag{75}
$$

$$
(-j5)I - j5(j - jI) + 5 = 0 \Rightarrow I = \frac{-5 - 5}{-j5 - 5} = \frac{10}{j5 + 5} = 1 - j = \sqrt{2} \angle -45^{\circ} \text{ A}
$$
(76)

Kiinnitä huomiota viimeiseen jakolaskutoimitukseen – nimittäjän reaali- ja imaginääriosilla ei tietenkään saa erikseen jakaa. Opettele laskemaan tämä ja vastaavat muut tehtävät omin avuin – voit olla varma, että saat hyvän pistepotin kokeissa. Laskuvirheet, joita työläissä laskuissa toki helposti syntyy, arvostellaan lievästi – tärkeintä on oikea periaate. Kompleksilukujen merkitys insinööritieteissä on suuri; tämä laskutekniikka kannattaa opetella jo siksikin. Lisätehtäviä ratkaisuineen on mm. kirjan nettisivulla sekä vanhojen kokeiden arkistossa. Nykyisin tämän tyypin tehtävät on – kaikesta työläydestään huolimatta – osattu laskea tenteissä loistavasti! Läpipääsyyn tentissä riittää minimissään tämän tehtävätyypin ja ensimmäisen laskuharjoituksen *täysi hallinta*. Keskittymällä vain näihin kahteen asiaan ei *täyttä hallintaa* kuitenkaan näköjään saavuteta.

**33. Hetkellisarvon laskeminen.** Laske kondensaattorin virran ja jännitteen hetkellisarvot hetkellä  $t = 5$  ms. **55. Hetkenisarvon laskeminen.** Laske kondensaattorin virran ja jannitteen netkemisa $E = 10\angle 15^{\circ}$  V eli  $e(t) = \sqrt{2} \cdot 10 \sin(\omega t + 15^{\circ})$  V,  $f = 50$  Hz,  $R = 2 \Omega$ ,  $C = 5/\pi$  mF.

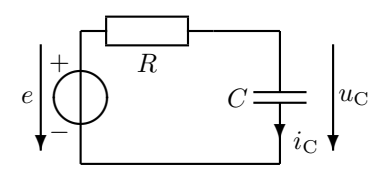

Hetkellisarvot merkitään yleensä pienillä kirjaimilla ja tehollisarvot isoilla. Tehtävä menee auttamatta väärin, jos lausekkeeseen  $e(t)$  sijoitetaan  $t = 5$  ms, koska silloin jää mm.  $u_R$ :n ja  $u_C$ :n välinen vaihe-ero ottamatta huomioon: jännite e jakautuu vastuksen ja kondensaattorin kesken ajan funktiona vaihtelevassa suhteessa. Laskelmat on siis tehtävä kompleksiluvuilla. Hetkellisarvot liittyvät oikeastaan vain vastauksen esitysmuotoon: kompleksilukuvastauksesta voidaan laskea virran tai jännitteen hetkellisarvo millä tahansa t:n arvolla kaikissa muissakin tehtävissä.

Kulmataajuuden yksiköt 1/s ja rad/s tarkoittavat samaa asiaa:

$$
\omega = 2\pi f = 100\pi \frac{1}{\text{s}} = 100\pi \frac{\text{rad}}{\text{s}}
$$
 (77)

Lasketaan ensin jännite ja virta kompleksiluvuilla, tulos mieluiten kulmamuodossa:

$$
-E + RI_C + \frac{1}{j\omega C}I_C = 0\tag{78}
$$

$$
\begin{cases}\nI_{\rm C} = \frac{E}{R + \frac{1}{3\omega C}} = \frac{\mathrm{j}\omega CE}{\mathrm{j}\omega CR + 1} = \frac{0.5\angle 90^{\circ}10\angle 15^{\circ}}{\sqrt{2}\angle 45^{\circ}} = \frac{5}{\sqrt{2}}\angle 60^{\circ} \\
U_{\rm C} = \frac{1}{\mathrm{j}\omega C}I_{\rm C} = \frac{E}{\mathrm{j}\omega CR + 1} = \frac{10\angle 15^{\circ}}{\sqrt{2}\angle 45^{\circ}} = \frac{10}{\sqrt{2}}\angle -30^{\circ}\n\end{cases} (79)
$$

Muunnetaan tulokset ajan funktioiksi kompleksiesityksen määrittelykaavalla (vrt. E ja  $e(t)$  tehtävässä):

$$
\begin{cases}\ni_{\text{C}}(t) = \sqrt{2}|I_{\text{C}}|\sin(\omega t + 60^{\circ}) = 5\sin(\omega t + 60^{\circ}) \\
u_{\text{C}}(t) = \sqrt{2}|U_{\text{C}}|\sin(\omega t - 30^{\circ}) = 10\sin(\omega t - 30^{\circ})\n\end{cases}
$$
\n(80)

Itseisarvomerkit tarkoittavat siis kompleksiluvun pituutta (tehollisarvo). Hetkellisarvon laskemiseksi sijoitetaan aika  $t = 5$  ms. Huomaa, että  $\omega t$  antaa kulman radiaaneina, ellet ole varuillasi (toki saat käyttää radiaaneja, mutta tarkista, ettei laskimesi tarjoa graadeja):

$$
\omega t = 100\pi \cdot 0,005 = 0,5 \cdot 180^{\circ} = 90^{\circ}
$$
\n
$$
\int i_{\text{C}}(5 \text{ ms}) = 5 \sin 150^{\circ} = 2,5 \text{ A}
$$
\n(81)

$$
\begin{cases}\n u_C(5 \text{ ms}) = 0 \sin 100^\circ = 2,911 \\
 u_C(5 \text{ ms}) = 10 \sin 60^\circ = 8,66 \text{ V}\n\end{cases}
$$
\n(82)

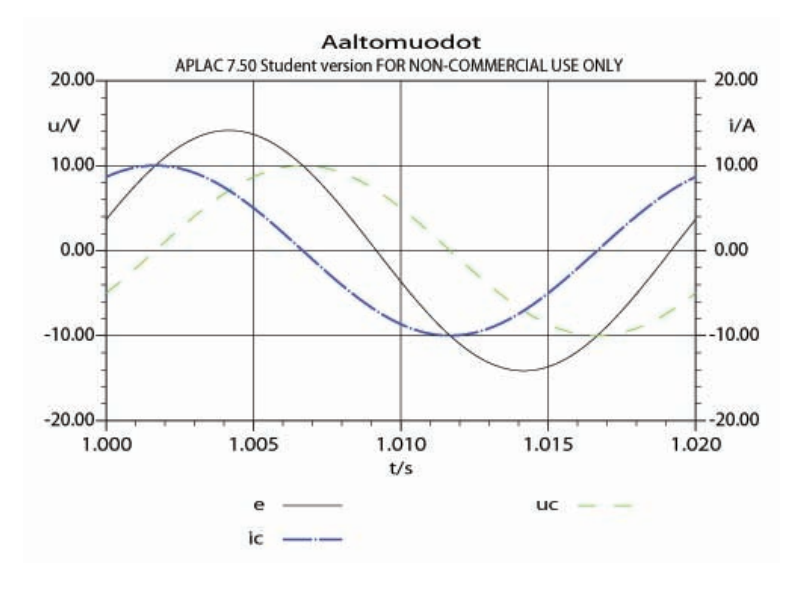

34. Impedanssi ja admittanssi. Laske oheisen piirin impedanssi. Ilmoita tulos kulmamuodossa. Paljonko on admittanssi summamuodossa?  $R = 2 \Omega$ ,  $L = 1 \text{ mH}$ ,  $C_1 = 250 \mu \text{F}$ ,  $C_2 = 500 \mu \text{F}$ ,  $\omega = 2000 \frac{1}{s}$ .

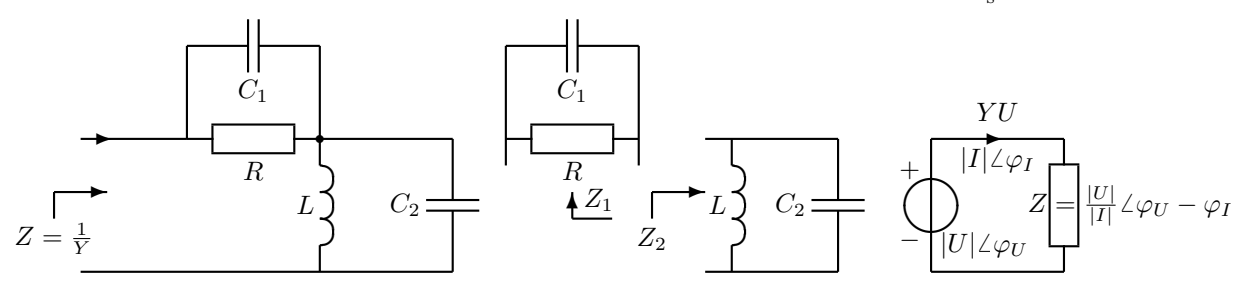

Tehtävän voi ratkaista käyttämällä joko Z:aa tai Y:tä tai molempia. Jaetaan piiri kahteen lohkoon Z<sub>1</sub> ja Z<sub>2</sub>, jotka molemmat koostuvat osaimpedanssien rinnankytkennästä. (Vastusten) rinnankytkennän kaavan ja osaimpedanssien lausekkeet voit katsoa kaavakokoelmasta. Seuraavana välivaiheena kannattaa tehdä ns. kerrossiivous, siivotaan yläkerta ja alakerta (osoittaja ja nimittäjä) laventamalla lauseke ala- tai yläkerran alakerralla (j $\omega C_i$ ) (laventaja on merkitty kömpelösti  $Z_i$ -lausekkeiden vasempaan yläkulmaan. Tämän vapaaehtoisen välivaiheen jälkeen lukuarvojen käsittely on selkeämpää.

$$
Z_1 = \frac{\int_{j\omega C_1}^{j\omega C_1} R \frac{1}{j\omega C_1}}{R + \frac{1}{j\omega C_1}} = \frac{R}{j\omega C_1 R + 1} = \frac{2}{j+1} = \frac{2(1-j)}{2} = 1 - j \tag{83}
$$

$$
Z_2 = \frac{\mathrm{j}\omega C_2}{\mathrm{j}\omega L + \frac{1}{\mathrm{j}\omega C_2}} = \frac{\mathrm{j}\omega L}{-\omega^2 LC_2 + 1} = \frac{\mathrm{j}2}{-2 + 1} = -2\mathrm{j}
$$
(84)

Sarjaankytketyt impedanssilohkot yhdistetään summaamalla:

$$
Z = Z_1 + Z_2 = 1 - j - 2j = 1 - 3j = 3,16\angle -71,6^{\circ} \Omega
$$
\n(85)

Admittanssi Y on aina impedanssin Z käänteisluku:

$$
Y = \frac{1}{Z} = \frac{1}{1 - j3} = \frac{1 + j3}{1^2 + 3^2} = (0, 1 + j0, 3)
$$
 (86)

Sulut voi jättää summamuotoisesta vastauksesta poiskin. Impedanssin kulma tarkoittaa jännitteen ja virran välistä vaihe-eroa impedanssin navoissa. Impedanssin itseisarvosta näkee kuinka suuri olisi impedanssin jännitehäviö voltteina, jos sen virta olisi yksi ampeeri:

$$
Z = 3,16\angle -71,6^{\circ} \Omega
$$
\n
$$
U = ZI = 3,16\angle 0^{\circ} -71,6^{\circ} \text{ V}
$$

 $|Z| = 3.16 \Omega$  kertoo siis jännitteen ja virran tehollisarvojen suhteen  $\left(\Omega = \frac{V}{A}\right)$  ja kulma  $\varphi = -71.6^{\circ}$  *U*:n ja *I*:n vaihe-eron. Kompleksisen tehon kulma on sama kuin impedanssin kulma (ks. seuraava harjoitus).

# ELEC-C4210 SÄHKÖTEKNIIKKA JA ELEKTRONIIKKA Kimmo Silvonen

### Harjoitus 4, kirjan sivut 359–372, 387–397.

*Miksi teho* P ̸= UI*, vaikka* p = ui*? Mitä tarkoittaa kompleksisen tehon kulma* φ*? 3-vaihejärjestelmän 1-vaiheinen sijaiskytkentä, kolmio- ja tähtikytkentä, pää- ja vaihejännite. Epätahtimoottori ja jättämä.*

41. Vaihtovirran pätö- ja loisteho. Laske pätö-, lois- ja näennäistehot  $S_1 = S_{\text{CLR}} = P_1 + jQ_1$  ja  $S_2 = S_{\text{LR}} =$  $P_2 + jQ_2$ . Laske vielä kuorman tehokerroin ilman C:tä ja sen kanssa. Vertaa virtoja I ja I<sub>L</sub> toisiinsa.  $E = 20\angle 90°$ V,  $\omega = 2$  rad/s,  $R = 2 \Omega$ ,  $L = 2$  H,  $C = 0.1$  F,  $I_C = -4$  A,  $I_L = 4 + 2j$  A.

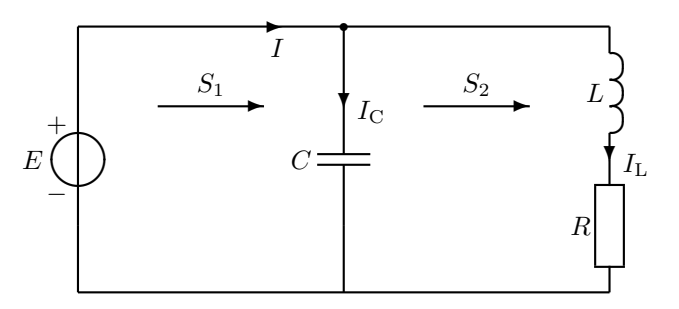

Jännitelähde on kytketty suoraan molempien pystyhaarojen päihin – virrat on siis helppo laskea:

$$
I_{\rm L} = \frac{E}{R + j\omega L} = \frac{20j}{2 + 4j} = \frac{20j(2 - 4j)}{4 + 16} = 4 + 2j \text{ A}
$$
\n(87)

$$
I_{\rm C} = \frac{E}{\frac{1}{j\omega C}} = j\omega CE = -4 \text{ A} \qquad \Rightarrow I = I_{\rm C} + I_{\rm L} = j2 \text{ A}
$$
\n
$$
(88)
$$

Kompleksiluvut aiheuttavat sen, ettei tehoa lasketa enää vanhalla kaavalla. Kompleksinen teho eli näennäisteho määritellään virran liittoluvun I<sup>\*</sup> avulla (liittoluvussa imaginääriosan etumerkki on vaihdettu, samoin kulman etumerkki vaihtuisi):

$$
S_1 = U_1 I^* = EI^* = 20j(-j2) = 40 \text{ VA}
$$
\n(89)

$$
S_2 = U_2 I_L^* = EI_L^* = 20j(4 - j2) = 40 + j80 \text{ VA}
$$
\n(90)

Näennäistehon reaaliosa on pätöteho  $P$  ja imaginääriosa loisteho  $Q$ . Vain pätöteholla on selvä fysikaalinen merkitys; myös sähkölaitos valvoo vain  $P$ :n kulutusta. Tästä asiasta on pitemmät sepustukset kirjassa. Selvyyden vuoksi tehon eri lajeilla on eri yksiköt:

$$
P_1 = 40 \text{ W}
$$
  $Q_1 = 0 \text{ VAr}$   $\cos \phi_1 = \frac{P_1}{|S_1|} = 1$  (91)

$$
P_2 = 40 \text{ W} \qquad Q_2 = 80 \text{ VAr} \qquad \cos \phi_2 = \frac{P_2}{\sqrt{P_2^2 + Q_2^2}} = 0,447_{\text{ind}} \qquad (92)
$$

Tehokerroin cos ϕ kertoo, miten suuri osa jännitteen ja virran tehollisarvojen tulosta saadaan pätötehoksi. Se riippuu luonnollisesti vaihe-erosta. Optimitilanteessa vaihe-ero on nolla ja cos  $\phi = 1$ . Huomaa, että kondensaattori kompensoi tässä loistehon:  $S_1$  on puhdasta P:tä (pätötehoa).  $S_2$ :n reaaliosa on yhtä suuri kuin  $S_1$ :n, koska C ei kuluta pätötehoa (eikä myöskään L). Jännitelähteestä otettu virta I on C:n kanssa selvästi pienempi kuin ilman sitä ( $I_L$ ). Oheiseen kuvaan on merkitty virran tehollisarvo; se olisi myös virtamittarin näyttämä. Huomaat, että Kirchhoffin virtalaki ei päde tehollisarvoille – ei myöskään jännitelaki (kompleksiluvuilla ja hetkellisarvoilla ne toki pätevät).

$$
40 \text{ W}
$$
\n
$$
40 \text{ W}
$$
\n
$$
40 \text{ W}
$$
\n
$$
40 \text{ W}
$$
\n
$$
40 \text{ W}
$$
\n
$$
40 \text{ W}
$$
\n
$$
40 \text{ W}
$$
\n
$$
40 \text{ W}
$$
\n
$$
40 \text{ W}
$$

Voit laskea kokeeksi yllä olevien virtojen hetkellisarvot itse valitsemillasi  $\omega t$ :n arvoilla ja todeta, että virtatasapaino vallitsee. Huom.!  $\omega t$  tarkoittaa kulmaa esim. asteina lausuttuna. Tehon hetkellisarvoille pätee myös "tasapainolaki", olkoon esimerkiksi  $\omega t = 30^\circ$ :

$$
p_{\rm E}(\omega t = 30^{\circ}) = p_{\rm C}(30^{\circ}) + p_{\rm L}(30^{\circ}) + p_{\rm R}(30^{\circ})
$$
\n(93)

$$
\underbrace{\sqrt{2} \cdot 20 \sin(\omega t + 90^\circ) \cdot \sqrt{2} \cdot 2 \sin(\omega t + 90^\circ)}_{p_E = 60} = \underbrace{\sqrt{2} \cdot 20 \sin(\omega t + 90^\circ) \cdot \sqrt{2} \cdot 4 \sin(\omega t - 180^\circ)}_{p_C = -69,282}
$$
(94)

$$
+\underbrace{\sqrt{2}\cdot4\sqrt{20}\cos(\omega t+26,6^{\circ})}_{u_{\rm L}=L\frac{\text{di}}{\text{di}}} \cdot \underbrace{\sqrt{2}\cdot\sqrt{20}\sin(\omega t+26,6^{\circ})}_{i_{\rm L}} + \underbrace{\overbrace{R[\sqrt{2}\cdot\sqrt{20}\sin(\omega t+26,6^{\circ})]}^{\text{p}_{\rm R}=55,713}}_{Ri^{2}}
$$
(95)

Vaihtovirran teho kompleksiluvuilla lasketaan aina kaavasta  $S = UI^*$ , missä  $I^*$  tarkoittaa virran liittolukua (imaginääriosan merkki tai kulman merkki on vaihdettu). Ilman tähteä kaavalla ei ole mitään fysikaalista merkitystä, jos U ja I ovat kompleksilukuja. Muista tämä kokeissa! Yhteenvetoa:

- 1. Tasavirta  $P = UI$
- 2. Vaihtovirran hetkellisarvot  $p(t) = u(t)i(t)$
- 3. Vastus tasa- ja vaihtovirralla (mikä tahansa aaltomuoto tehollisarvoilla)  $P = |U| = |U||I|$
- 4. Sinimuotoinen vaihtovirta  $P = |UI| \cos \phi$ ,  $Q = |UI| \sin \phi$  (kompleksiluvun itseisarvo = tehollisarvo)
- 5. Kompleksiluvuilla  $S = UI^* = P + jQ$  (missä  $I^*$  tarkoittaa  $I$ :n liittolukua)

Joskus näkee tässä yhteydessä kertoimen  $\frac{1}{2}$ ; silloin on käytetty u:n ja *i*:n huippuarvoja ( $\hat{u}$  = Joskus näkee tässä yhteydessä kertoimen  $\frac{1}{2}$ ; silloin on käytetty u:n ja *i*:n huippuarvoja ( $\hat{u} = \sqrt{2}U_{\text{eff}}$ ,  $\hat{i} = \sqrt{2}U_{\text{eff}}$ ,  $\hat{i} = \sqrt{2}U_{\text{eff}}$  $\sqrt{2}I_{\text{eff}}$ , eff = rms), kuten vaihtoehtoisessa osoitinsuureiden määrittelyssä.

6. Sinimuotoisen vaihtovirran keskimääräinen teho  $P = \text{Re}[S] = \frac{1}{T} \int_0^T u \, dt$ 

Kaikki muut kaavat ovat kohtien 2 tai 5 erikoistapauksia ja suoraan johdettavissa niistä. Koska tunnet kuitenkin jo kaavan 2, tarvitset jatkossa vain kaavaa 5!

42. Vaihtovirran teho. Laske |I<sub>2</sub>| ja jännitelähteen kompleksinen teho  $S_E$ , jos  $S_{RL} = 16 + 8$ j VA.  $L = 0.1$  H,  $C = 0,005$  F,  $\omega = 20 \frac{\text{rad}}{\text{s}}$ . Valitse:  $I_2 = |I_2| \angle 0^{\circ}$ .

$$
E\left(\bigcup_{i=1}^{n} S_{E} \cup \bigcup_{i=1}^{n} I_{i} \cup \bigcup_{i=1}^{n} I_{i} \cup \bigcup_{i=1}^{n} I_{i} \cup \bigcup_{i=1}^{n} I_{i} \cup \bigcup_{i=1}^{n} I_{i} \cup \bigcup_{i=1}^{n} I_{i} \right)
$$
\n
$$
E\left(\bigcup_{i=1}^{n} S_{E} \cup \bigcup_{i=1}^{n} I_{i} \cup \bigcup_{i=1}^{n} I_{i} \cup \bigcup_{i=1}^{n} I
$$

$$
S_{RL} = UI_2^* = (R + j\omega L)I_2I_2^* = (R + j\omega L)|I_2|^2
$$
\n(96)

$$
\Rightarrow |I_2|^2 = \frac{16+8j}{R+j\omega L} \tag{97}
$$

Kompleksiluvun itseisarvo on aina reaaliluku  $|I_2|^2=|I_2|^2$  40°; nimittäjän ja osoittajan kulmien pitää olla samat:

$$
\arctan\frac{\omega L}{R} = \arctan\frac{8}{16} \tag{98}
$$

$$
\frac{\omega L}{R} = \frac{8}{16} \Rightarrow R = 2\omega L = 4\tag{99}
$$

$$
|I_2|^2 = 4 \Rightarrow |I_2| = 2 \tag{100}
$$

Jännitteen tai virran vaihetta ei ole määritelty; valitaan aika-akselin nollakohta siten, että  $I_2$  on nollakulmassa:

$$
I_2 = 2\angle 0^{\circ}
$$
\n
$$
F - II - (B + i\omega L)I_2 - (4 + i2)\gamma - 8 + i4
$$
\n(101)

 $(101)$ 

$$
E = U = (R + j\omega L)I_2 = (4 + j\omega L)I_3 = 8 + j\omega (102)
$$
\n
$$
I = \frac{1}{2} \omega C E = 3.1 \quad (8 + j\omega L) = 0.4 + 0.8;
$$
\n
$$
(102)
$$

$$
I_C = j\omega C E = J0, \quad (\delta + j4) = -0, \quad 4 + 0, \quad 5
$$
\n
$$
(105)
$$

$$
I_1 = I_C + I_2 = -0,4 + 0,8j + 2 = 1,6 + 0,8j
$$
\n<sup>(104)</sup>

$$
S_E = EI_1^* = (8 + j4)(1,6 - 0,8j) = 12,8 + 3,2 + j6,4 - j6,4 \text{ VA} = 16 + j0 \text{ VA}
$$
\n(105)

$$
(S_C = EI_C^* = (8 + j4)(-0.4 - 0.8j) = -8 VA)
$$
\n(106)

 $E$  syöttää piiriin 16 W tehoa, joka kuluu kokonaan vastuksessa  $R$ . Kondensaattori kompensoi induktanssin loistehon:  $Q_E = Q_C + Q_L = 0$ ; kondensaattorin ottama loisteho on negatiivista eli se tavallaan tuottaa loistehoa.

 $43.$  Symmetrinen kolmivaihejärjestelmä. Laske vaihevirta  $I_{\rm S}$  yksivaiheisen sijaiskytkennän avulla.  $E_{\rm R} = 230\angle 0^{\circ}$ V,  $Z = (15 + i15)$  Ω,  $ωL = 5$  Ω. Muista, että kelan impedanssi on aina jX!

Kuvaan merkityt lukuarvot selvittävät symmetrisen kolmivaihejärjestelmän ominaisuuksia (vrt. Kako 31-32), mutta ne eivät ole tehtävän ratkaisun kannalta olennaisia.

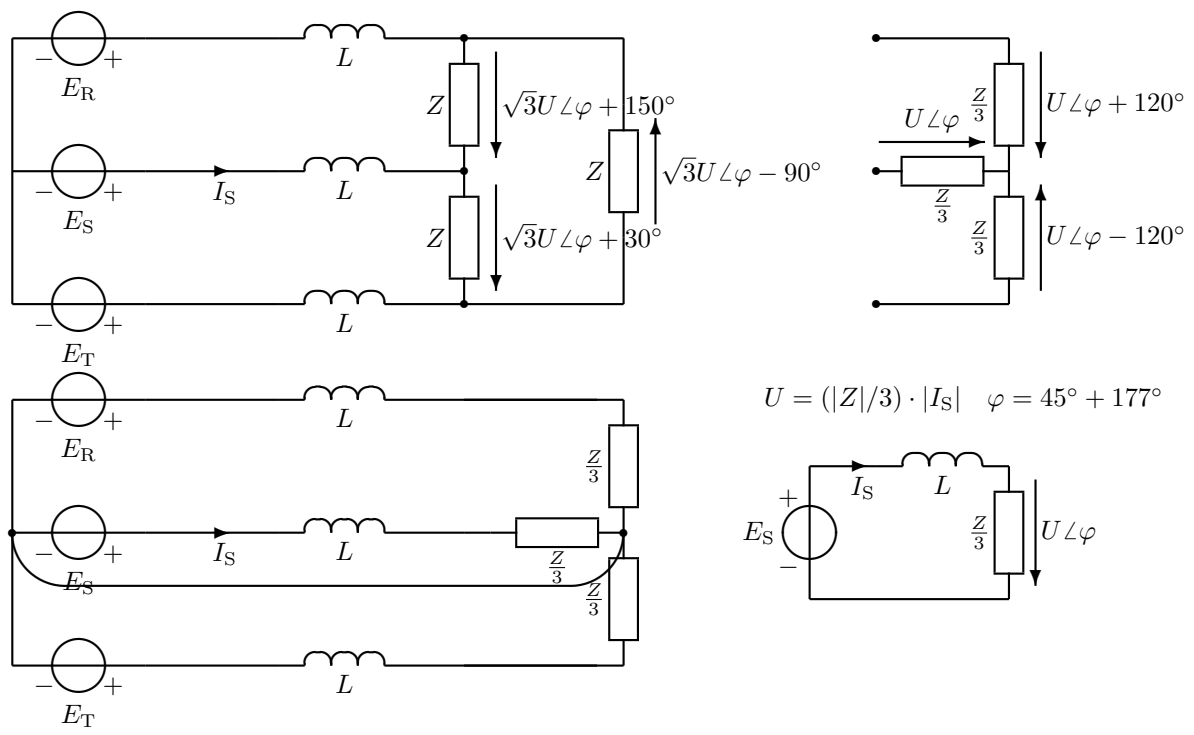

Kolmivaihejärjestelmän komponentit ovat käytännön syistä aina joko kolmio- tai tähtikytkennässä. Kolmiokytkentä voidaan muuntaa ekvivalentiksi tähtikytkennäksi yksinkertaisella piirimuunnoksella. Yksivaiheinen sijaiskytkentä muodostetaan tähtikytkentäisestä verkosta. Kuvassa jännitelähteet ovat tähtikytkennässä. Tähtikytkennän tunnistaa siitä, että samaan tähtipisteeseen on liitetty kolme samanlaista komponenttia. Keloille ei tässä tehdä muunnosta, koska ne ovat vaihejohtojen kanssa sarjassa (voidaan tulkita tähtikytkennäksi). Impedanssit ovat selvästi kolmiokytkennässä (joka pisteeseen liittyy kaksi samanlaista komponenttia). Muita kytkentätapoja kuin tähtija kolmiokytkentä ei käytännön kolmivaihesovelluksissa esiinny. Jos Z:t olisivat puhtaita resistansseja, ne voisivat muodostaa esim. sähkökiukaan. Kolmioon kytketyille osille pitää tehdä kolmio–tähti-muunnos. Muunnos on *ekvivalentti* piirimuunnos; piirin virrat ja jännitteet muunnosalueen ulkopuolella eivät muutu. Myöskään kiukaan lämmitysteho ei muuttuisi. Ylhäällä keskellä impedanssit on muunnettu tähtikytkentään (Y).

$$
Z_{\rm Y} = \frac{1}{3} Z_{\Delta} \tag{107}
$$

Yksivaiheiseen sijaiskytkentään poimitaan yksi komponentti jokaisesta kolmen ryhmästä. Jännitelähde määrää sen, minkä vaiheen 1-v. sijaiskytkentä näin muodostuu (yllä S-vaiheen). Tähtipisteet ovat samassa potentiaalissa, joten ne voidaan yhdistää.

$$
E_{\rm S} = E_{\rm R} \angle -120^{\circ} \tag{108}
$$

$$
I_{\rm S} = \frac{E_{\rm S}}{j\omega L + \frac{Z}{3}} = \frac{230\angle -120^{\circ}}{5 + j10} = \frac{230\angle -120^{\circ}}{11,2\angle 63,4^{\circ}} = 20,6\angle 177^{\circ} \text{ A}
$$
 (109)

Muiden vaiheiden virrat ja jännitteet voidaan aina laskea kulmaa pyörittämällä  $\pm 120^\circ$ , kun yhden vaiheen tulokset on saatu selville. Kolmivaihejärjestelmän teho tarkoittaa yleensä kaikkien vaiheiden yhdessä kuskaamaa tehoa. Eri vaiheissa näennäistehot ovat teoriassa täsmälleen yhtä suuret. Sähköenergian tuotanto ja siirto perustuvat Suomessa kolmivaihejärjestelmään. Aihetta on esitelty laajemmin uudessa oppikirjassa *Elektroniikka ja sähkötekniikka*.

44. Epätahtimoottorin sijaiskytkentä. Kuvassa on epätahtimoottorin yhden vaiheen sijaiskytkentä. Laske yhden vaiheen tyhjäkäyntivirta ( $s = 0$ ) ja moottorin hyötysuhde kuormitustilanteessa jättämän arvolla  $s = 0,1$ .  $E_R = 230\angle 0^{\circ}$  V,  $R_1 = 0.6 \Omega$ ,  $R_2 = 0.4 \Omega$ ,  $R_m = 400 \Omega$ ,  $X_1 = \omega L_1 = 0.8 \Omega$ ,  $X_2 = \omega L_2 = 0.5 \Omega$ ,  $X_m = \omega L_m = 20 \Omega$ . Muista, että kelan impedanssi on aina jX!  $I_1 = 48,8\angle -25,1^\circ$  A ja  $I_2 = 46,7\angle -14,1^\circ$  A.

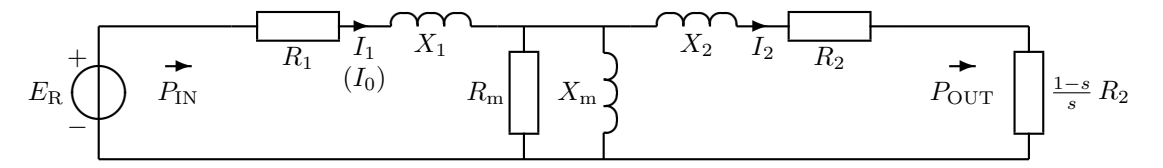

Teho lasketaan yleensä kolmen vaiheen yhteistehona (turhahko kerroin 3 alla), virrat kuormitustilanteessa tunnetaan. Hyötysuhde  $\eta$  (katso Kakosta, mikä koukero tuo on!):

$$
P_{\text{OUT}} = \text{Re}\left[\frac{1-s}{s}R_2I_2I_2^*\right] \tag{110}
$$

$$
P_{\rm IN} = \text{Re}[E_{\rm R}I_1^*]
$$
\n
$$
3P_{\rm OUT} \qquad 3\frac{1-s}{1-s} R_2 |I_2|^2 \qquad 23.55 \text{ kW}
$$
\n(111)

$$
\eta = \frac{3P_{\text{OUT}}}{3P_{\text{IN}}} = \frac{3\frac{1-s}{s}R_2|I_2|^2}{3\text{Re}[230 \cdot 48,8\angle 25,1^\circ]} = \frac{23,55 \text{ kW}}{30,49 \text{ kW}} = 77 \text{ %}
$$
\n(112)

**Reaaliosa lasketaan laskimen koordinaatistonmuunnosohjelman tai cos**  $\phi$ **:n avulla.** 

**Tyhjäkäyntivirta**  $I_1 = I_0$ . Moottorin akseli pyörii tyhjänä ilman mekaanista kuormaa,  $I_2 = 0$ , koska  $s = 0$ :

$$
Z_{\rm m} = \frac{R_{\rm m} \mathbf{j} X_{\rm m}}{R_{\rm m} + \mathbf{j} X_{\rm m}} = \frac{\mathbf{j} 400}{20 + \mathbf{j}} = \frac{\mathbf{j} 400(20 - \mathbf{j})}{401} = \frac{400 + \mathbf{j} 8000}{401} \approx 1 + 20\mathbf{j}
$$
\n(113)

$$
I_0 = \frac{E_{\rm R}}{Z_1 + Z_{\rm m}} = \frac{230}{0.6 + j0.8 + 1 + 20j} = \frac{230}{1.6 + j20.8} = \frac{230}{20.86 \times 85.6^\circ} = 11.0 \times -85.6^\circ \text{ A}
$$
 (114)

Vastaus on yllä! Tehtävässä annettujen simuloitujen virtojen  $I_1$  ja  $I_2$  laskenta (likimain:  $Z_m \approx 20$ j):

$$
-E_{\rm R} + Z_1 I_1 + Z_{\rm m}(I_1 - I_2) = 0\tag{115}
$$

$$
-Z_{\rm m}(I_1 - I_2) + Z_2 I_2 = 0 \Rightarrow I_2 = \frac{Z_{\rm m} I_1}{Z_{\rm m} + Z_2}
$$
\n(116)

$$
-E_{\rm R} + Z_1 I_1 + Z_{\rm m} I_1 - Z_{\rm m} \frac{Z_{\rm m} I_1}{Z_{\rm m} + Z_2} = 0
$$
\n(117)

$$
\Rightarrow I_1 = \frac{E_{\rm R}}{Z_1 + Z_{\rm m} - Z_{\rm m} \frac{Z_{\rm m}}{Z_{\rm m} + Z_2}} = \frac{Z_{\rm m} + Z_2}{(Z_{\rm m} + Z_2)(Z_1 + Z_{\rm m}) - Z_{\rm m}^2} E_{\rm R}
$$
(118)

$$
\Rightarrow I_2 = \frac{Z_m I_1}{Z_m + Z_2} = \frac{Z_m}{(Z_m + Z_2)(Z_1 + Z_m) - Z_m^2} E_R
$$
\n(119)

$$
I_1 = \frac{Z_m + \frac{1}{s}R_2 + jX_2}{(Z_m + \frac{1}{s}R_2 + jX_2)(R_1 + jX_1 + Z_m) - Z_m^2} E_R
$$
\n
$$
(120)
$$

$$
=\frac{Z_{\rm m}+\frac{1}{s}R_2+\mathbf{j}X_2}{Z_{\rm m}(R_1+\mathbf{j}X_1)+(\frac{1}{s}R_2+\mathbf{j}X_2)(R_1+\mathbf{j}X_1+Z_{\rm m})}E_{\rm R}
$$
\n(121)

$$
\approx \frac{20j + 4 + j0,5}{20j(0,6 + j0,8) + (4 + j0,5)(0,6 + j0,8 + 20j)} E_{R}
$$
\n(122)

$$
= \frac{4 + 20,5j}{12j - 16 + 2,4 + 83,2j + j0,3 - 10,4} E_{\rm R} = \frac{20,89\angle 78,96^{\circ}}{98,47\angle 104,11^{\circ}} 230
$$
\n(123)

$$
I_1 = 48,8 \angle -25,15^{\circ}
$$
\n
$$
(124)
$$

$$
I_2 = \frac{Z_m I_1}{Z_m + Z_2} = \frac{1}{1 + \frac{Z_2}{Z_m}} I_1 = \frac{1}{1 + \frac{\frac{1}{s} R_2 + jX_2}{20j}} I_1 = \frac{1}{1 + \frac{4 + j0.5}{20j}} I_1
$$
(125)

$$
=\frac{1}{1-\text{j}0,2+0,025}I_1 = \frac{1}{1,04\angle -11,04^{\circ}}\frac{20,89\angle 78,96^{\circ}}{98,47\angle 104,11^{\circ}} 230\tag{126}
$$

$$
I_2 = 46.9\angle -14.11^{\circ} \tag{127}
$$

# ELEC-C4210 SÄHKÖTEKNIIKKA JA ELEKTRONIIKKA Kimmo Silvonen

### Harjoitus 5, kirjan sivut 427–455.

*Aina, kun taajuus on suuri tai pulssit lyhyitä (esim. TV-antenni tai LAN), tarvitaan siirtojohtoteoriaa. Moni muu kuin sinä ei sitä osaa! Eikö valonnopeuskaan riitä poistamaan viiveitä, mitä tarkoittaa ominaisimpedanssi tai aallon heijastuminen ja läpäisy?*

Johtimien resistanssi oletetaan yleensä nollaksi ja eristeen resistanssi äärettömäksi, ominaisimpedanssilla Z<sub>C</sub> ei ole mitään tekemistä näiden kanssa! Omituisesta piirrosmerkistään huolimatta siirtojohto on aivan tavallista johtoa. Korostan tätä sillä, että käytän nykyisin yhä useammin pelkkää johdinparia siirtojohdon symbolina. Johdon päät merkitsen esim. pienillä renkailla.

51. Pulssi ja siirtojohto. Jos  $T < 2\Delta t$ , näkyy jännitelähteen ( $e = 5$  V) lähettämä pulssi vaimenevana pulssijonona johdon toisessa päässä. Mitkä ovat pulssien korkeudet  $u_2(t)$ ?  $R_S = 150 \Omega$ ,  $Z_C = 50 \Omega$ ,  $R_L = 200 \Omega$ . Alaindeksi + tarkoittaa tietyllä hetkellä vasemmalta oikealle etenevää jännitettä tai virtaa (aaltoa).

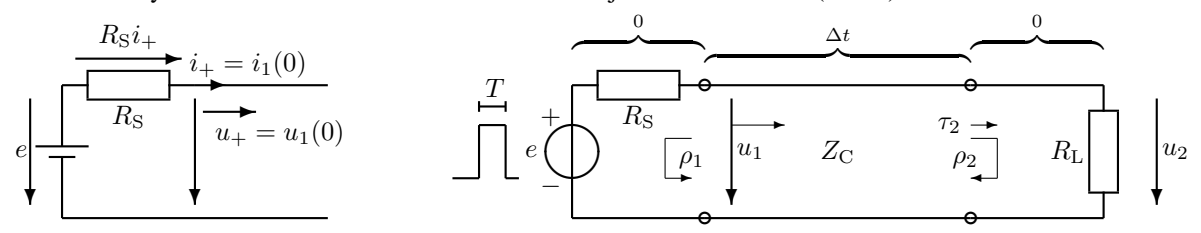

Vasemmalla alkutilanne. Ominaisimpedanssin määritelmän perusteella  $u_+ = Z_{\text{C}}i_+$ . Johdolle lähtee ensin pulssi:  $u_{+} = e - R_{\rm S}i_{+} = Z_{\rm C}i_{+}$ :

$$
u_1(0) = Z_{\rm C}i_+ = \frac{Z_{\rm C}}{Z_{\rm C} + R_{\rm S}}e = \frac{1}{4}e = 1.25\,\text{V}
$$
\n(128)

Heijastuskertoimet johdon päissä:

$$
\rho_2 = \frac{R_{\rm L} - Z_{\rm C}}{R_{\rm L} + Z_{\rm C}} = \frac{3}{5} \tag{129}
$$

$$
\rho_1 = \frac{R_S - Z_C}{R_S + Z_C} = \frac{1}{2} \tag{130}
$$

Läpäisykerroin kuormassa:

$$
\tau_2 = 1 + \rho_2 = \frac{2R_L}{R_L + Z_C} = \frac{8}{5}
$$
\n(131)

Edestakaiset heijastukset:

$$
t = \Delta t \dots (\Delta t + T): \qquad u_2(\Delta t) = \tau_2 u_1(0) = 2 \text{ V} \tag{132}
$$

$$
t = 3\Delta t \dots (3\Delta t + T): \qquad \qquad u_2(3\Delta t) = \rho_2 \rho_1 \tau_2 u_1(0) = 0,6 \text{ V} \tag{133}
$$

$$
t = 5\Delta t \dots (5\Delta t + T): \qquad u_2(5\Delta t) = \rho_2 \rho_1 \rho_2 \rho_1 \tau_2 u_1(0) = 0,18 \text{ V} \tag{134}
$$

$$
t = 7\Delta t \dots (7\Delta t + T): \qquad u_2(7\Delta t) = (\rho_2 \rho_1)^3 \tau_2 u_1(0) = 0,054 \text{ V} \tag{135}
$$

$$
jne. \t(136)
$$

Voit lisäksi todeta, miten johdolle aluksi lähtevän pulssin  $u_+ = u_1(0)$  teho jakautuu osin vastukseen ja osin heijastuneeseen osaan u\_:

$$
u_{+}(0)i_{+}(0) = u_{2}(\Delta t)i_{R_{\text{L}}}(\Delta t) + u_{-}(\Delta t)i_{-}(\Delta t)
$$
\n(137)

$$
\frac{u_{+}^{2}}{Z_{\rm C}} = \frac{(\tau_{2}u_{+})^{2}}{R_{\rm L}} + \frac{(\rho_{2}u_{+})^{2}}{Z_{\rm C}}
$$
(138)

eli

$$
p_{+} = p_{R_{\rm L}} + p_{-} \tag{139}
$$

Samanlainen tarkastelu voitaisiin tehdä muille pulsseille.

52. Tasajännite ja siirtojohto. Tasajännitelähde liitetään tavalliseen teflon-eristeiseen parijohtoon hetkellä  $t = 0$ . Piirrä kuormavastuksen jännite  $u_2(t)$  ajan funktiona ottamalla huomioon jänniteaallon edestakaiset heijastukset johdon päissä.  $E = 100$  V.  $R_S = 0$  Ω,  $Z_C = 100$  Ω,  $R_L = 150$  Ω,  $s = 4.14$  m,  $\varepsilon_r = 2.1$ .

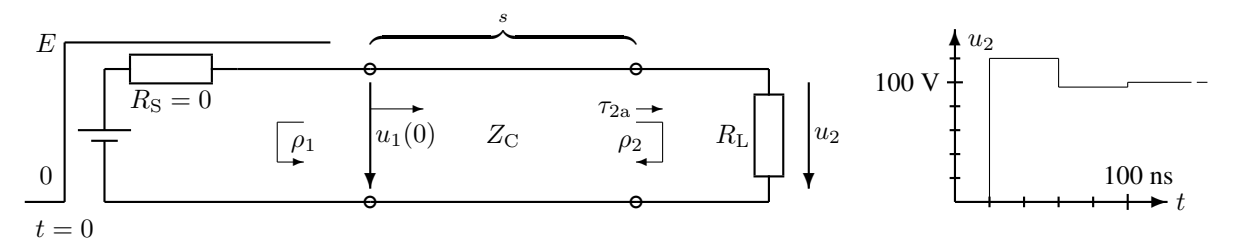

Ominaisimpedanssin merkitys: kun johdolle kytketään jännite, alkaa ensin kulkea virta  $i = \frac{u}{Z_C}$ . Samalla jänniteaalto u etenee valon nopeudella kohti johdon toista päätä. Lopputilanne  $i \to \frac{u}{R}$  saavutetaan vasta edestakaisten heijastusten jälkeen.

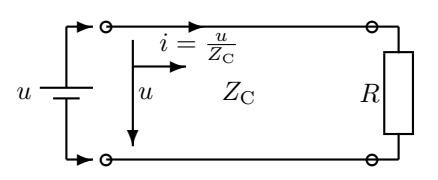

Aallon kulkuaika johdolla:

$$
s = v\Delta t \Rightarrow \Delta t = \frac{s}{v} = \frac{s}{\frac{c_0}{\sqrt{\varepsilon_r}}} = 20 \text{ ns}
$$
\n(140)

missä $c_0 = 3 \cdot 10^8$ m/s on valonnopeus tyhjiössä. Johdolle lähtevä jatkuva jänniteaalto:

$$
u_1(0) = \frac{Z_{\rm C}}{R_{\rm S} + Z_{\rm C}} E = \frac{1}{\frac{R_{\rm S}}{Z_{\rm C}} + 1} E = 100 \text{ V}
$$
\n(141)

Yksinkertaisuuden vuoksi lähteen sisäinen vastus on nolla. Läpäisykerroin kuormassa:

$$
\tau_2 = \frac{2R_{\rm L}}{R_{\rm L} + Z_{\rm C}} = \frac{2\frac{R_{\rm L}}{Z_{\rm C}}}{\frac{R_{\rm L}}{Z_{\rm C}} + 1} = \frac{3,0}{2,5} = \frac{6}{5}
$$
\n(142)

Heijastuskertoimet johdon päissä:

$$
\rho_2 = \frac{R_{\rm L} - Z_{\rm C}}{R_{\rm L} + Z_{\rm C}} = \frac{\frac{R_{\rm L}}{Z_{\rm C}} - 1}{\frac{R_{\rm L}}{Z_{\rm C}} + 1} = \frac{0.5}{2.5} = \frac{1}{5}
$$
\n(143)

$$
\rho_1 = \frac{R_S - Z_C}{R_S + Z_C} = \frac{\frac{R_S}{Z_C} - 1}{\frac{R_S}{Z_C} + 1} = -1\tag{144}
$$

Edestakaiset heijastukset (huomaa, että tässä tehtävässä uudet heijastukset summautuvat vanhoihin, koska lähde syöttää tasajänniteaaltoa jatkuvalla syötöllä):

$$
u_2(\Delta t) = \tau_2 u_1(0) = 120 \text{ V}
$$
\n(145)

$$
u_2(3\Delta t) = \tau_2 u_1(0) + \rho_2 \rho_1 \tau_2 u_1(0) = \frac{4}{5} \cdot 120 \text{ V} = 96 \text{ V}
$$
 (146)

$$
u_2(5\Delta t) = (1 + \rho_2 \rho_1 + (\rho_2 \rho_1)^2) \tau_2 u_1(0) = 100.8 \text{ V}
$$
\n(147)

$$
u_2(7\Delta t) = (1 + \rho_2 \rho_1 + (\rho_2 \rho_1)^2 + (\rho_2 \rho_1)^3) \tau_2 u_1(0) = 99,84 \text{ V}
$$
\n(148)

$$
u_2(\infty) = \frac{1}{1 - \rho_2 \rho_1} \tau_2 u_1(0) = \frac{1}{1 - \frac{1}{5} \cdot (-1)} \frac{6}{5} \cdot 100 = 100 \text{ V}
$$
\n(149)

Lopputilanne on laskettu geometrisen sarjan summana (peräkkäisten termien suhde  $q = \rho_2 \rho_1$ ). Viimeinen tulos on täsmälleen sama kuin jännitteenjakajan antama tulos:

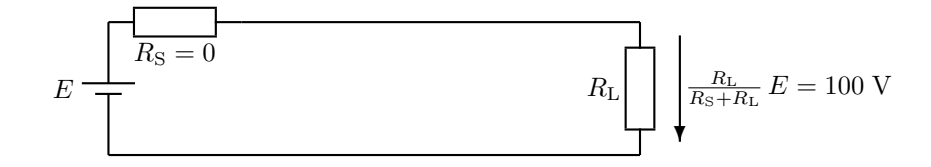

niinkuin pitääkin olla! Kuorman jännite lähestyy siis nopeasti yllä mainittua raja-arvoa. Samanlainen tarkastelu voitaisiin tehdä, vaikka  $R<sub>S</sub>$  ei olisikaan nolla.

53. Pulssin laskostuminen. Siirtojohdon ominaisimpedanssi on  $Z_{\rm C} = 50 \Omega$  ja viive  $\Delta t = 100$  ns. Laske jännite  $u(t)$ , kun  $t = 105$  ns.  $\Delta e = 10$  V,  $T = 10$  ns,  $e(0) = 0$  V,  $R_S = 100 \Omega$ ,  $R_L = 150 \Omega$ .

$$
\begin{array}{c}\n\begin{array}{c}\n\mu \\
\hline\n\end{array}\n\end{array}\n\qquad \begin{array}{c}\n\begin{array}{c}\n\lambda e \\
\hline\n\end{array}\n\end{array}\n\qquad\n\begin{array}{c}\n\begin{array}{c}\n\hline\n\end{array}\n\end{array}\n\qquad\n\begin{array}{c}\n\hline\n\end{array}\n\end{array}\n\qquad\n\begin{array}{c}\n\hline\n\end{array}\n\qquad\n\begin{array}{c}\n\lambda t \\
\hline\n\end{array}\n\qquad\n\begin{array}{c}\n\hline\n\end{array}\n\end{array}\n\qquad\n\begin{array}{c}\n\hline\n\end{array}\n\qquad\n\begin{array}{c}\n\hline\n\end{array}\n\end{array}\n\qquad\n\begin{array}{c}\n\hline\n\end{array}\n\qquad\n\begin{array}{c}\n\hline\n\end{array}\n\end{array}\n\qquad\n\begin{array}{c}\n\hline\n\end{array}\n\qquad\n\begin{array}{c}\n\hline\n\end{array}\n\qquad\n\begin{array}{c}\n\hline\n\end{array}\n\end{array}\n\qquad\n\begin{array}{c}\n\hline\n\end{array}\n\qquad\n\begin{array}{c}\n\hline\n\end{array}\n\qquad\n\begin{array}{c}\n\hline\n\end{array}\n\end{array}\n\qquad\n\begin{array}{c}\n\hline\n\end{array}\n\qquad\n\begin{array}{c}\n\hline\n\end{array}\n\qquad\n\begin{array}{c}\n\hline\n\end{array}\n\end{array}\n\qquad\n\begin{array}{c}\n\hline\n\end{array}\n\qquad\n\begin{array}{c}\n\hline\n\end{array}\n\qquad\n\begin{array}{c}\n\hline\n\end{array}\n\qquad\n\begin{array}{c}\n\hline\n\end{array}\n\qquad\n\begin{array}{c}\n\hline\n\end{array}\n\qquad\n\begin{array}{c}\n\hline\n\end{array}\n\qquad\n\begin{array}{c}\n\hline\n\end{array}\n\qquad\n\begin{array}{c}\n\hline\n\end{array}\n\qquad\n\begin{array}{c}\n\hline\n\end{array}\n\qquad\n\begin{array}{c}\n\hline\n\end{array}\n\qquad\n\begin{array}{c
$$

Johdolle lähtevä jänniteaalto on aluksi nolla (hetkellä  $t = 0$ ) ja maksimissaan:

$$
u_1(T) = \frac{Z_{\rm C}}{R_{\rm S} + Z_{\rm C}} \Delta e = \frac{\Delta e}{3}
$$
\n(150)

Heijastus- ja läpäisykerroin:

$$
\rho_2 = \frac{R_{\rm L} - Z_{\rm C}}{R_{\rm L} + Z_{\rm C}} = \frac{1}{2} \tag{151}
$$

$$
\tau_2 = (1 + \rho_2) = \frac{2R_L}{R_L + Z_C} = \frac{3}{2}
$$
\n(152)

Hetkellä  $t = 105$  ns pulssin alkava eli **matalampi** reuna on ehtinyt jo saavuttaa kuormavastuksen  $R_L$  ja heijastunut takaisin. Pulssin nousevalla luiskalla ollaan juuri keskikohdalla eli puolivälissä. Vasemmalta tuleva jänniteaalto on siis  $u_+ = \frac{\Delta e}{6}$ , joka siis heijastuu  $\rho_2$ -kertaisena takaisin:

$$
u(\Delta t + \frac{T}{2}) = (1 + \rho_2) \cdot u_+ = \tau_2 \cdot u_+ = \frac{3}{2} \cdot \frac{\Delta e}{6} = 2.5 \text{ V}
$$
\n(153)

54. Siirtojohtoyhtälöt. Laske siirtojohtoyhtälöiden avulla sinimuotoisen signaalilähteen virta  $I<sub>S</sub>$ , kun kuormavirta  $I_2 = 1 \angle 0^{\circ}$  A.  $R_1 = 10 \Omega$ ,  $R_2 = 20 \Omega$ ,  $Z_C = 60 \Omega$ .

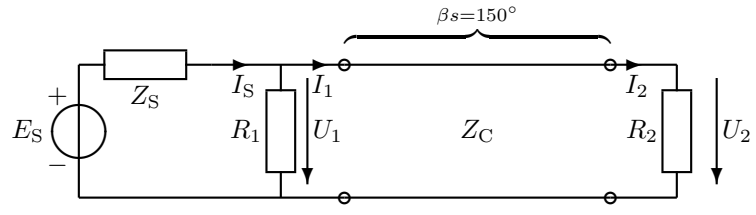

Edellisissä tehtävissä tarkasteltiin tasavirran ja pulssien edestakaisia heijastuksia siirtojohdon päistä. Myös vaihtovirtapulssit heijastelevat samalla tavalla. Tällöin erillisten heijastusten käsittely on hankalampaa, koska myös summattavien aaltojen vaihe-erot on otettava huomioon. Sinimuotoista tapausta varten on kuitenkin onnistuttu kehittämään kompaktit yhtälöt, jotka laskevat lopputilan jännitteen ja virran kaikkien edestakaisten heijastusten jälkeen. Siniaaltojen yhteydessä tämä onkin juuri se tilanne, mikä yleensä halutaan tietää. Siirtojohtoyhtälöitä voi siis käyttää vain silloin, kun halutaan laskea lopputilanteen jännite tai virta. Yhtälöt toimivat vain siniaallolla, mikä on käytännössä hyvinkin yleinen tilanne; esimerkiksi radion tai (digi)television antennisignaalia (moduloitu kantoaalto) voidaan tässä tarkastelussa pitää sinimuotoisena.

$$
U_1 = \frac{R_2 I_2 - \sqrt{3}/2}{U_2 \cos \beta s + jZ_{\rm C} I_2 \sin \beta s} = -10\sqrt{3} + j30\tag{154}
$$

$$
I_1 = j \frac{\widehat{U_2}}{Z_{\rm C}} \frac{^{1/2}}{\sin \beta s} + I_2 \frac{-\sqrt{3}/2}{\cos \beta s} = -\frac{\sqrt{3}}{2} + j \frac{1}{6}
$$
(155)

$$
I_{\rm S} = \frac{U_1}{R_1} + I_1 = -\frac{3\sqrt{3}}{2} + j\frac{19}{6} = 4{,}10\angle 129^{\circ} \text{ A}
$$
 (156)

$$
(ES = U1 + ZSIS)
$$
\n
$$
(157)
$$

# ELEC-C4210 SÄHKÖTEKNIIKKA JA ELEKTRONIIKKA Kimmo Silvonen

#### Harjoitus 6, kirjan sivut 109–129.

*Ominaiskäyrän yhtälö ja parametrit. Mikä on toimintapiste, miksi signaali näkee puolijohdekomponentit eri tavalla kuin tasavirta? Diodeja käytetään mm. vaihtovirran tasasuuntaukseen, moduloidun hyötysignaalin erottamiseen kantoaallosta (ilmaisin), aaltomuodon muokkaamiseen, jännitteen rajoittimena, valaisuun (LED), kaukosäätimissä (IR), optisessa tietoliikenteessä (laser), ym.*

**61. Diodin parametrit.** Diodin ominaiskäyrä on muotoa:  $I = I_S \left(e^{\frac{U}{nU_T}} - 1\right)$ , missä  $U_T = 25$  mV. Oheisesta piiristä mitataan diodin jännite  $U$  kahden eri vastuksen kanssa. Kun  $R_1=170\ \Omega,$  on diodin jännite  $U_1=0,7$  V, ja arvolla  $R_2 = 9.5$  kΩ on  $U_2 = 0.5$  V. Laske likimain parametrit  $I_S$  ja n. Lähdejännite  $E = 10$  V (tasajännite).

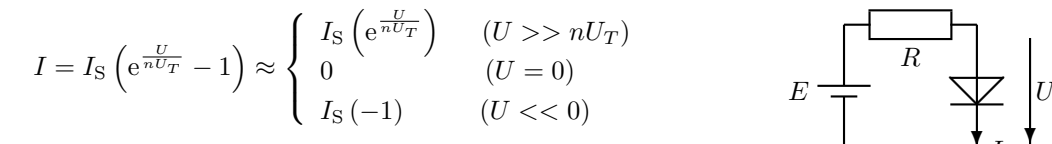

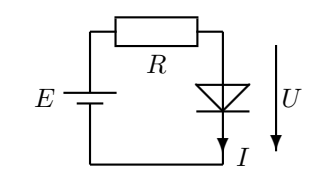

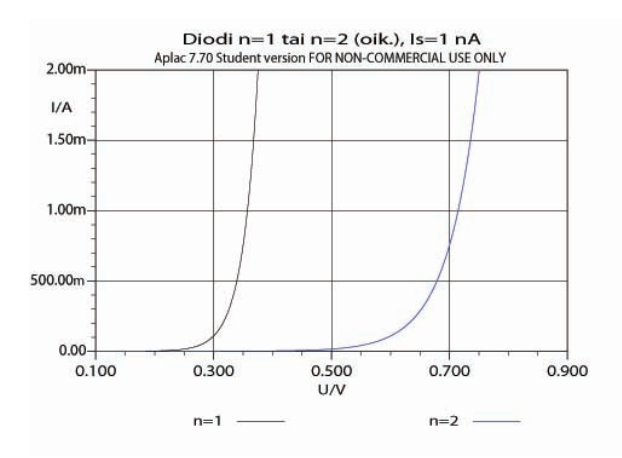

Diodin virtayhtälö on eksponenttimuotoinen. Usein voidaan rajata tarkastelu selvästi päästösuuntaan ( $U >> nU_T$ ) tai estosuuntaan  $(U << 0)$ , jolloin yhtälö yksinkertaistuu. Ideaalisuusvakio eli emissiokerroin n on irrallisilla piidiodeilla yleensä 2, mikropiireissä ja transistoreilla  $n \approx 1$ . Suureelle ei ole selvää fysikaalista perustelua. Kerroin I<sup>S</sup> tarkoittaa diodin kyllästys- eli vuotovirtaa. Virta kyllästyy (saturation) tähän arvoon, kun jännite viedään selvästi negatiiviseksi. Kyllästysvirran lukuarvo on hyvin pieni, mutta se kasvaa nopeasti lämpötilan noustessa.

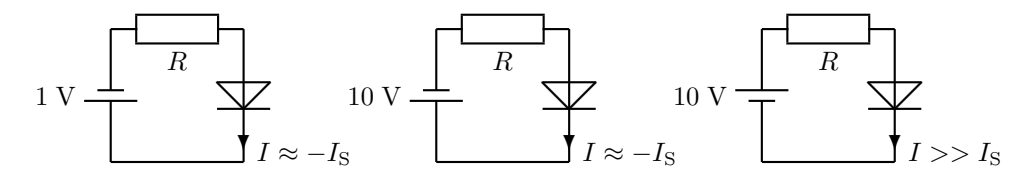

Lämpöjännite (terminen ekvivalentti)  $U_T$  on eräänlainen lämpötilasta riippuva luonnonvakio(kerroin) – ei varsinaisesti mikään jännite.  $U_T$  riippuu siis vain lämpötilasta, n:ää ei voi suoraan mitata. I<sub>S</sub> voi olla niin pieni, että sen suora mittaus olisi mahdotonta. Tässä esitetään yksinkertainen menetelmä parametrien määrittämiseen. Lasketaan virrat molemmilla lukuarvoilla ja sovitetaan tulokset diodiyhtälöihin:

$$
\begin{cases}\nI_1 = \frac{E - U_1}{R_1} = 54.7 \text{ mA} = I_\text{S} \left( e^{\frac{U_1}{nU_T}} - 1 \right) \approx I_\text{S} e^{\frac{U_1}{nU_T}} \\
I_2 = \frac{E - U_2}{R_2} = 1.0 \text{ mA} \approx I_\text{S} e^{\frac{U_2}{nU_T}}\n\end{cases}
$$
\n(158)

$$
\frac{I_1}{I_2} = \frac{54.7}{1} = \frac{e^{\frac{U_1}{nU_T}}}{e^{\frac{U_2}{nU_T}}} = e^{\frac{U_1 - U_2}{nU_T}} \Rightarrow \frac{U_1 - U_2}{nU_T} = \ln 54.7 \Rightarrow n = 1,999 \approx 2
$$
\n(159)

$$
I_{\rm S} = \frac{I_1}{e^{\frac{U_1}{nU_T}} - 1} = 45 \text{ nA}
$$
 (160)

62. Iterointi. Laske virran maksimiarvo esim. iteroimalla.  $e(t) = 10 \sin(\omega t)$  V,  $E = 5$  V,  $R = 500 \Omega$ ,  $I_S = 1$  nA,  $nU_T = 50$  mV.

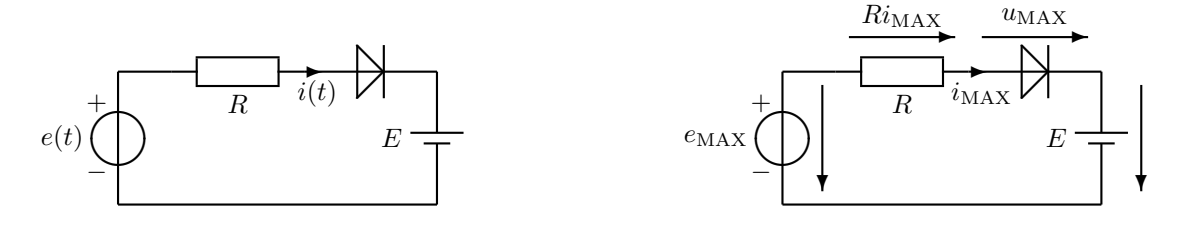

$$
Ri_{\text{MAX}} + u_{\text{MAX}} = e_{\text{MAX}} - E = 10 \cdot \sin 90^{\circ} - 5 = 5 \tag{161}
$$

$$
i_{\text{MAX}} = I_{\text{S}}(e^{u_{\text{MAX}}/nU_T} - 1) \approx I_{\text{S}}e^{20u_{\text{MAX}}}
$$
\n(162)

$$
R_{\rm 1S} e^{20u_{\rm MAX}} + u_{\rm MAX} = 5 \tag{163}
$$

$$
u_{\text{MAX}} = 5 - R I_{\text{S}} e^{20u_{\text{MAX}}} \Rightarrow u_{\text{MAX}} \tag{164}
$$

Koska hyvin monet elektroniikan komponentit ovat epälineaarisia, ei tehtävän ratkaisu aina ole mahdollista lineaaristen yhtälöryhmien avulla. Usein ratkaisua ei edes löydy (tai ei ainakaan jakseta etsiä) suljetussa muodossa eli matemaattisena lausekkeena. Ratkaisun voi etsiä kokeilemalla (kuten seuraavassa) tai jotain nopeampaa iteraatiomenetelmää käyttämällä.

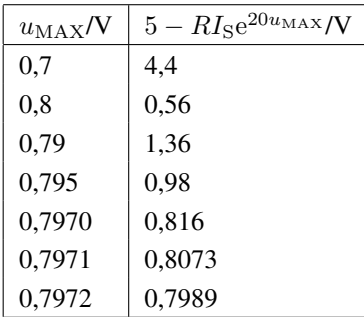

Iterointia (kokeilua) jatkettiin, kunnes vasen ja oikea puoli olivat *riittävän* lähellä toisiaan.

$$
\Rightarrow u_{\text{MAX}} \approx 0.7972 \tag{165}
$$

$$
i_{\text{MAX}} = \frac{e_{\text{MAX}} - u_{\text{MAX}} - E}{R} = 8,4 \text{ mA}
$$
\n
$$
(166)
$$

Newtonin iterointikaavalla (vrt. *Elektroniikka ja puolijohdekomponentit*, s. 108), valitaan lähtöarvoksi  $u_0 = 0.7$  V, kuten edellä. Iterointi konvergoi yllättävän hitaasti:

$$
f(u) = -e_{\text{MAX}} + RI_{\text{S}}e^{20u} + u + E = 0
$$
\n(167)

$$
f'(u) = \frac{df}{du} = -0 + R I_S \frac{1}{n U_T} e^{20u} + 1 + 0
$$
\n(168)

$$
u_1 = u_0 - \frac{f(u_0)}{f'(u_0)} = 0.7 - \frac{-4.3 + 0.5 \cdot 10^{-6} e^{14}}{0.5 \cdot 10^{-6} \cdot 20 e^{14} + 1} = 0.983946 \text{ V}
$$
 (169)

$$
u_2 = u_1 - \frac{f(u_1)}{f'(u_1)} = 0,9839 - \frac{-4,0161 + 5,0 \cdot 10^{-6} e^{19,68}}{0,5 \cdot 10^{-6} \cdot 20 e^{19,68} + 1} = 0,935101 \text{ V}
$$
\n(170)

$$
u_3 = 0.888204 \tag{171}
$$

$$
u_4 = 0.846213 \tag{172}
$$

$$
u_5 = 0.814902 \tag{173}
$$

$$
u_6 = 0{,}799985 \tag{174}
$$

$$
u_7 = 0{,}797294 \tag{175}
$$

$$
u_8 = u_9 = 0{,}797220 \text{ V} \tag{176}
$$

**63. Taylorin sarja ja neliölaki.** Erään diodin virta on  $I_D = 0.59$  mA, kun  $U_D = 0.7$  V. Mihin arvoon virta pienenee, jos diodin jännite pienenee 10 mV ( $u_d = -10$  mV)?  $k = \frac{1}{nU_T} = 20 \frac{1}{V}$ .

$$
i_{\rm D}(U_{\rm D} + u_{\rm d}) \approx I_{\rm S} e^{\frac{U_{\rm D} + u_{\rm d}}{nU_T}} \approx I_{\rm S} e^{\frac{U_{\rm D}}{nU_T}} \underbrace{\left[1 + ku_{\rm d} + \frac{(ku_{\rm d})^2}{2!} + \frac{(ku_{\rm d})^3}{3!} + \ldots\right]}_{e^{\frac{u_{\rm d}}{nU_T}}}
$$

Selvästi virrallisen diodin yhtälöstä voidaan jättää termi −1 huoletta pois. Diodin virta on funktio jännitteestä:

$$
I_{\rm D} = I_{\rm D}(U_{\rm D}) \approx I_{\rm S} e^{\frac{U_{\rm D}}{nU_T}} \Rightarrow I_{\rm S} = 490,6 \text{ pA}
$$
\n(177)

$$
I_{\text{D2}} \approx I_{\text{S}} \text{e}^{\frac{U_{\text{D2}}}{nU_T}} = I_{\text{S}} \text{e}^{20U_{\text{D2}}} = 483 \,\mu\text{A}
$$
\n(178)

Tämän helpon tehtävän tarkoitus on esitellä Taylorin sarjaan perustuvaa *neliölakia*:

$$
i_{\rm D}(U_{\rm D} + u_{\rm d}) \approx I_{\rm S} e^{\frac{U_{\rm D} + u_{\rm d}}{nU_{\rm T}}} \approx \underbrace{I_{\rm S} e^{\frac{U_{\rm D}}{nU_{\rm T}}}}_{I_{\rm D}} \underbrace{\left[1 + ku_{\rm d} + \frac{(ku_{\rm d})^2}{2!} + \frac{(ku_{\rm d})^3}{3!} + \ldots\right]}_{e^{\frac{u_{\rm d}}{nU_{\rm T}}}}
$$
(179)

missä

$$
k = \frac{1}{nU_T} = 20\tag{180}
$$

$$
u_{\rm d} = -0.01 \text{ V} \qquad u_{\rm d}^3 \approx 0 \tag{181}
$$

Elektroniikkainsinöörit rakastavat Brook Taylorin sarjaa – usein tietämättään!

$$
i_{\rm D}(U_{\rm D} + u_{\rm d}) \approx I_{\rm D} \left[ 1 + 20u_{\rm d} + \frac{(20u_{\rm d})^2}{2!} \right] = 483.8 \ \mu\text{A}
$$
\n(182)

Neliölaki, johon piensignaalianalyysikin tavallaan perustuu, pätee silloin, kun jännitteen muutos  $u_d$  on pieni. Näin voidaan käsitellä esim. sinisignaalin säröytymistä.

Johdanto tehtävään 64 (tämä ei ole laskuharjoitustehtävä, mutta 64 on!).

Kerrostamismenetelmä. Laske likimain tasajännitetaso ja signaalin voimakkuus kohdassa  $u_B$ .  $E_A = 6$  V,  $e_a(t)$  $2 \cdot \sin \omega t$  V.  $R_1 = 200 \Omega$ ,  $R_2 = 400 \Omega$ ,  $R_3 = 400 \Omega$ ,  $\omega = 10000 \frac{1}{s}$ ,  $L = 0.1 \text{ mH}$ ,  $C = 0.1 \text{ mF}$ . Huomaa, että  $\omega L << R_2$  ja  $\frac{1}{\omega C} << R_3$ .

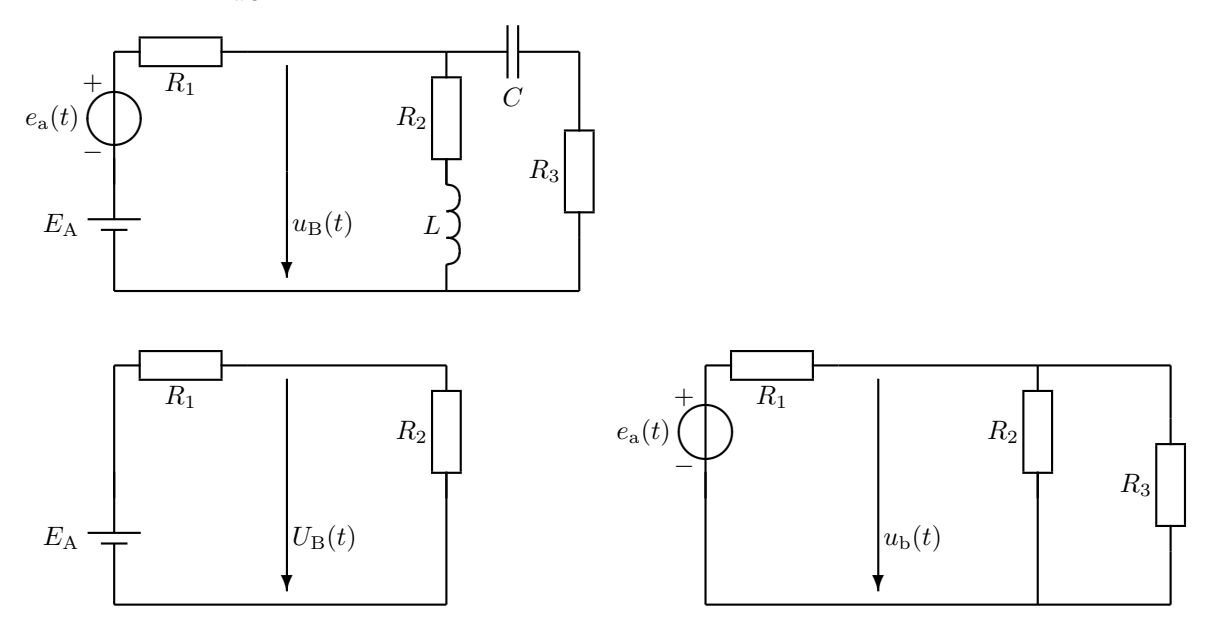

Vasemmalla piiri tasajännitteen näkemänä, oikealla signaalin näkemänä. Jännitelähteet ja (taajuuteen nähden) pienet kelat ovat läpinäkyviä. Kondensaattori estää tasavirran läpi pääsyn. Isot kirjaimet ja alaindeksit tarkoittavat tasavirtaa, pienet puhdasta signaalia. Tätä määrittelyä ei noudatettu osoitinlaskennan yhteydessä.

$$
U_{\rm B} = \frac{R_2}{R_1 + R_2} \cdot E_{\rm A} = 4 \text{ V} \qquad R_{23} = \frac{R_2 R_3}{R_2 + R_3} = 200 \text{ }\Omega \tag{183}
$$

$$
u_{\rm b} = \frac{R_{23}}{R_1 + R_{23}} \cdot e_{\rm a} = 1 \cdot \sin \omega t \text{ V}
$$
 (184)

$$
u_{\rm B} = U_{\rm B} + u_{\rm b} = 4 + 1 \cdot \sin \omega t \text{ V} \tag{185}
$$

Lineaarisessa piirissä eri lähteiden aiheuttamat osajännitteet tai osavirrat voidaan laskea erillisinä eli kerrostamalla (superpositio). Piensignaalianalyysissä periaate laajennetaan epälineaarisiin piireihin. Niissä kerrostaminen on mahdollista vain signaalin ollessa amplitudiltaan pieni.

Seuraavassa sana *signaali* tarkoittaa virran ja jännitteen ajan funktiona muuttuvaa osaa. Elektroniikkapiirit eivät useinkaan pysty toimimaan puhtaalla signaalilla, koska ainakin signaalin negatiiviset puolijaksot menisivät laitteen toiminta-alueen ulkopuolelle. Signaali on nostettava tasajännitteen päälle, jotta toiminta sijoittuu sopivaan kohtaan ominaiskäyrää. Esimerkiksi origon lähellä ominaiskäyrä on usein liian käyrä (näin myös nauhurin äänipäissä; vrt. esimagnetointi). Kerrostamismenetelmä eli superpositioperiaate tarkoittaa sitä, että eri jännitelähteiden vaikutus piirin virtoihin ja jännitteisiin lasketaan jokainen erikseen (muut kuin tarkasteltava lähde nollataan). Lähteiden eritaajuiset signaalin osat voidaan myös kerrostaa eli superponoida. Lineaarisessa piirissä näin voidaan menetellä aina. Puolijohdekomponentit ovat epälineaarisia; tasavirran ja signaalin kerrostaminen on mahdollista vain silloin, kun signaalin amplitudi on niin pieni, että komponentin epälineaarista ominaiskäyrää voidaan approksimoida suoralla toimintapisteen läheisyydessä. Tasavirta määrää toimintapisteen. Epälineaarisuus tarkoittaa sitä, että jännite ei ole suoraan verrannollinen virtaan: komponentin resistanssi riippuu virran voimakkuudesta. Ohessa johdantona kerrostamismenetelmä täysin lineaarisessa piirissä.

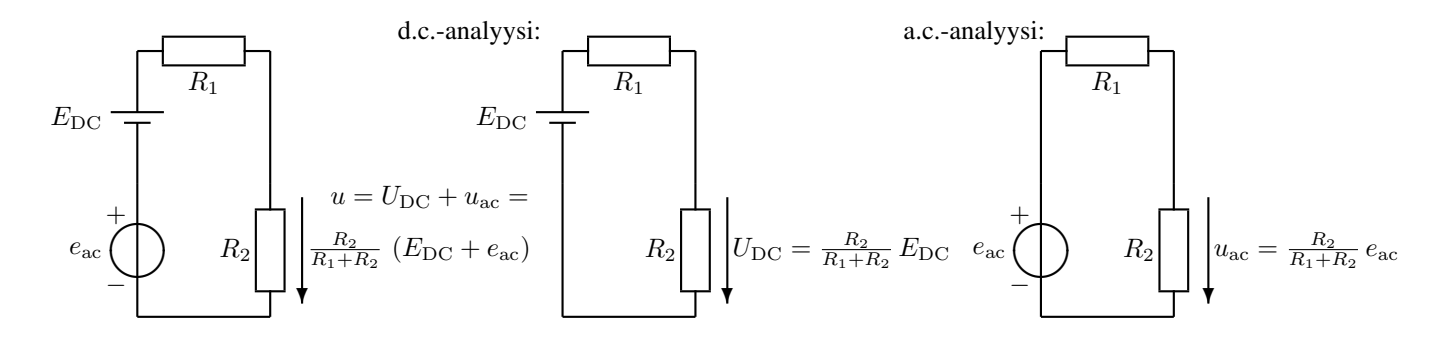

Seuraavassa tehtävässä vastus  $R_1$  (siis diodi) saa signaalianalyysissä eri arvon kuin tasavirta-analyysissä. Tähän on syynä piirin epälineaarisuus: signaali näkee diodin erilaisena kuin tasavirta.

64. Tasavirta- ja piensignaalianalyysi. Piirissä on lähdejännite, jossa pieni sinisignaali ratsastaa suuremman tasajännitteen päällä:  $e_{\text{IN}}(t) = E_{\text{IN}} + e_{\text{in}}(t) = (4 + 0.067 \sin \omega t)$  V. Laske diodin toimintapisteen virta  $I_{\text{Q}} = I_{\text{D}}$ sekä tasavirtaresistanssi  $R_{\text{DC}}$ , kun  $U_{\text{Q}} = U_{\text{D}} \approx 0.7$  V. Laske vielä dynaamisen resistanssin  $r_{\text{d}}$  avulla vastuksen jännite  $u_{\text{OUT}}(t)$ . Aaltomuodon vähäistä muuttumista ei oteta huomioon.  $R = 5600 \Omega$ ,  $I_s = 0.49$  nA,  $nU_T = 50$ mV.

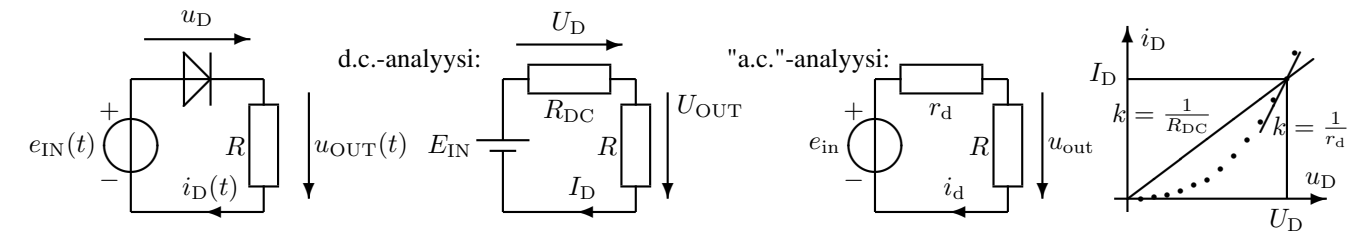

Huom.! Piensignaalianalyysiin liittyvät tehtävät ovat "case-sensitiivisiä". Yllä merkintä E<sub>IN</sub> tarkoittaa tasajännitettä,  $e_{in}$  tasajännitteeseen summautunutta ajan funktiona vaihtelevaa signaalia. Tällöin kokonaisjännite muodostuu edellisten summana  $e_{\text{IN}} = E_{\text{IN}} + e_{\text{in}}$ . Samaa kansainvälisesti sovittua merkintätapaa sovelletaan johdonmukaisesti ainakin diodi-, transistori, ja fet-laskuharjoituksissa. Muissa harjoituksissa asiaan ei tarvitse kiinnittää niin paljon huomiota.

Koska diodin parametrit tunnetaan, olisi toimintapisteen jännite (ja siten myös virta) voitu laskea iteroimalla. Tässä lukuarvot on mitoitettu niin, että iterointitulos on (lähes) tasan 0,7 V (kokeile vaikka!). Diodin tasavirtaresistanssi  $R_{\text{DC}}$  riippuu jännitteen ja virran voimakkuudesta:

$$
U_{\text{OUT}} = 4 - U_{\text{D}} = 3.3 \text{ V}, I_{\text{D}} = \frac{U_{\text{OUT}}}{R} = 0.5893 \text{ mA}
$$
\n(186)

$$
\left(U_{\text{OUT}} = \frac{R}{R + R_{\text{DC}}} \cdot 4\right), R_{\text{DC}} = \frac{U_{\text{D}}}{I_{\text{D}}} = 1188 \,\Omega \tag{187}
$$

Diodin ominaiskäyrä on epälineaarinen; siis aaltomuoto vääristyy. Piensignaalianalyysissä oletetaan ac-signaali pieneksi tasajännitteeseen verrattuna:  $e_{\text{in}} << E_{\text{IN}}$ , koska 0,067 << 4. Tällöin diodin ominaiskäyrää voidaan approksimoida suoralla (vastus  $r_d$ ) toimintapisteen lähellä. Kyseessä on oikeastaan kerrostamismenetelmä; lasketaan eri lähteiden vaikutukset erikseen.

$$
r_{\rm ac} = r_{\rm d} = \frac{\Delta U_{\rm D}}{\Delta I_{\rm D}} = \frac{1}{k} = \frac{1}{\frac{\partial i}{\partial u}}\Big|_{i = I_{\rm D}, \ u = U_{\rm D}} , \ i = I_{\rm S} (e^{\frac{u}{nU_T}} - 1)
$$
(188)

$$
r_{\rm d} = \frac{1}{\frac{I_{\rm S}}{nU_{T}} e^{\frac{u}{nU_{T}}}} \bigg|_{I_{\rm D}, U_{\rm D}} = \frac{nU_{T}}{I_{\rm D} + I_{\rm S}} \approx \frac{nU_{T}}{I_{\rm D}} = 84,8 \ \Omega \tag{189}
$$

$$
u_{\text{out}} = \frac{R}{R + r_{\text{d}}} \cdot 0.067 \sin \omega t \tag{190}
$$

$$
u_{\text{OUT}}(t) = U_{\text{DC}} + u_{\text{ac}} = U_{\text{OUT}} + u_{\text{out}} = (3.3 + 0.066 \sin \omega t) \text{ V}
$$
 (191)

Tarkempi tulos on  $u_{\text{OUT}} = 3.3 + 0.066000 \sin \omega t - 0.000004296 \cos 2\omega t \dots$  Viimeinen termi edustaa harmonista säröä; sen laskentaa on havainnollistettu kirjassa. Menetelmä toimii vielä hyvin, vaikka sinin huippuarvo olisi niinkin korkea kuin 1 V – piensignaaliehto  $e_{in} << E_{IN}$  ei siis ole kovin rajoittava. Nyt joudun tuottamaan karvaan pettymyksen monille hifisteille: kaikkien transistori-, FET- ja putkivahvistimien toiminta perustuu vastaavanlaiseen piensignaalimalliin, missä alunperin käyrää ominaiskäyrää approksimoidaan suoralla. Yllä oleva vastus  $r_d$ voisi yhtä hyvin olla signaalin näkemä resistanssi transistorin kannan ja emitterin välillä  $(r_{\pi})$ .

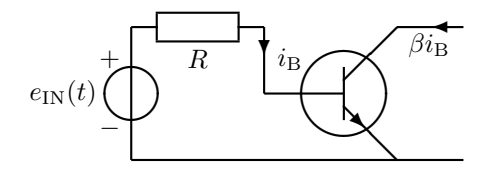

# ELEC-C4210 SÄHKÖTEKNIIKKA JA ELEKTRONIIKKA Kimmo Silvonen

## Harjoitus 7, kirjan sivut 147–164.

*Virtavahvistus; BJT-transistorin kantavirralla voidaan ohjata paljon suurempaa C–E-virtaa; tähän perustuu toiminta signaalinvahvistimena, kytkimenä tai loogisen portin osana. Miksi transistori kyllästyy?*

71. Darlington-pari. Transistorit muodostavat jänniteohjatun kytkimen. Miten suuri (ohjaus)teho  $P_1$  on jännitelähteestä  $E_1$  otettava, jotta vastukseen  $R_2$  saadaan tehoa  $P_2 = 80$  W?  $R_1 = 10$  k $\Omega$ ,  $R_2 = 5$   $\Omega$ ,  $U_{\text{BE1}} = U_{\text{BE2}} = 0.7$ V,  $\beta_1 = \beta_2 = 100$ .

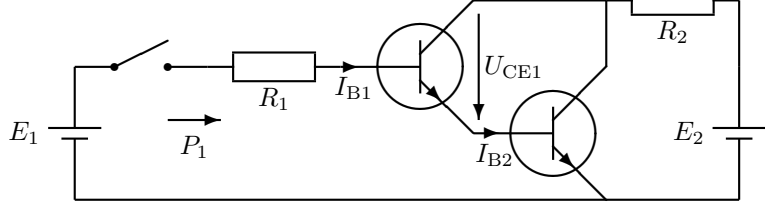

$$
P_{\text{R2}} = R_2 I_{\text{R2}}^2 = 80 \Rightarrow I_{\text{R2}} = \sqrt{\frac{P_{\text{R2}}}{R_2}} = 4 \text{ A}
$$
\n(192)

$$
I_{\text{B2}} = I_{\text{E1}} = (\beta + 1)I_{\text{B1}} \tag{193}
$$
  
\n
$$
I_{\text{C2}} = \beta \cdot I_{\text{B2}} = \beta \cdot (\beta + 1)I_{\text{B1}} \tag{194}
$$

$$
I_{\text{R2}} = I_{\text{C1}} + I_{\text{C2}} = \beta \cdot I_{\text{B1}} + \beta \cdot (\beta + 1)I_{\text{B1}}
$$
\n(195)

$$
\Rightarrow I_{\text{B1}} = \frac{I_{\text{R2}}}{\beta + \beta(\beta + 1)} = 0,392 \text{ mA}
$$
\n(196)

$$
-E_1 + R_1 I_{\text{B1}} + U_{\text{BE2}} = 0 \tag{197}
$$

$$
E_1 = R_1 I_{B1} + U_{BE1} + U_{BE2} = 5{,}32
$$
 V (198)

$$
P_1 = E_1 I_{\text{B1}} \approx 2 \text{ mW} \tag{199}
$$

$$
(E_2 \ge R_2 I_{\text{R2}} + U_{\text{CE1min}} + U_{\text{BE2}} = 5 \cdot 4 + 0.3 + 0.7 = 21 \text{ V})
$$
\n(200)

Kyseessä on Darlington-transistori(pari). Nyt parin milliwatin ohjausteholla voidaan siis kytkeä 80 W tehoa vastukseen. Tämä onkin yksi transistorikytkimien käyttötavoista. Jos transistorit olisivat  $pp$ -tyyppiä, kuorma  $R_2$  kytkettäisiin maan ja kollektorien väliin (trankut olisivat ylösalaisin, emitterit kohti kattoa).

**72. Virtapeili.** Paljonko virta I muuttuu (esim. prosentteina), jos  $\beta_1 = \beta_2 = 100$  kaksinkertaistuvat arvoon 200?  $R_1 = 1 \text{ k}\Omega, R_2 = 0 \Omega, R = 100 \Omega, E_1 = E_2 = 4 \text{ V}, U_{\text{BE1}} = U_{\text{BE2}} = 0.7 \text{ V (eivät muutu)}.$ 

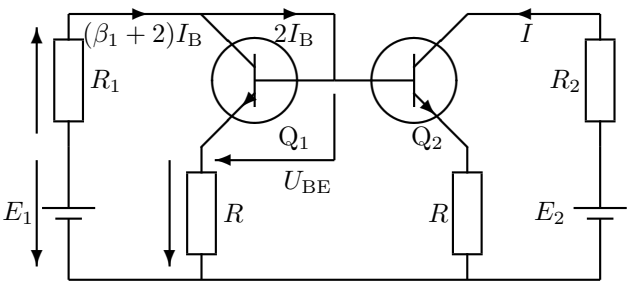

 $Q_1$  ja  $Q_2$  viittaavat transistoreihin, eivät virtoihin.

$$
-E_1 + R_1(\beta_1 + 2)I_B + U_{BE} + R(\beta_1 + 1)I_B
$$
\n(201)

$$
\Rightarrow I_{\rm B} = \frac{E_1 - U_{\rm BE}}{R_1(\beta_1 + 2) + R(\beta_1 + 1)} = 29{,}44 \,\mu\text{A}
$$
\n(202)

$$
I_{\rm B2} = I_{\rm B1} \Rightarrow I = \beta_2 I_{\rm B2} = \frac{E_1 - U_{\rm BE}}{R_1 \frac{\beta_1 + 2}{\beta_2} + R \frac{\beta_1 + 1}{\beta_2}}
$$
(203)

$$
\beta = 100 \Rightarrow I = 2{,}94 \text{ mA} \tag{204}
$$

$$
\beta = 200 \Rightarrow I = 2{,}97 \text{ mA}
$$
\n
$$
(205)
$$

$$
I \approx \frac{E_1 - U_{\rm BE}}{R_1 + R} \tag{206}
$$

Muutos virrassa on noin 1 %. Hyvät transistoripiirit toimivat sitä paremmin, mitä korkeampi  $\beta$  on. Tarkistus (ei vaadittu):

$$
U_{\rm CE1} = E_1 - R_1(\beta_1 + 2)I_{\rm B} - R(\beta_1 + 1)I_{\rm B} = 0.7 \, \text{V} \ge 0.3 \, \text{V} \tag{207}
$$

$$
U_{\rm CE2} = E_2 - R_2 \beta_2 I_{\rm B} - R(\beta_2 + 1)I_{\rm B} = 2.5 \text{ V} \ge 0.3 \text{ V}
$$
\n(208)

**73. Toimintapiste (lin.).** Laske oheisen transistorivahvistimen toimintapiste ( $I_B$ ,  $I_C$  ja  $U_{\text{CE}}$ ) olettaen, että  $U_{\text{BE}}$  = 0,7 V ja  $\beta = 99$ .  $R_\text{B} = 100$  kΩ,  $R_\text{C} = 3$  kΩ,  $R_\text{E} = 1$  kΩ,  $E_\text{BB} = 2.7$  V,  $E_\text{CC} = 9$  V.

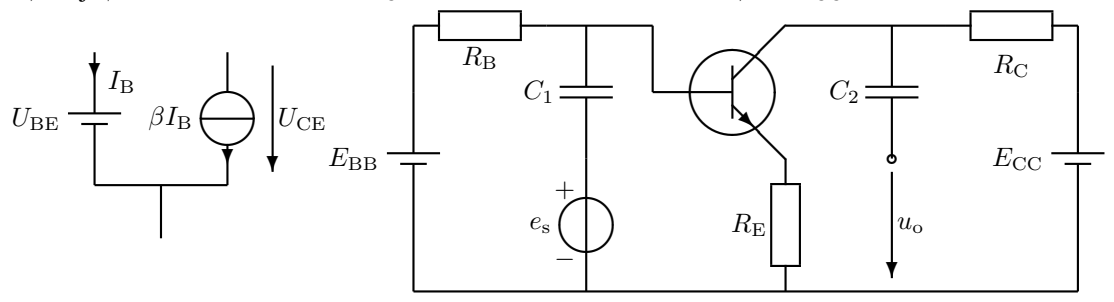

Transistori on pohjimmiltaan vakiovirtalähde, jonka päävirtaa (C–E) voidaan lineaarisesti säädellä B–E-haaran virralla. Koska päävirta voidaan sammuttaa kokonaankin, toimii transistori myös virtaohjattuna kytkimenä. Tämä jälkimmäinen käyttötapa liittyy esimerkiksi digitaalitekniikkaan ja osin tehoelektroniikkaan. Ensin mainittu lineaarinen toiminta mahdollistaa signaalin vahvistamisen, mihin kaksi ensimmäistä tehtävää liittyvät.

$$
-E_{\rm BB} + R_{\rm B}I_{\rm B} + U_{\rm BE} + R_{\rm E}(\beta + 1)I_{\rm B} = 0 \Rightarrow I_{\rm B} = \frac{E_{\rm BB} - U_{\rm BE}}{R_{\rm B} + R_{\rm E}(\beta + 1)} = 10 \,\mu\text{A}
$$
\n(209)

$$
I_{\rm C} = \beta I_{\rm B} = 990 \,\mu\text{A} \tag{210}
$$

$$
-E_{\rm CC} + R_{\rm C}\beta I_{\rm B} + U_{\rm CE} + R_{\rm E}(\beta + 1)I_{\rm B} = 0 \Rightarrow \tag{211}
$$

$$
U_{\rm CE} = E_{\rm CC} - R_{\rm C}I_{\rm C} - R_{\rm E}(\beta + 1)I_{\rm B} = 5,03 \text{ V}
$$
\n(212)

Alla sama piiri toisin piirrettynä. Kun  $R_1 = 333 \text{ k}\Omega$  ja  $R_2 = 143 \text{ k}\Omega$ , on  $E_{\text{BB}} = \frac{R_2}{R_1 + R_2} E_{\text{CC}}$  ja  $R_{\text{B}} = \frac{R_1 R_2}{R_1 + R_2}$  $(U_{\text{BB}}$  ja  $R_{\text{BB}}$  muodostavat Théveninin lähteen, joka ei tosin kuulu kurssiin):

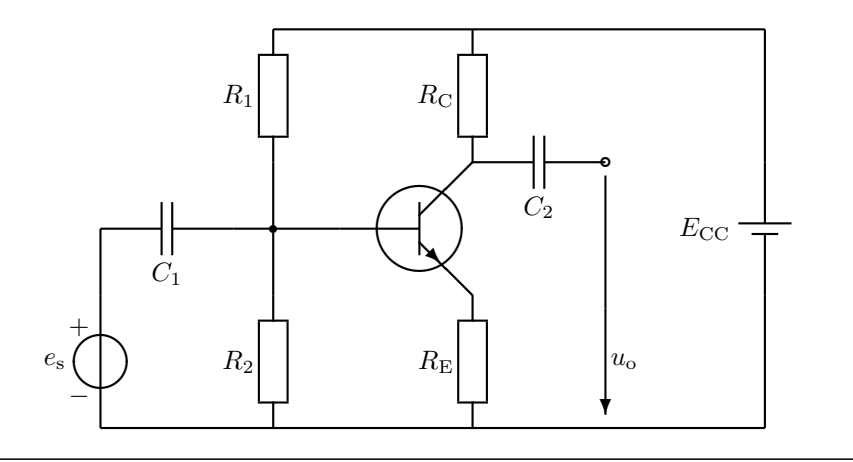

Tehtävä 73 signaalin näkemänä (ei kuulu koealueeseen):

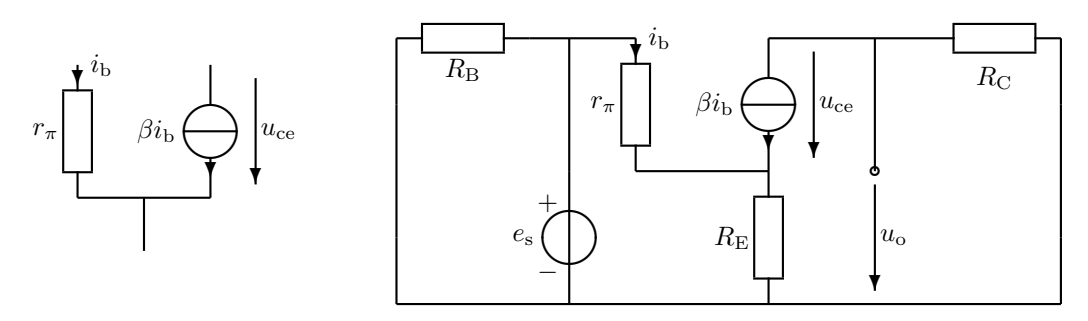

74. Transistorin kyllästyminen. Mitä arvoja saa virta  $I_C$ , kun kuormavastus  $R_L$  vaihtelee välillä  $0...200 \Omega$ . Oleta, että  $U_{\text{CE}}$  kyllästyy kuvan mukaisesti arvoon 0,3 V.  $R_1 = 4,65$  k $\Omega$ ,  $R_2 = 700 \Omega$ ,  $\beta = 100$ ,  $U_{\text{BE}} = 0.7$  V,  $E = 10$  V.

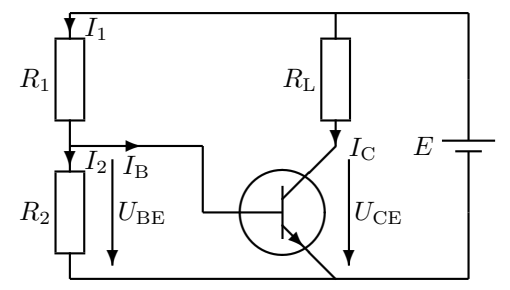

Transistorin virtavahvistus  $\beta$  pienenee, kun transistori joutuu epälineaariselle toiminta-alueelleen ( $U_{\text{CE}} \leq 0.3$  V). Virtavahvistuskerrointa  $\beta$  saa siis käyttää vain silloin, kun  $U_{\text{CE}} \geq 0.3$  V. Kun  $R_L$  kasvaa, kyllästyy jännite  $U_{\text{CE}}$ lopulta noin 0,2...0,3 volttiin, eikä laske sen alapuolelle, vaikka virtaa  $I_{\rm B}$  tai vastusta  $R_{\rm L}$  kasvatettaisiin. Huomaa, että vastuksen  $R_2$  jännite tunnetaan.

$$
I_{\rm B} = I_1 - I_2 = \frac{E - U_{\rm BE}}{R_1} - \frac{U_{\rm BE}}{R_2} = 1 \text{ mA}
$$
\n(213)

Lineaarisessa toiminnassa siis  $I_C = \beta I_B = 100$  mA. Tutkitaan seuraavaksi, kuinka kauan tätä hupia riittää:

$$
U_{\rm CE} = E - R_{\rm L} \underbrace{I_{\rm C}}_{\beta I_{\rm B}} = 0,3 \Rightarrow R_{\rm L} = \frac{E - 0,3}{\beta I_{\rm B}} = 97 \text{ }\Omega \tag{214}
$$

Kun  $0 \le R_{\rm L} \le 97\ \Omega$ , on  $I_{\rm C} = 100$  mA. Jos  $R_{\rm L}$  kasvaa yli 97 ohmin, alkaa  $\beta$  ja siten myös kollektorivirta pienentyä:  $I_{\rm C} \approx \frac{E-0.3}{R_{\rm L}}$ . Kahdensadan ohmin kohdalla virta on pienentynyt alle puoleen:  $I_{\rm CMIN} = \frac{E-0.3}{R_{\rm LMAX}} = 48.5$  mA.

Transistorin yksinkertaistetut ominaiskäyrät, joihin tehtävän ratkaisu perustui:

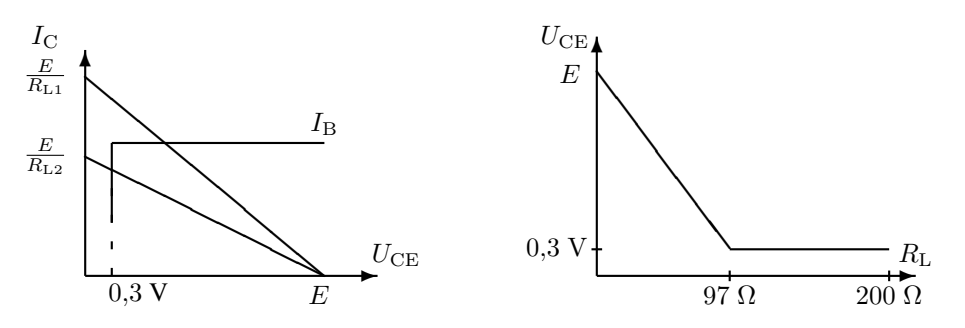

Alla vastaukseksi saatu käyrä. Pystyakselin vasemmalla puolella kollektorivirta, oikealla puolella virtavahvistus. APLACilla piirretty käyrä (alla) on hyvin samanlainen, vaikka se perustuukin tarkempaan piirimalliin (Ebers– Moll). Käyrän tarkka muoto riippuu transistorin parametreistä.

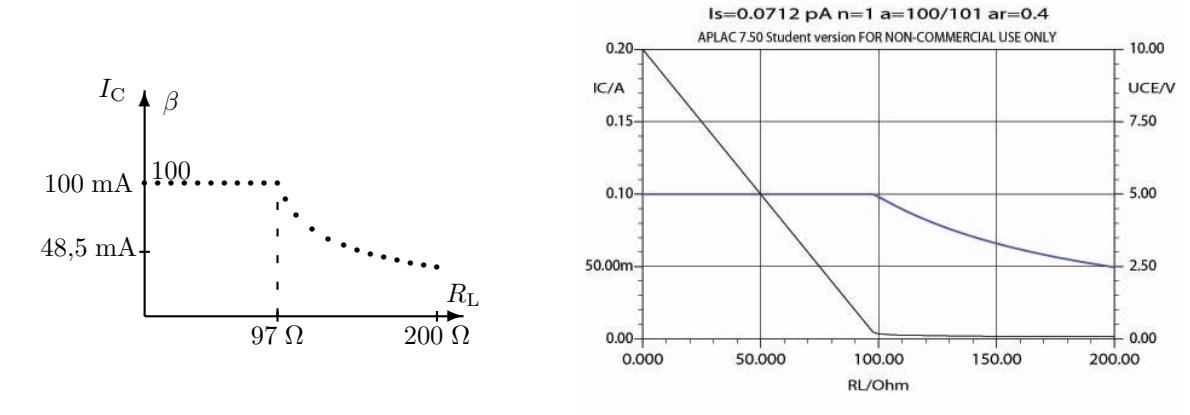

## ELEC-C4210 SÄHKÖTEKNIIKKA JA ELEKTRONIIKKA Kimmo Silvonen

### Harjoitus 8, kirjan sivut 183–206.

*Ollaanko triodi- vai saturaatioalueella? Transistorien ja fettien sovelluskytkennät ovat samantapaisia. Jännite* uGS *ohjaa (D–S-)virtaa* iD*. MOSFETin suurimpana etuna on erittäin hyvä integroitavuus (CMOS). Ilman niitä ei olisi mikroprosessoreita eikä nykyisiä hilavitkuttimia ja viihde-elektroniikan vimpaimia. Toisaalta jäisi enemmän aikaa esim. pajupillien veistelyyn.*

81. FET kytkimenä. Mikä on kytkimen jännitehäviö  $u_{\text{IN}} - u_{\text{OUT}}$  ja kanavan resistanssi  $r_{\text{DS}}$ , kun  $u_{\text{OUT}} = 1 \text{ V}$ ?  $K = 1$  mA/V<sup>2</sup>,  $U_t = 2$  V,  $U_{GG} = 5$  V,  $R = 1$  kΩ.

✒✑  $+\sqrt{2}$ —̀  $u_{\text{IN}}(+)$   $U_{\text{GG}} \neq R$   $||u_{\text{OUT}}|$ ❄  $i_{\text{D}}$   $\perp$  $\tilde{\phantom{a}}$  $i_{\rm D}$  $\tilde{\mathbf{r}}$  $u_{\text{DS}} = u_{\text{IN}} - u_{\text{OUT}}$ 

$$
-U_{\text{GG}} + u_{\text{GS}} + u_{\text{OUT}} = 0 \Rightarrow u_{\text{GS}} = U_{\text{GG}} - u_{\text{OUT}} = 4 \text{ V}
$$
\n
$$
u_{\text{OUT}} = 1 \text{ m A}
$$
\n(215)

$$
i_{\rm D} = \frac{u_{\rm OUT}}{R} = 1 \text{ mA} \tag{216}
$$

Kytkimet toimivat triodialueella, koska jännitehäviön  $u_{DS}$  tulee olla pieni. Tarkka likiarvo, koska  $u_{DS}$  on tosi pieni:

$$
i_{\rm D} \approx K[2(u_{\rm GS} - U_{\rm t})u_{\rm DS} - 0^2]
$$
\n
$$
(217)
$$

$$
u_{\rm IN} - u_{\rm OUT} = u_{\rm DS} \approx \frac{i_{\rm D}}{2K(u_{\rm GS} - U_{\rm t})} = 0.25 \text{ V}
$$
\n(218)

$$
r_{\rm DS} = \frac{u_{\rm DS}}{i_{\rm D}} \approx 250 \,\Omega \tag{219}
$$

Tarkka tulos on lähes sama:

$$
i_{\rm D} \approx K[2(u_{\rm GS} - U_{\rm t})\overbrace{u_{\rm DS}^x}^x - \overbrace{u_{\rm DS}^2}^x]
$$
(220)

$$
x^{2} - 4x + 1 = 0 \Rightarrow x = \frac{4 \pm \sqrt{16 - 4}}{2} = \begin{cases} 3{,}732 \text{ V} \\ 0{,}268 \text{ V} \end{cases}
$$
 (221)

Näistä ylempi on suurempi kuin U<sub>GS</sub>−U<sub>t</sub>, joten se ei toteuta triodi-alueen ehtoa. Alempi tulos toteuttaa triodialueen ehdon:

$$
\frac{0.268}{u_{\rm DS}} \le \frac{4}{U_{\rm GS} - U_{\rm t}} \tag{222}
$$

Oikea juuri voidaan aina löytää yksikäsitteisesti triodi-alueen ehdon, kynnysjännite-ehdon ( $u_{\text{GS}} \geq U_{\text{t}}$ ) tai joskus  $u_{\text{DS}}$ :n etumerkin perusteella (n-kanavaisella positiivinen). Tarkka tulos:

$$
u_{\rm IN} - u_{\rm OUT} = u_{\rm DS} = 0.268 \text{ V}
$$
\n<sup>(223)</sup>

$$
r_{\rm DS} = \frac{d_{\rm DS}}{i_{\rm D}} = 268 \ \Omega \tag{224}
$$

**82. Saturaatioalue.** Oleta, että fetit Q<sub>1</sub> ja Q<sub>2</sub> ovat identtiset,  $U_{\rm t}=2$  V,  $K=100\,{\rm \,\mu A/V^2}$ . Laske jännite  $U_{\rm GS}$ .  $R_1 = 15 \text{ k}\Omega$ ,  $R_2 = 10 \text{ k}\Omega$ ,  $E = 10 \text{ V}$ .

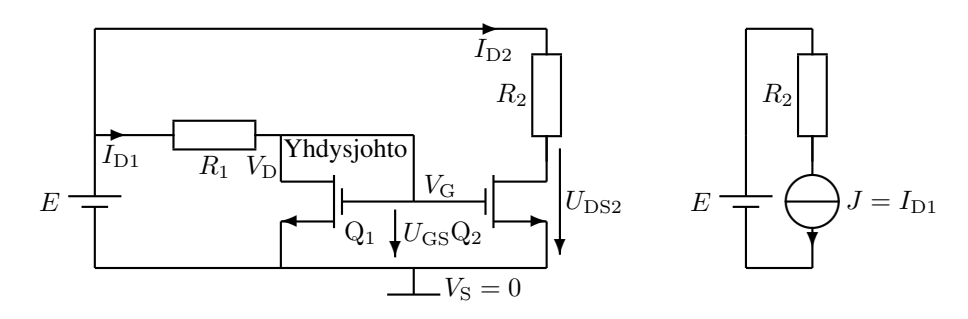

Piiri muodostaa vakiovirtalähteen, joka syöttää vastukseen  $R_2$  virran  $J = I_{D2} = I_{D1}$  vastusarvosta riippumatta olettaen, että myös  $Q_2$  on SAT-alueella. Tämä pätee tiettyä rajaa pienemmillä vastusarvoilla:  $R_2I_{D1} \leq$  $E + U_{t2} - U_{GS2}.$ 

Identtiset fetit:  $U_{t1} = U_{t2}$ Yhdysjohto:  $U_{DS1} = U_{GS1} = U_{GS2}$ Merkitään lyhyemmin:  $U_{\rm t}$  ja $U_{\rm GS}$ 

Q<sub>1</sub> on saturaatioalueella, koska  $V_D = V_G$  eli  $V_D - V_S \geq V_G - V_S - U_{t1}$ .

$$
I_{\rm D1} = K (U_{\rm GS} - U_{\rm t})^2 \tag{225}
$$

$$
x = U_{\text{GS}} = E - R_1 I_{\text{D1}} \tag{226}
$$
  

$$
x = E - R_1 K (x - U_t)^2 \tag{227}
$$

$$
x = 10 - 1.5 (x - 2)^2
$$
 (228)

$$
2x = 20 - 3(x2 - 4x + 4)
$$
 (229)

$$
3x^2 - 10x - 8 = 0 \tag{230}
$$

Fet-tehtävien ratkaisu perustuu usein toisen asteen yhtälöön. Aina kuitenkin vain toinen yhtälön juurista on fysikaalisesti järkevä, mutta hyvä että edes se. Nyt kriteerinä on se, että jännitteen  $U_{\rm GS}$  tulee olla suurempi kuin kynnysjännite:

$$
\Rightarrow x = U_{\rm GS} = \begin{cases} 4 \text{ V} > U_{\rm t} & \text{OK} \\ -\frac{2}{3} \text{ V} < 0 \end{cases} \tag{231}
$$

Vastaus tehtävän kysymykseen on siis 4 V.

Lasketaan vielä harjoituksena  $U_{\text{DS2}}$ . Oletetaan, että myös  $Q_2$  on SAT-alueella; testataan lopuksi, että SATalueen ehto  $U_{DS2} > U_{GS2} - U_{t2}$  todella on voimassa. Lukuarvoista tosin voisi päätellä, että ehto on voimassa (koska  $R_2 < R_1$ ), mutta aina ei tiedetä laskematta, kummalla toiminta-alueella FET todella on.

Samalla toiminta-alueella (SAT) molempien fettien virrat ovat samat koska ohjausjännitteet  $U_{\text{GS}}$  ovat samat:

$$
I_{\rm D2} = I_{\rm D2} = 0.4 \,\rm mA \tag{232}
$$

$$
U_{\rm DS2} = E - R_2 I_{\rm D2} = 6 \text{ V} > U_{\rm GS} - U_{\rm t} \qquad \text{OK}
$$
\n(233)

Mikäli viimeinen epäyhtälö ei olisi ollut voimassa, olisi ratkaisun tämä osa pitänyt uusia triodialueen virtayhtälöä käyttäen.

**83. TRI vs. SAT.** Millä  $R_3$ :n arvolla FET on TRI- ja SAT-alueiden rajalla?  $R_1=10$  k $\Omega$ ,  $R_2=40$  k $\Omega$ ,  $E=5$  V,  $U_{\rm t}=2$  V,  $K=0,1\;\frac{\rm mA}{V^2}$ .

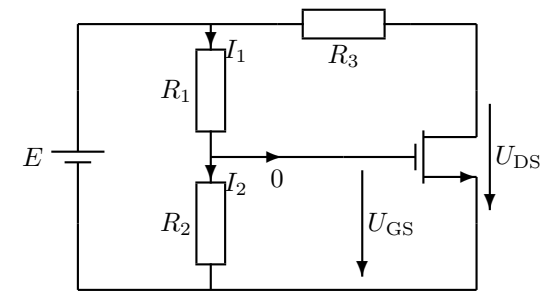

$$
I_1 = I_2 = \frac{E}{R_1 + R_2} \tag{234}
$$

$$
U_{\rm GS} = V_{\rm G} = R_2 I_2 = R_2 \frac{E}{R_1 + R_2} = \frac{4}{5} E
$$
\n(235)

$$
U_{\rm DS} = E - R_3 I_{\rm D} \tag{236}
$$
  

$$
I_{\rm D} = K (U_{\rm GS} - U_{\rm t})^2 \tag{237}
$$

TRI/SAT-rajalla:

$$
U_{\rm DS} = U_{\rm GS} - U_{\rm t}
$$
\n
$$
U_{\rm DS} = U_{\rm GS} - U_{\rm t}
$$
\n
$$
U_{\rm DS} = U_{\rm t} \left(\frac{4}{T_{\rm s}} - U_{\rm t}\right)^2 + \frac{4}{T_{\rm s}} - U_{\rm t}
$$
\n
$$
(238)
$$

$$
E - R_3 K \left(\frac{1}{5} E - U_t\right) = \frac{1}{5} E - U_t
$$
\n
$$
5 - R_3 K \left(4 - 2\right)^2 = 4 - 2
$$
\n(239)

$$
3 = 4R_3K \tag{241}
$$

$$
R_3 = 7.5 \text{ k}\Omega \tag{242}
$$

**84. Triodi-alue.** Laske kanavan resistanssi  $r_{\text{DS}}$  triodi-alueen tarkalla kaavalla.  $E_1 = 5$  V,  $R_1 = R_2 = 100$  k $\Omega$ ,  $U_{\rm t} = 2 \text{ V}, K = 0,1 \frac{\text{mA}}{\text{V}^2}.$ 

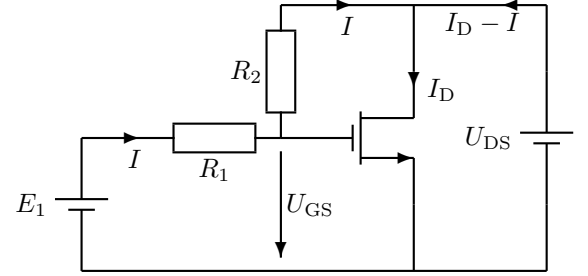

$$
-E_1 + R_1 I + U_{\rm GS} = 0 \Rightarrow R_1 I = E_1 - U_{\rm GS}
$$
\n(243)

$$
-U_{\rm GS} + R_2 I + U_{\rm DS} = 0 \Rightarrow R_2 I = U_{\rm GS} - U_{\rm DS}
$$
\n
$$
(244)
$$

$$
\Rightarrow U_{\rm GS} = \frac{E_1 + U_{\rm DS}}{2} \tag{245}
$$

$$
I_{\rm D} = K \left[ 2(U_{\rm GS} - U_{\rm t}) U_{\rm DS} - U_{\rm DS}^2 \right]
$$
\n
$$
(246)
$$

$$
I_{\rm D} = K \left[ 2 \left( \frac{E_1 + U_{\rm DS}}{2} - U_{\rm t} \right) U_{\rm DS} - U_{\rm DS}^2 \right] = K (E_1 - 2U_{\rm t}) U_{\rm DS}
$$
\n(247)

$$
r_{\rm DS} = \frac{U_{\rm DS}}{I_{\rm D}} = \frac{1}{K(E_1 - 2U_{\rm t})} = 10 \,\text{k}\Omega\tag{248}
$$

Kanavan konduktanssi  $g_{\text{DS}} = \frac{1}{r_{\text{DS}}}$  on siis lineaarisesti muutettavissa jännitettä  $E_1$  säätämällä.

$$
U_{\rm DS} \le U_{\rm GS} - U_{\rm t} = \frac{E_1 + U_{\rm DS}}{2} - U_{\rm t} \Rightarrow U_{\rm DS} \le E_1 - 2U_{\rm t}
$$
\n(249)

Säätövastus toimii hyvin vain yllä rajatuilla pienehköillä jännitteen $U_{\rm DS}$ arvoilla eli triodi-alueella.

### Harjoitus 9, kirjan sivut 211–235.

*Mitä merkitsevät ideaaliopvan kolme nollaa? Operaatiovahvistin on ideaalisuutensa takia elektroniikan suosittu yleistyökalu. Se ei maksa juuri mitään, mutta silti sen soveltaminen käytäntöön on yhtä juhlaa; kaikki toimii aina!*

**91. Invertoiva vahvistin.** Laske virta  $I_L$ .  $E = 1$  V,  $R_1 = 10$  k $\Omega$ ,  $R_2 = 47$  k $\Omega$ ,  $R_3 = 100 \Omega$ ,  $R_L = 1000 \Omega$ .

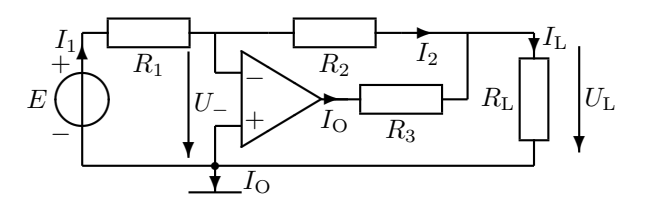

Operaatiovahvistin on alle euron maksava mikropiiri, todellinen elektroniikan yleistyökalu. Sen ominaisuudet on pitkälle standardoitu, jolloin lähes kaikki operaatiovahvistintyypit toimivat tavallisimmissa kytkennöissä samalla tavalla. Koska tuloliitäntöihin (– ja +) ei kulje virtaa, on  $I_2 = I_1$ . Lähtöliitännän virta  $I_0$  tulee käyttöjännitelähteestä, jota ei ole piirretty näkyviin – sitä ei piirretä yleensäkään. Sama virta menee maapisteen kautta todellisuudessa takaisin käyttöjännitelähteeseen; tätä virtaa ei yleensä kuitenkaan tarvitse laskea. Huom.! älä kirjoita maasolmulle virtalakia, koska kaikkia johtoja ei aina ole piirretty näkyviin, kuten juuri todettiin. Tuloliitäntöjen ja maan välisiä jännitteitä merkitään  $U_+$  ja  $U_+$ . Lineaarisessa toiminnassa nämä ovat aina yhtä suuret. Koska +-tulo on kytketty maahan, on nyt  $U_+ = 0$  ja samoin  $U_- = 0$ , mutta aina nämä jännitteet (potentiaalit) eivät siis ole nollia.

$$
I_1 = \frac{E - U_-}{R_1} = \frac{E}{R_1} \tag{250}
$$

$$
I_2 = \frac{U_- - U_{\rm L}}{R_2} = -\frac{U_{\rm L}}{R_2} \Rightarrow U_{\rm L} = -R_2 I_2 \tag{251}
$$

$$
I_{\rm L} = \frac{U_{\rm L}}{R_{\rm L}} = -\frac{R_2 I_2}{R_{\rm L}} = -\frac{R_2}{R_{\rm L}} \underbrace{\frac{E}{R_1}}_{I_1 = I_2} = \frac{-\frac{R_2}{R_1} E}{R_{\rm L}} = -4.7 \text{ mA}
$$
\n(252)

 $R_3$  ei vaikuta teoriassa mitään; käytännössä se ei kuitenkaan saa olla liian suuri, jotta vahvistimen sallittua lähtöjännitealuetta ei ylitettäisi. Toiminta ei muuttuisi, vaikka  $R_3$  olisi oparin sisällä, kuten seuraavassa kuvassa. Operaatiovahvistimen lähtöresistanssi  $R_{\text{out}}$  vaikuttaa siis laitteen toimintaan yhtä vähän kuin  $R_3$ . Oikealla käyttöjännitteen (esim. 2 x 5 V tai 2 x 15 V) kytkentä:

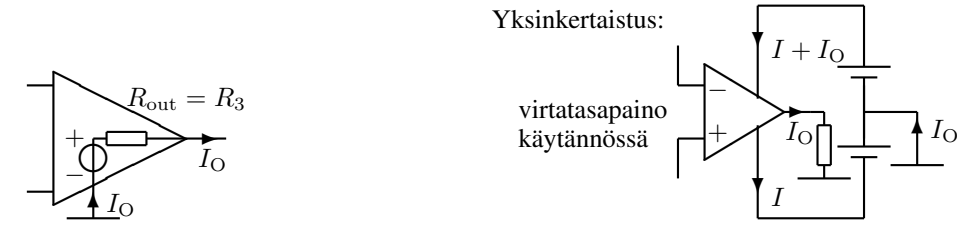

**92. Negatiivinen resistanssi.** Laske virrat  $I_0$  ja  $I_1$  olettamalla operaatiovahvistin ideaaliseksi.  $R_1 = 1$  k $\Omega$ ,  $R_2 = 2$ kΩ,  $R_3 = 5$  kΩ,  $E = 1$  V.

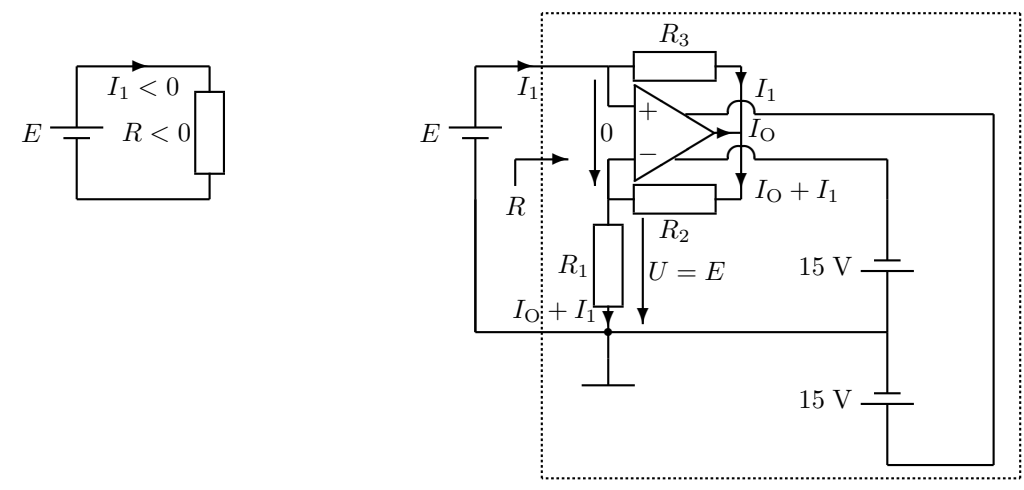

Yllä on myös esitettynä käyttöjännitelähteen mahdollinen kytkentätapa ja sen vaikutus maasolmun virtatasapainoon. Käyttöjännitteet (esim. ±15 V) jätetään usein piirtämättä. Tuloliitäntöjen välillä ei nytkään ole potentiaalieroa:

$$
-E + 0 + R_1(I_0 + I_1) = 0 \Rightarrow (I_0 + I_1) = \frac{E}{R_1}
$$
\n(253)

$$
-E + R_3 I_1 + (R_1 + R_2) \underbrace{(I_0 + I_1)}_{\frac{E}{R_1}} = 0
$$
\n(254)

$$
I_1 = \frac{E - E \frac{R_1 + R_2}{R_1}}{R_3} = \frac{E}{-\frac{R_1 R_3}{R_2}} = -0.4 \text{ mA}, \left( R = \frac{E}{I_1} = -\frac{R_1 R_3}{R_2} \right)
$$
(255)

$$
I_{\rm O} = \frac{E}{R_1} - I_1 = 1.4 \, \text{mA} \tag{256}
$$

Jännitelähde näkee piirin negatiivisena resistanssina  $R = -\frac{R_1 R_3}{R_2}$ . Piirin tuottama ylimääräinen energia otetaan tietysti tasajännitelähteestä. Huomaa, että positiivisen vastuksen  $R_0$  lisääminen piiriin voi suurentaa virtaa  $I = \frac{E}{2500 \Omega - R_0}$ !

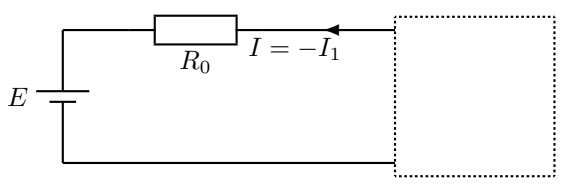

Vahvistimien ja oskillaattoreiden toiminta perustuu luonnostaan negatiivisen resistanssin olemassaoloon, vaikka ilmiö jääkin käytännön piireissä usein huomaamatta. Tämän esimerkin tarkoituksena on erityisesti havainnollistaa ilmiön olemassaoloa. Kyseistä kytkentää on käytetty myös kaaos-tutkimuksissa usein esiintyvän Chuan piirin osana (ks. kirja).

**93. Aktiivinen suodatin.** Laske kuvan alipäästösuodattimen siirtofunktio.  $\frac{U_{\rm OUT}}{E} (j\omega)$ . Operaatiovahvistin oletetaan ideaaliseksi.  $R = 1 \Omega$ ,  $R_1 = 1 \Omega$ ,  $R_2 = 9R_1$ ,  $C = 1$  F.

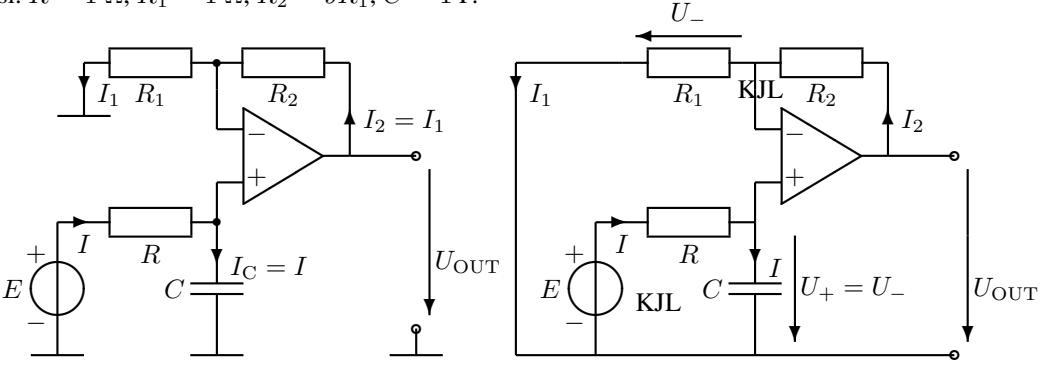

Aktiiviset suodattimet on yksi operaatiovahvistimen tavallisista sovelluskohteista. Operaatiovahvistimia käytetään kaikessa analogisessa signaalinkäsittelyssä, mutta myös monissa muissa kohteissa.  $R_1$ :n ja  $R_2$ :n virrat ovat keskenään samat ( $I_1 = I_2$ ), samoin R:n ja C:n virrat keskenään. C:n ja R<sub>1</sub>:n jännitteet ovat keskenään samat (U<sup>−</sup> = U+). On sovittu, että siirtofunktiossa nimittäjään tulee lähdejännite tai joskus lähdevirta. Kysytty lauseke saadaan laskemalla  $U_{\text{OUT}}$ , kun E "tunnetaan":  $U_{\text{OUT}}$  voidaan laskea joko E:n funktiona tai olettamalla, että  $E = 1$ . Kysytty suhdeluku ei lineaarisessa piirissä riipu E:n arvosta, koska  $U_{\text{OUT}}$  on suoraan verrannollinen lähdejännitteeseen E.

$$
-R_1 \overbrace{I_1}^{I_2} - R_2 I_2 + U_{\text{OUT}} = 0 \Rightarrow U_{\text{OUT}} = (R_1 + R_2) \overbrace{I_2}^{U_{\overline{R_1}}}
$$
(257)

$$
-E + RI + \frac{1}{j\omega C}I = 0 \Rightarrow I = \frac{E}{R + \frac{1}{j\omega C}}
$$
\n(258)

$$
U_{-} = U_{+} = \frac{1}{j\omega C} \frac{E}{R + \frac{1}{j\omega C}} = \frac{E}{j\omega C R + 1}
$$
\n(259)

$$
U_{\text{OUT}} = \frac{R_1 + R_2}{R_1} \frac{E}{j\omega CR + 1} = \frac{10}{j\omega + 1} \cdot E
$$
 (260)

Tulos esitettynä kulmamuodossa (alla vahvistus- ja vaihekäyrä):

$$
\frac{U_{\text{OUT}}}{E} = \frac{10}{\sqrt{1 + \omega^2}} \angle - \arctan \underbrace{\omega}_{\omega/1}
$$
 (261)

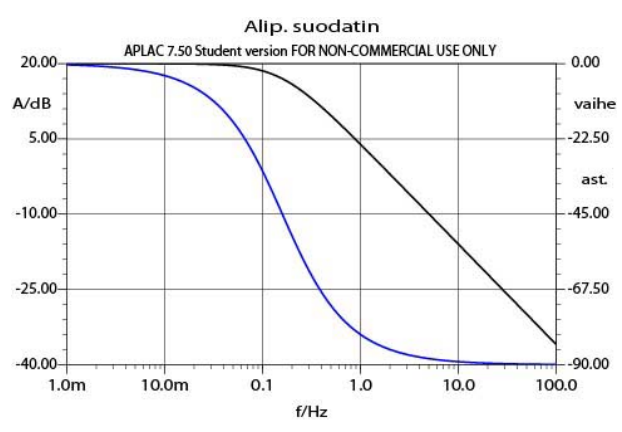

Vasemmalla on vaihekäyrä (asteikko oikealla), oikealla amplitudikäyrä (vahvistuskäyrä, asteikko vasemmalla).

(262)

**94. Integraattori.** Kondensaattorin jännite on muotoa:  $u_C(t) = \frac{1}{C} \int_0^t i(t)dt + u_C(0)$ . Laske piirin lähtöjännite  $u_{\text{O}}(t)$ , kun  $e(t) = 1 \cdot \sin \omega t$  V,  $\omega = 10 \frac{1}{s}$ ,  $R = 10$  k $\Omega$ ,  $C = 1 \mu$ F,  $u_{\text{C}}(0) = 0$ .

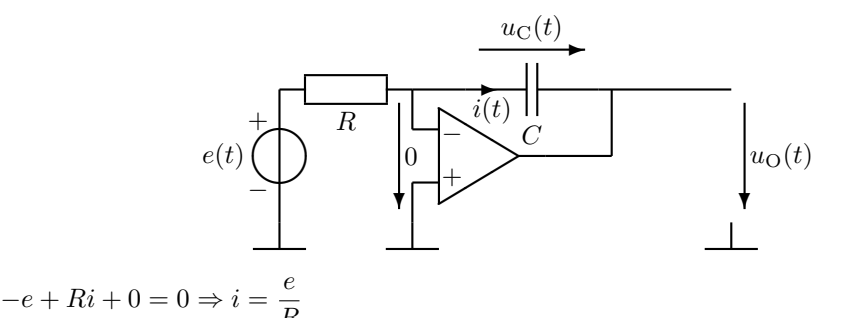

$$
u_{\rm C}(t) = \frac{1}{C} \int_0^t \frac{e}{R} dt + \overbrace{u_{\rm C}(0)}^{0}
$$
 (263)

$$
-0 + u_C + u_O = 0 \Rightarrow u_O = -\frac{1}{RC} \int_0^t e \, dt \tag{264}
$$

Lähtöjännite on siis verrannollinen tulojännitteen integraaliin. Osoitinlaskentaa ei nyt hyödytä käyttää, koska tässä ei olla kiinnostuneita toiminnasta taajuuden vaan ajan funktiona. Sijoitetaan tulojännitteen lauseke:

$$
u_{\rm O} = -\frac{1}{RC} \int_0^t \sin \omega t \, \mathrm{d}t = \frac{1}{RC} \Big/ \frac{t}{\omega} \frac{1}{\omega} \cos \omega t \, \mathrm{d}t = \frac{1}{\omega CR} (\cos \omega t - 1) \tag{265}
$$

$$
u_{\rm O} = 10 \cdot (\cos \omega t - 1) \,\mathrm{V} \tag{266}
$$

Integraattori muuntaa siniaallon kosiniksi eli siirtää sinin vaihetta 90° taaksepäin. Integraattori vaikuttaa myös taajuusvasteeseen ja sitä voidaan käyttää suodattimen lohkona tai prosessin säätöjärjestelmän osana. Tärkeimpiä integraattorin käyttösovelluksia on kuitenkin nopeiden häiriöpulssien tasoittaminen. Vaihtoehtoinen ratkaisutapa:

$$
i = \frac{e(t) - v_{-}}{R} = C \frac{du_{\rm C}}{dt}
$$
 (267)

$$
\Rightarrow u_{\rm O} = -u_{\rm C} = -\int_0^t \frac{e(t)}{RC} \, \mathrm{d}t + u_{\rm C}(0) = -\int_0^t \frac{1}{\omega CR} (-\cos \omega t) \tag{268}
$$

Jos R ja C vaihdetaan keskenään, syntyy derivaattori, joka tasoittamisen sijasta reagoi erityisen voimakkaasti nopeisiin muutoksiin, vaikka muutos olisi pienikin.

#### Harjoitus 10, kirjan sivut 129-136, 239–262.

*Tarkastelu lohkoittain, yksinkertaistukset, mikä on regulaattori? Laitteet vaativat toimiakseen syöttötehoa; aina sitä ei saada paristoista tai USB-liittimestä. Ylikuumeneminen on estettävä.*

**101. Tasasuuntaus, regulointi.** Verkkomuuntajan ( $f = 50$  Hz) toisiojännite on  $U_2 = 8$  V. Laske kondensaattorin maksimijännite, jos yhden diodin jännitehäviöksi oletetaan  $U_D = 0.7$  V. Kuinka suurta on likimain jännitteen  $u_C$ aaltoilu, jos  $R = 10 \Omega$  ja  $I_{\rm Q} = 0$ ? Mikä on regulaattorimikropiirin keskimääräinen tehohäviö?  $C = 4700 \mu$ F.  $U_{\text{OUT}} = +5 \text{ V} (\leftarrow 7805).$ 

Muuntajille ilmoitetut ensiö- ja toisiojännitteet ovat lähes poikkeuksetta siniaallon tehollisarvoja. Tehtävän ratkaisu perustuu siihen, että tunnetaan entuudestaan kuvan piirilohkojen toimintaa (ks. esim. kirjan sivut 243-246, 249- 253). Neljä diodia muodostaa tasasuuntaussillan, joka ottaa jänniteestä  $U_2$  itseisarvon. Suodatuskondensaattori  $C$ varautuu jännitteen huippuarvoon; diodit estävät sen purkautumisen huippujen välillä. Sen sijaan kuormaan virtaa tehoa regulaattoripiirin läpi myös huippujen välillä, mikä aiheuttaa konkan jännitteeseen suurempaa tai pienempää aaltoilua eli rippeliä. Koska virta kulkee kahden toisiaan vastapäätä sijoitetun diodin läpi positiivisella puolijaksolla ja kahden muun diodin läpi negatiivisella puolijaksolla, pitää jännitteestä vähentää kahden diodin jännitehäviöt. Regulaattorimikropiiri 7805 antaa kuormaan jännitteen +5 V.

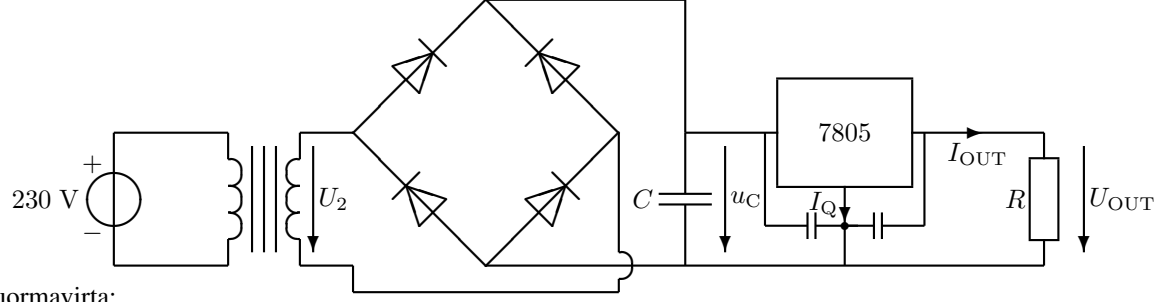

Kuormavirta:

$$
I_{\text{OUT}} = \frac{U_{\text{OUT}}}{R} = 0.5 \text{ A}
$$
\n
$$
(269)
$$

Kondensaattorin rippelijännite (jännitteen heilhtelu maksimin ja minimin välillä):

$$
\Delta u_{\rm C} = \frac{I_{\rm OUT} \Delta t}{C} \approx \frac{I_{\rm OUT} \frac{T}{2}}{C} = \frac{I_{\rm OUT}}{2fC} = 1,06 \text{ V}
$$
\n(270)

Lasketaan teho kondensaattorin keskimääräisen jännitteen  $U_C$  avulla (huipusta vähennetään puolet heilahtelusta):

$$
\hat{u}_{\rm C} = \sqrt{2} \cdot U_2 - 2U_{\rm D} = 9.9 \text{ V}
$$
\n(271)

$$
U_{\rm C} \approx \hat{u}_{\rm C} - \frac{\Delta u_{\rm C}}{2} = 9.4 \text{ V}
$$
\n
$$
U_{\rm C} \approx \hat{u}_{\rm C} - \frac{\Delta u_{\rm C}}{2} = 9.4 \text{ V}
$$
\n
$$
(272)
$$

$$
P_{\text{REG}} \approx (U_{\text{C}} - U_{\text{OUT}})I_{\text{OUT}} = 2.2 \text{ W}
$$
\n(273)

Alla simulointituloksia. Koska kuormana on vakiovirta, on laskukausi suora. Huomataan, että yllä oleva kaava liioittelee  $\Delta u$ :n arvoa, koska todellisuudessa laskukausi  $\Delta t < T/2$ , missä T on jaksonaika (seuraavassa sitten T on lämpötila). Simulointi ideaalidiodein (kuitenkin 0,7 V jännitehäviö) ja puolijohdediodein:

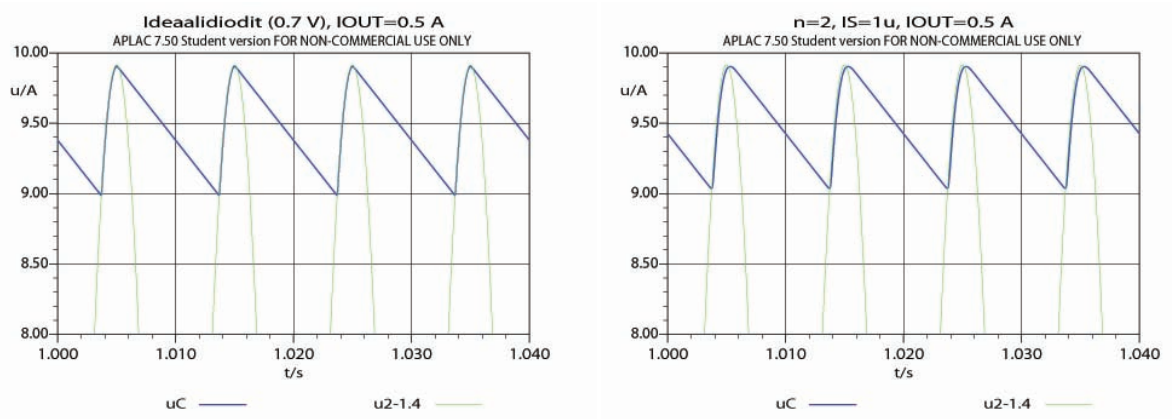

Joo, siis tässä T:llä merkitään lämpötilaa. Regulaattorimikropiirin ytimen ja kotelon välinen lämpöresistanssi on tyypillisesti  $R_{\rm JC}\approx 3$  °C/W. Näinkin pienellä teholla piirin ydin (puolijohdeliitos) on siis lähes 7 astetta  $(\Delta T = P_{\text{REG}} R_{\text{JC}})$  kuumempi kuin sen kotelon pintalämpötila  $T_{\text{C}}$ . Piireille ilmoitetaan nimenomaan maksimi liitoslämpötila  $T_J$ . Tämä yhdessä ympäristölämpötilan  $T_A$  kanssa määrää jäähdytysrivan suurimman sallitun lämpövastuksen. Ilman jäähdytysripaa piirin sisäinen (liitos)lämpötila olisi noin  $T_J \approx T_A + R_{JA}P_{REG}$ , missä  $R_{JA}$  on noin 50 astetta/watti (TO-220-kotelossa). Luonnollisesti  $R_{JA} >> R_{JC}$ . Ks. lisätietoja kirjasta.

102. Hakkuriteholähde, *SMPS*. Vasemmalla olevat kuvat esittävät yksinkertaistettuja hakkuriteholähteitä, kun kytkin on kiinni. Oikealla olevissa kuvissa kytkin on auki. Oleta, että kytkin on kiinni puoli jaksoa kerrallaan  $(t_{\rm ON} = t_{\rm OFF} = \frac{T}{2})$ . Diodin voit olettaa ideaaliseksi ja lähtöjännitteen vakioksi, jolloin kelan ( $L = 0.2$  H) jännite on vakio yhden puolijakson ( $\Delta t = T/2$ ) aikana ( $u_L = L \frac{di_L}{dt} = L \frac{\Delta i_L}{\Delta t}$ ). Laske lähtöjännitteet  $U_{\text{OUT1}} \dots U_{\text{OUT3}}$ , kun  $U_{\text{IN}} = 12$  V.

Hakkuriteholähteissä tasajännite voidaan muuntaa arvosta toiseen hyvällä hyötysuhteella (yleensä yli 80 %). Jännitettä voidaan suurentaa tai pienentää ja sen etumerkki voidaan kääntää. Energiaperiaatteen asettamien reunaehtojen takia, tehoa ei kuitenkaan voida konvertoida suuremmaksi – hyötysuhde jää aina alle sadan prosentin. Yksinkertaistettuna toimintaperiaate on seuraava. Lähteestä  $U_{\text{IN}}$  otetaan pulssimaisesti joka toisella puolijaksolla energiaa kulutustarpeen mukaan. Se varastoidaan kelaan, mistä se siirretään joka toisella puolijaksolla kuormaan. Energiavarastonsa takia kondensaattori pyrkii pitämään kuorman jännitteen vakiona, jolloin tuloksena on tasajännite, jonka suuruus aaltoilee vain hieman. Käytännössä hyvän toiminnan edellytyksenä on suurehko kellotaajuus, jopa MHz-luokkaa, hyvin suuritehoisissa laitteissa ehkä vain kHz-luokkaa. Jännitteen säätö tapahtuu kytkimen kiinnioloaikaa eli pulssisuhdetta muuttamalla. Kytkintä ohjaa (siis avaa ja sulkee) elektroniikkapiiri, joka on yleensä valmis mikropiiri (ei kuvassa).

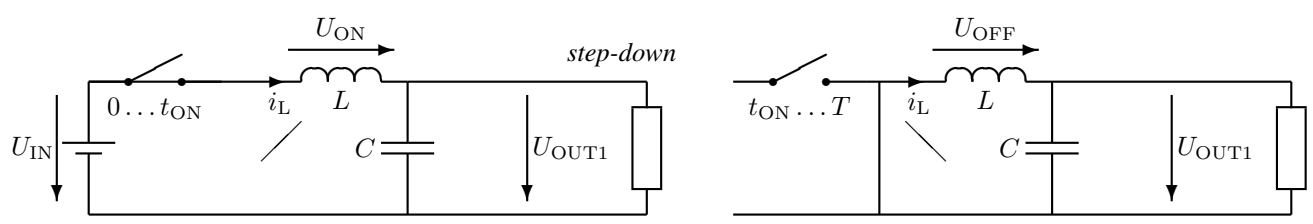

Yllä olevissa kuvissa vino viiva virran i<sub>L</sub> alapuolella viittaa virran muuttumiseen ajan funktiona: on-tilassa se kasvaa lineaarisesti  $\Delta i_L > 0$ , of f-tilassa se pienenee  $\Delta i_L < 0$ . Johtavassa tilassa oleva diodi on oikealla korvattu johtimella (samoin alakuvissa). Kuvista nähdään helposti kelan jännite molemmissa tilanteissa.

$$
L\Delta i_{\rm L} = U_{\rm ON}t_{\rm ON} \qquad L\left(-\Delta i_{\rm L}\right) = U_{\rm OFF}t_{\rm OFF} \tag{274}
$$

$$
\Rightarrow U_{\text{ON}}t_{\text{ON}} = -U_{\text{OFF}}t_{\text{OFF}} \tag{275}
$$

$$
(U_{\rm IN} - U_{\rm OUT1})t_{\rm ON} = -(-U_{\rm OUT1})t_{\rm OFF} \Rightarrow U_{\rm OUT1} = \frac{t_{\rm ON}}{t_{\rm ON} + t_{\rm OFF}} U_{\rm IN} = \frac{\frac{t_{\rm ON}}{t_{\rm OFF}} U_{\rm IN}}{1 + \frac{t_{\rm ON}}{t_{\rm OFF}}} = 6 \text{ V} \tag{276}
$$

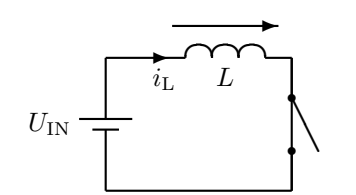

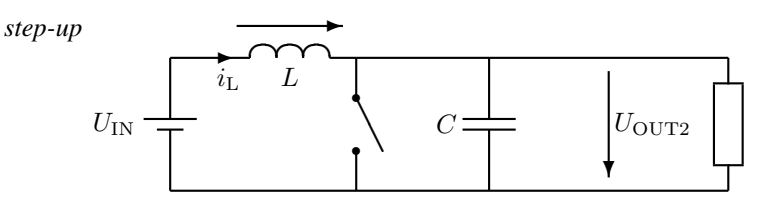

$$
U_{\text{ON}}t_{\text{ON}} = -U_{\text{OFF}}t_{\text{OFF}}
$$
\n
$$
U_{\text{IN}}t_{\text{ON}} = -(U_{\text{IN}} - U_{\text{OUT2}})t_{\text{OFF}} \Rightarrow U_{\text{OUT2}} = \frac{t_{\text{ON}} + t_{\text{OFF}}}{t_{\text{OFF}}}U_{\text{IN}} = \left(1 + \frac{t_{\text{ON}}}{t_{\text{OFF}}}\right)U_{\text{IN}} = 24 \text{ V (278)}
$$
\n
$$
(277)
$$

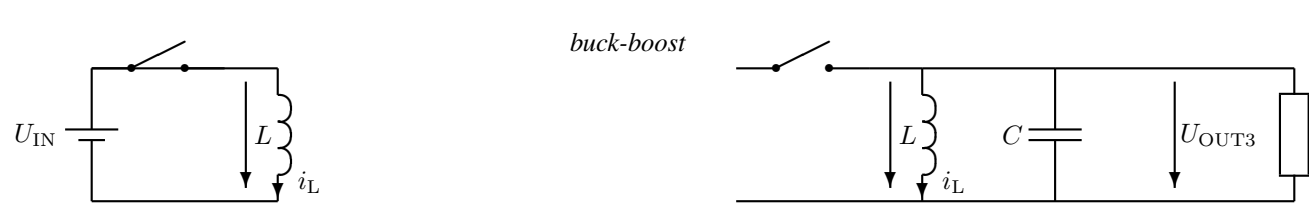

$$
U_{\rm ON}t_{\rm ON} = -U_{\rm OFF}t_{\rm OFF} \tag{279}
$$

$$
U_{\rm IN}t_{\rm ON} = -U_{\rm OUT3}t_{\rm OFF} \Rightarrow U_{\rm OUT3} = -\frac{t_{\rm ON}}{t_{\rm OFF}}U_{\rm IN} = -12\,\text{V}
$$
\n(280)

Nyt, kun toiminta on jatkuvaa (suurehko kuormitusvirta), on kelan "rappeutumisaika"  $t_D = t_{\text{OFF}} = T - t_{\text{ON}}$ . Pienillä kuormitusvirroilla  $t_D < t_{\text{OFF}} = T - t_{\text{ON}}$ . Alaindeksi D tulee sanasta *decay*;  $t_D$  on aika, jonka kuluessa kelan virta pienenee energiavaraston huvennuttua nollaksi (tai jatkuvassa toiminnassa saavuttaa miniminsä). Pienellä kuormitusvirralla eli epäjatkuvassa toiminnassa lausekkeen  $U_{\text{OFF}}t_{\text{OFF}}$  paikalle tulisi  $U_{\text{OFF}}t_{\text{D}}$ .

103. Jäähdytysripa. IC-regulaattorin jännitehäviö on  $U_{\text{REG}} = 5$  V ja läpikulkeva virta 2 A. Regulaattori on TO-220-kotelossa, jonka lämpöresistanssi on noin  $\theta_{\rm JC}\approx 4^\circ$ /W. Se kiinnitetään jäähdytysripaan, jolle valmistaja ilmoittaa  $\theta_{\rm SA}\approx 4{,}6^o$ /W. Arvioi mikropiirin ja jäähdytysrivan väliseksi lämpöresistanssiksi  $\theta_{\rm CS}\approx 0{,}4^o$ /W! Regulaattorin suurin sallittu liitoslämpötila on  $T_J = 125^\circ$  ja ympäristön lämpötila  $T_\mathrm{A} = 25^\circ$  – toimiiko regulaattori, vai kuumeneeko liikaa?

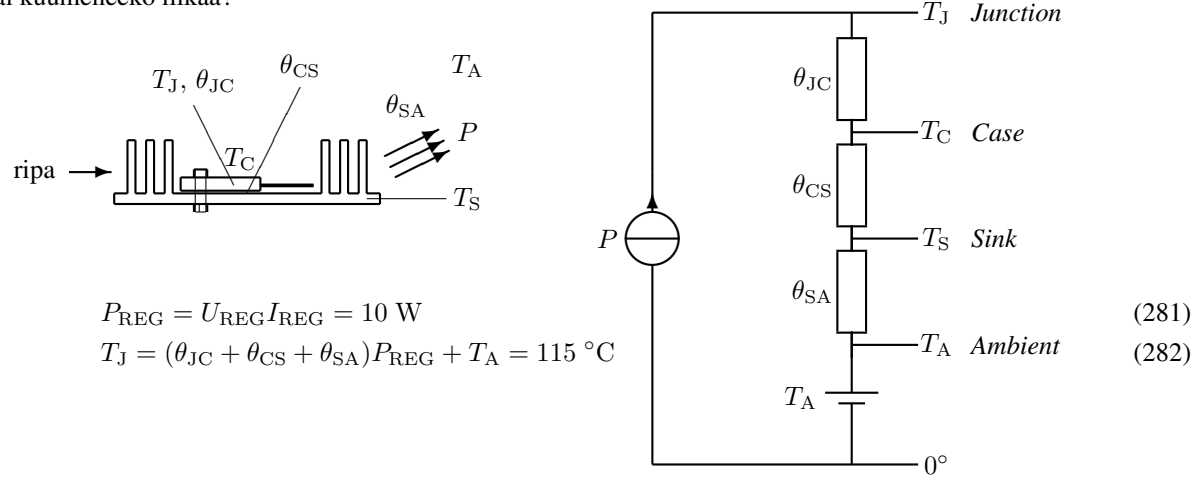

Regulaattorin jännitehäviö ei siis tarkoita piirin lähtöjännitettä, vaan tulojännitteen "yläreunasta" pois leikattavaa osaa, joka on tavallaan sarjassa lähtöjännitteen kanssa. Oikealla oleva virtapiirianalogiaan perustuva sijaiskytkentä on aina samanlainen (vertaile alaindeksejä ja niiden muodostamaa ketjua!). Regulaattori siis toimii, mutta käy kuumana!

Koealue päättyy tähän – ja niin päättyy kurssikin, joten hauskaa joulua!

terv. X